**REPUBLIQUE ALGERIENNE DEMOCRATIQUE ET POPULAIRE الجمهورية الجزائرية الديمقراطية الشعبية MINISTERE DE L'ENSEIGNEMENT SUPERIEUR ET DE LA RECHERCHE SCIENTIFIQUE وزارة التعليم العالي والبحث العلمي**

**UNIVERSITE -SAAD DAHLEB- BLIDA**

**جامعة سعد دحلب- البليدة-**

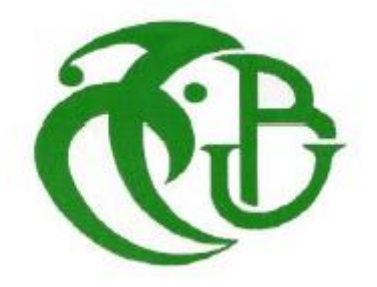

**FACULTE DE TECHNOLOGIE**

**DEPARTEMENT DE GENIE CIVIL**

**MEMOIRE DE PROJET DE FIN D'ETUDES Pour l'Obtention du diplôme**

#### **DE MASTER**

# **Option :** *GEOTECHNIQUE*

## **Thème :**

**ETUDE DES FONDATIONS PROFONDES D'UNE TOUR R+14 AVEC UNE MODELISATION NUMERIQUE**

**Présenté par :** 

 **-DJEBLI oussama**

 **-TIDAFI idriss**

**Encadré par :**

 **Mme. ZERARKA Hizia**

*Promotion : 2019/ 2020*

## **Résumé**

Suite à la progression mondiale rapide et considérable de la technologie des pieux et leurs larges applications au génie civil et maritime, l'utilisation des fondations sur pieux est devenue une préoccupation majeure des ingénieurs d'étude, des entrepreneurs, des bureaux de contrôle et des organismes de recherche.

Notre travail se focalise essentiellement sur : des généralités sur les fondations ; choix des types de fondations ; classification des fondations profondes et essais in-situ entrant le cadre de calcul des fondations sur pieux.

Pour mettre en valeur notre modeste recherche, nous avons exploité quelques résultats des essais in-situ et des résultats des essais au laboratoire réalisés au niveau du Laboratoire des

Travaux Publics de l'Est (Antenne d'Annaba). Ces résultats sont utilisés dans le calcul de la capacité portante des pieux soumis aux charges axiales.

A titre comparatif, trois différentes approches sont utilisées, telles que la méthode manuelle, le Logiciel plaxis 3d et le Logiciel Plaxis 8.2. Une bonne concordance des résultats déduits de ces trois approches a été notée.

**Mots clés :** Pieux, fondations profondes, essais in-situ, Plaxis 3d.

#### ملخص

بعد االنتشار العالمي الكبير والسريع لتكنولوجيا الركائز وتطبيقاتها الواسعة في مجال الهندسة المدنية والبحرية، استخدام الأسس فوق الركائز أصبح مصدر انشغال كبير لمهندسي الدراسات، والمقاولين، ومكاتب المراقبة ومراكز البحث عملنا يرتكز في المقام الأول على: عموميات على الأسس، اختيار أنواع الأسس، تصنيف الأسس العميقة

لتسليط الضوء على بحثنا المتواضع، استخدمنا بعض نتائج االختبارات في الحقل ونتائج اختبارات في المخبر على مستوى مخبر الأشغال العمومية للشرق

استخدمت هذه النتائج في حساب قدرة تحمل الركائز تحت تأثير الحموالت العمودي على سبيل المقارنة استخدمنا ثالث طرق مختلفة: الحساب يدويا،d3 plaxis ;d2plaxis

الحظنا أن هناك اتفاق جيد للنتائج المستمدة من هذه الطرق الثالث

**كلمات مفتاحية:** الركائز، األسس العميقة، االختبارات في الموقع،بالكسيس.

# **Remerciements**

Nous remercions DIEU le tout puissant pour nous avoir donné la force et la

patience pour avoir mené ce travail à terme

Nous tenons à exprimer notre profonde gratitude et nos vifs remerciements à :

Mme ZERARKA pour ses orientations et ses conseils durant l'évolution de ce

# travail

A tous nos professeurs durant notre cursus universitaire

Aux membres du jury d'avoir accepté de juger notre modeste travail

A tous ceux qui ont contribué de près ou de loin à la réalisation de ce modeste

travail,

**MERCI !**

# DEDICACEDES

A mes parents qui ont suivi avec attention et un grand intérêt mon parcours et ont mis à ma disposition tous les moyens requis pour mon éducation et mon instruction. A mes chers frères et sœurs. A tous les membres de ma famille. A tous ceux qui ont de près ou de loin participé à la réalisation de ce travail.

D.OUSSAMA

# DEDICACEDES

A ma mère et mon père qui ont suivi avec attention et un grand intérêt mon parcours et ont mis à ma disposition tous les moyens requis pour mon éducation et mon instruction. A mes chers frères et sœurs. A tous mes amis précisément 'outhmane' A tous ceux qui ont de près ou de loin participé à la réalisation de ce travail.

T.Idriss

### **Summary**

Following the fast and considerable world progression of the technology of piles and their large applications to the civil and maritime engineering, the use of piled foundations became a major preoccupation of the survey engineers, of the entrepreneurs, of the control offices and the organisms of research.

Our work essentially focuses on:

The generalities on the foundations; choice of the types of foundations; classification of deep foundations and in-situ tests entering in the framework of piled foundations analysis. The foundations are fundamental elements in a construction project because the durability of the work depends on their quality. The foundations pick up and transmit to the ground all loads permanent and operating loads. It is therefore important that they be calculated and carried out with the greatest care.

This gives the foundation an important place, which makes it a focal point for a construction. So the risks should be minimized as much as possible. These do not come only from the supported structure but also from the surrounding environment, in particular the soil. This is indeed a material like any other with the difference that it is often very heterogeneous and that its natural side is partly unknown. However, nature and the mechanical resistance of a floor can make all the difference in construction. The importance of knowing the nature of bedrock soils can be seen. This knowledge of the soil is obtained through laboratory or field tests. These will therefore define its characteristics, which will play an important part in the final choice of the type of foundation. Because it is in fact in stable soil, with minimized short, medium and long-term risks of physical change that the anchoring of foundations will be preferred.

We are then asked the question of knowing how the choice of a foundation is made, while being more interested in the deep foundations, knowing that there are several types, what are the stakes and finally what are the impacts?

The work presented in this theoretical and numerical dissertation aims to characterize the mechanical behavior of the interface between the soil and the rigid piles (in concrete), and to model the behaviour of isolated piles and piles group under axial static loading.

This study relates to the analysis of isolate pile and piled raft foundations with soft clay soil conditions. The subsoil model was assumed uniform underneath the foundation with soil stiffness increasing with depth. Based on these variables a finite element analysis was conducted on isolate pile and piled raft foundation. For pile group of dimension size a  $20m \times$ 18m of her raft size with thickness of 0.4m, considered in this study. The size of piles is 1.2m diameter and 13m length. For the examples; walls were involved in the analysis to study the effect of superstructure. A single value of loading intensity was considered at raft level as 240 KN/m2

Finally, the three-dimensional finite element method is used PLAXIS 3D 2013.

This approach modeled the soil and the pile by the compact finite element, and modelled soil pile interface with zero thickness elements. The soil is assumed to follow a perfect elastoplastic behavior described by the failure criterion of Mohr-Coulomb.

In the beginning we study the influence of various parameters of the loading curve, including the effect of soil-pile interface, the effect of the slenderness ratio, and the loading type effect on the load distribution in piles.

To enhance our modest research, we exploited some results of the in-situ tests and the results of the tests in the laboratory achieved in the Laboratory of the Public Works of the East (Antenna of Annaba).

These results are used in the calculation of the bearing capacity of piles under axial loads. Comparatively, three different approaches are used, such as the manual method, PLAXIS 3D software and Plaxis 8.2 software.

A good agreement of the results deduced of these three approaches has been noted.

# Table des matières

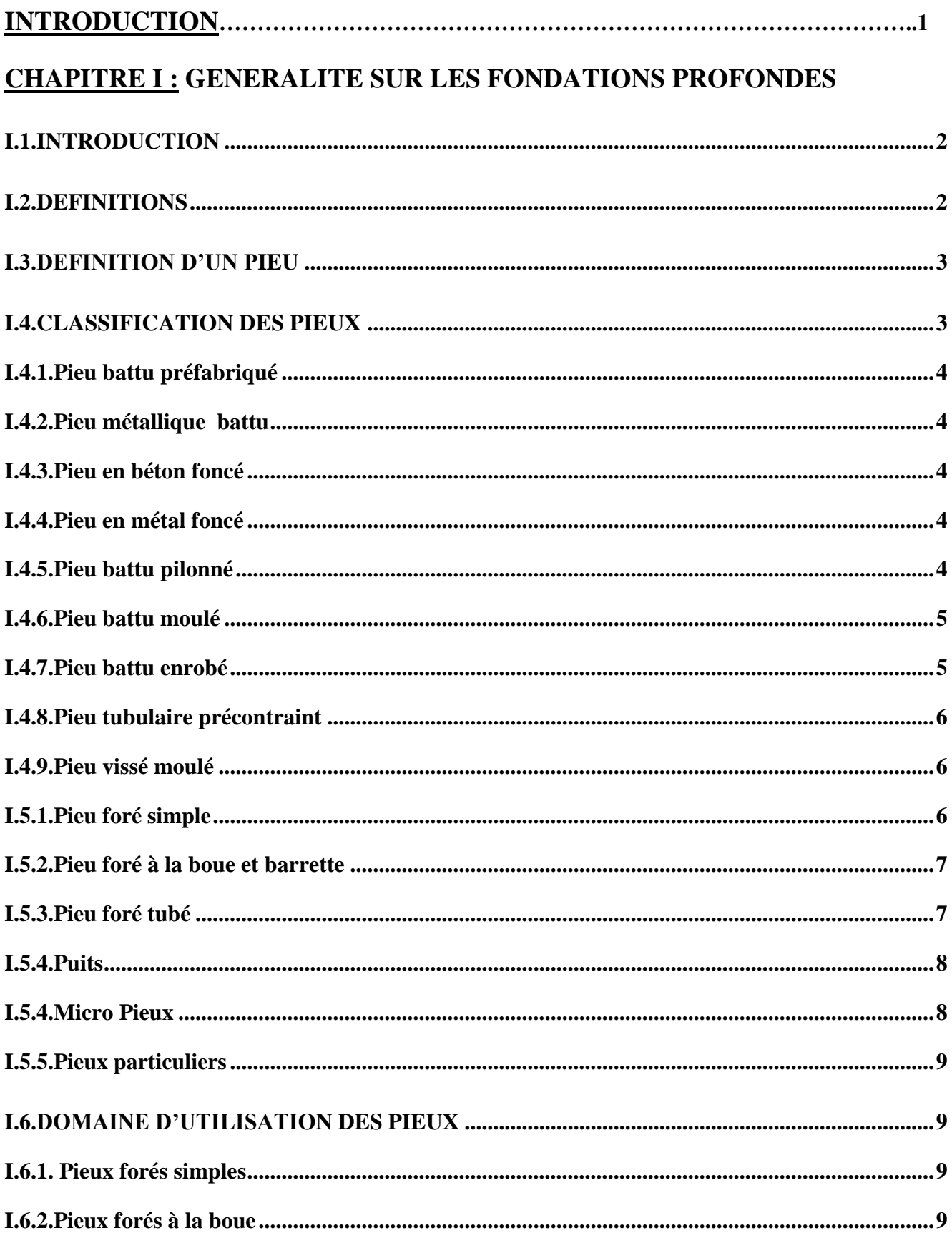

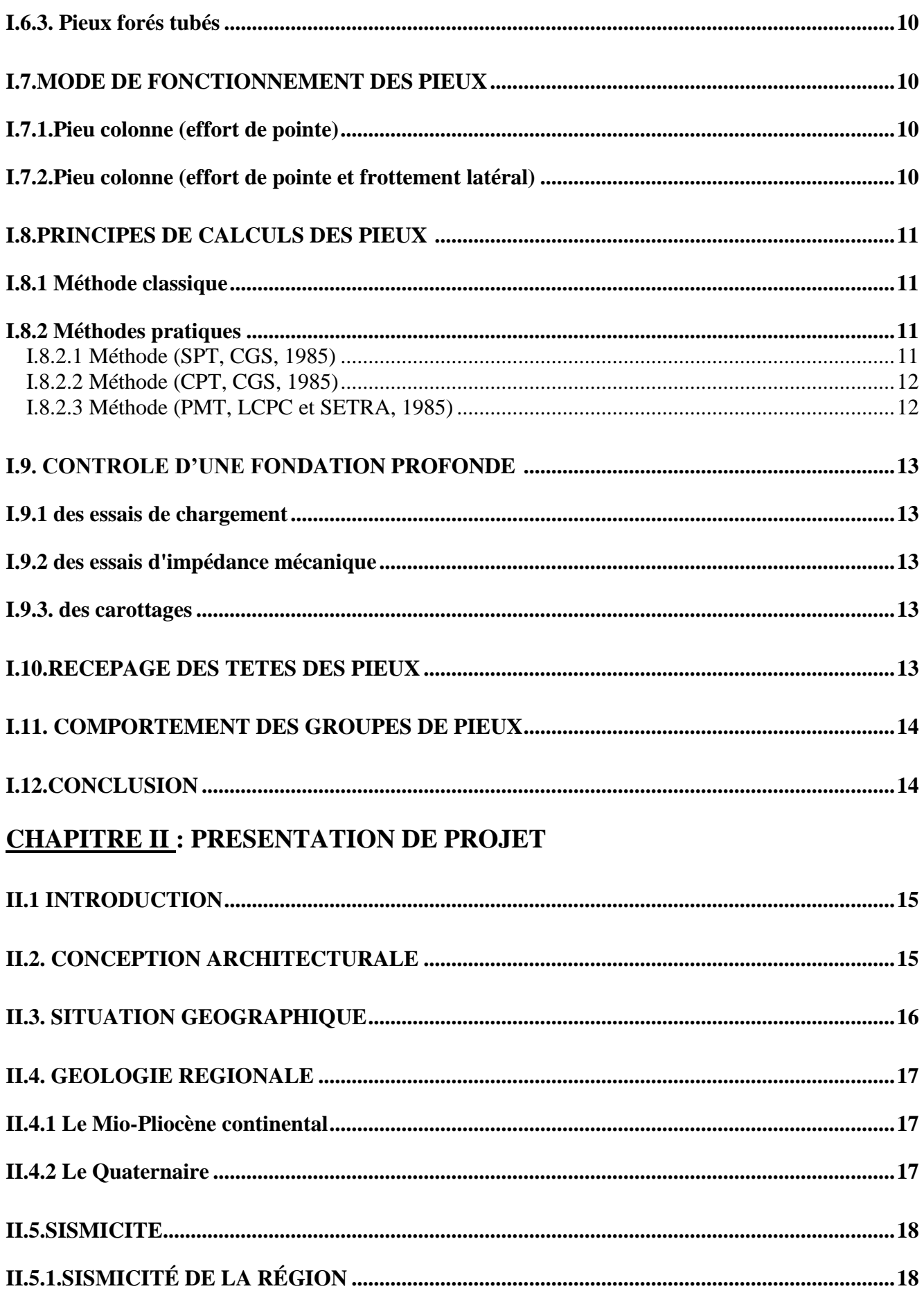

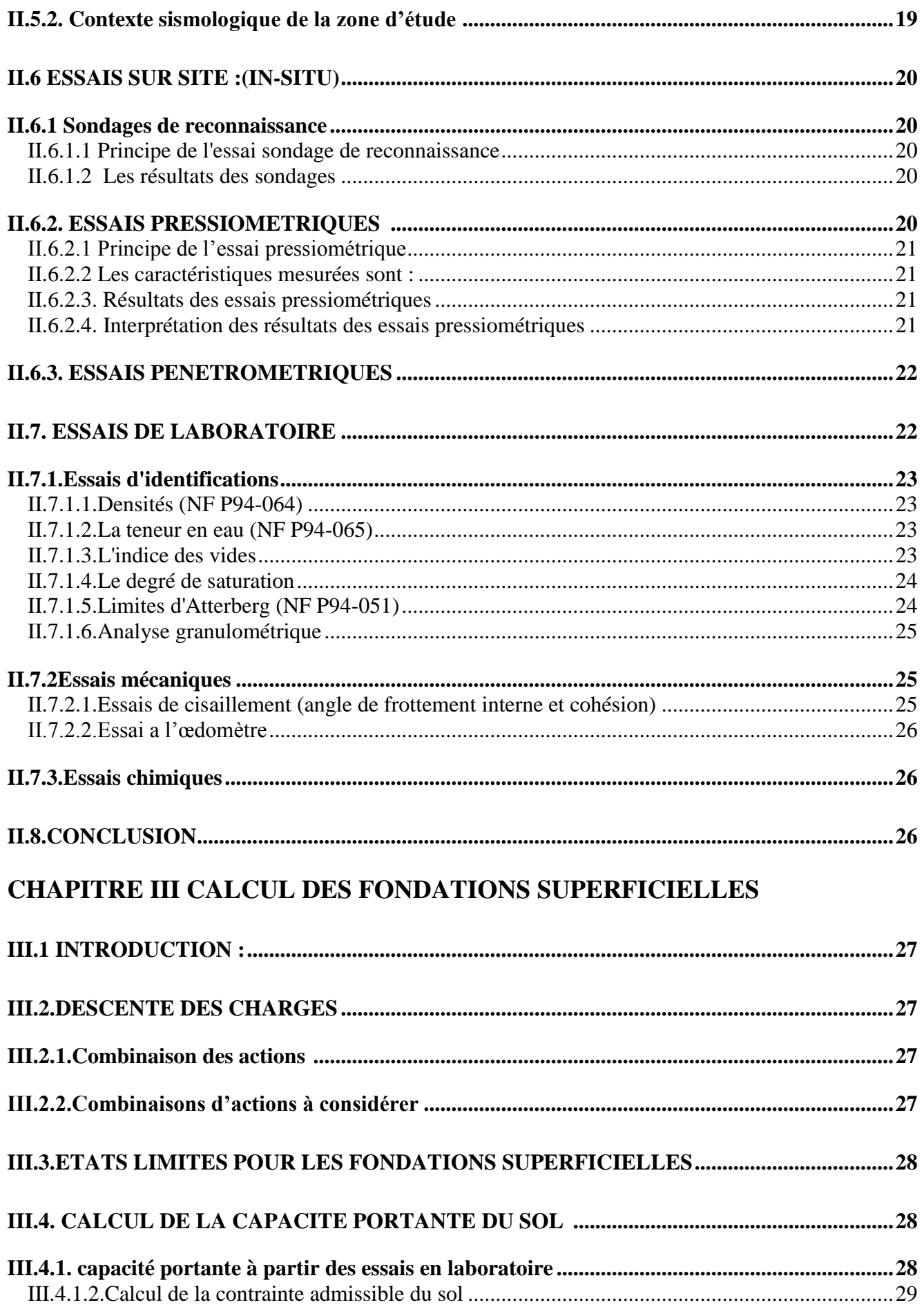

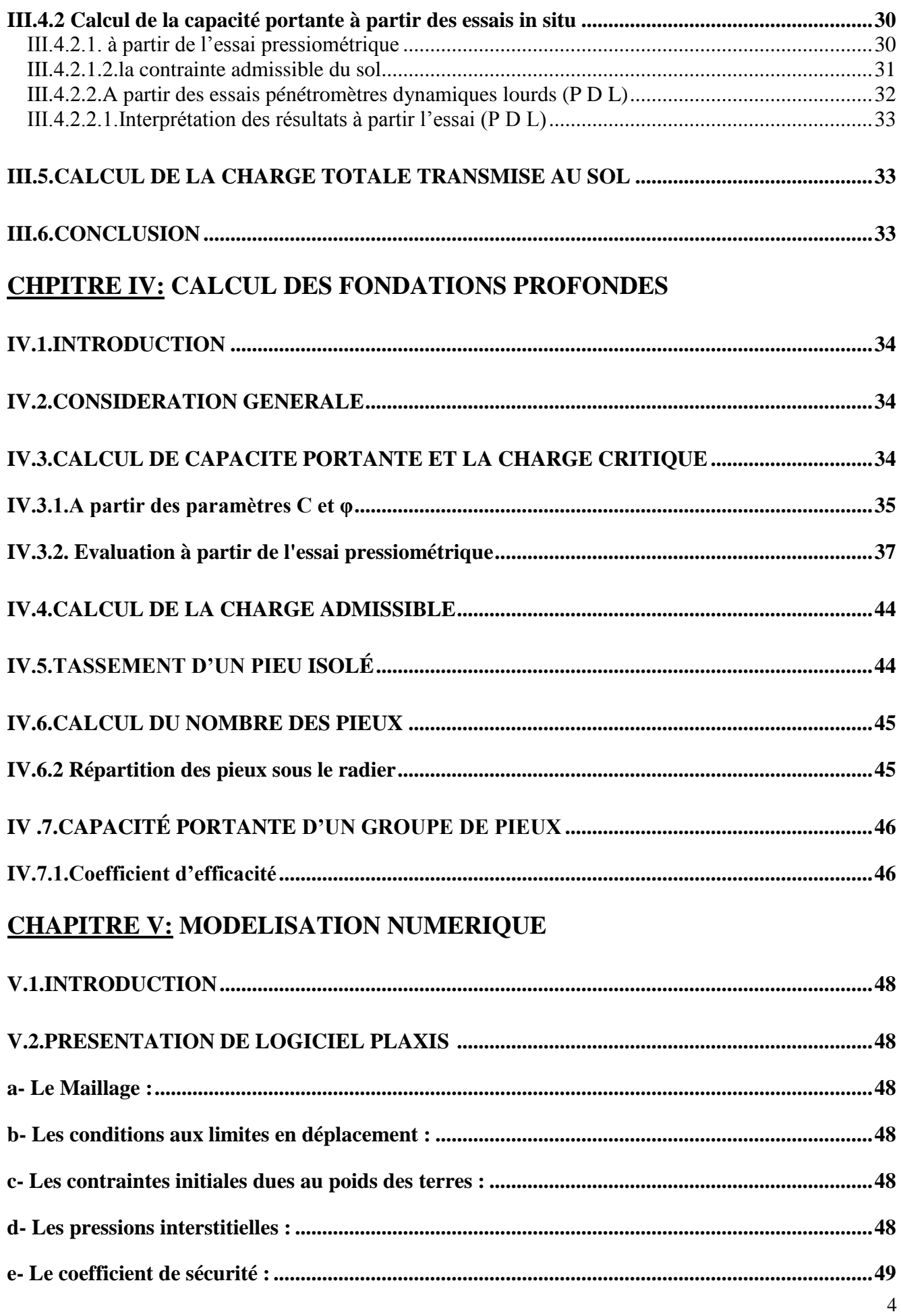

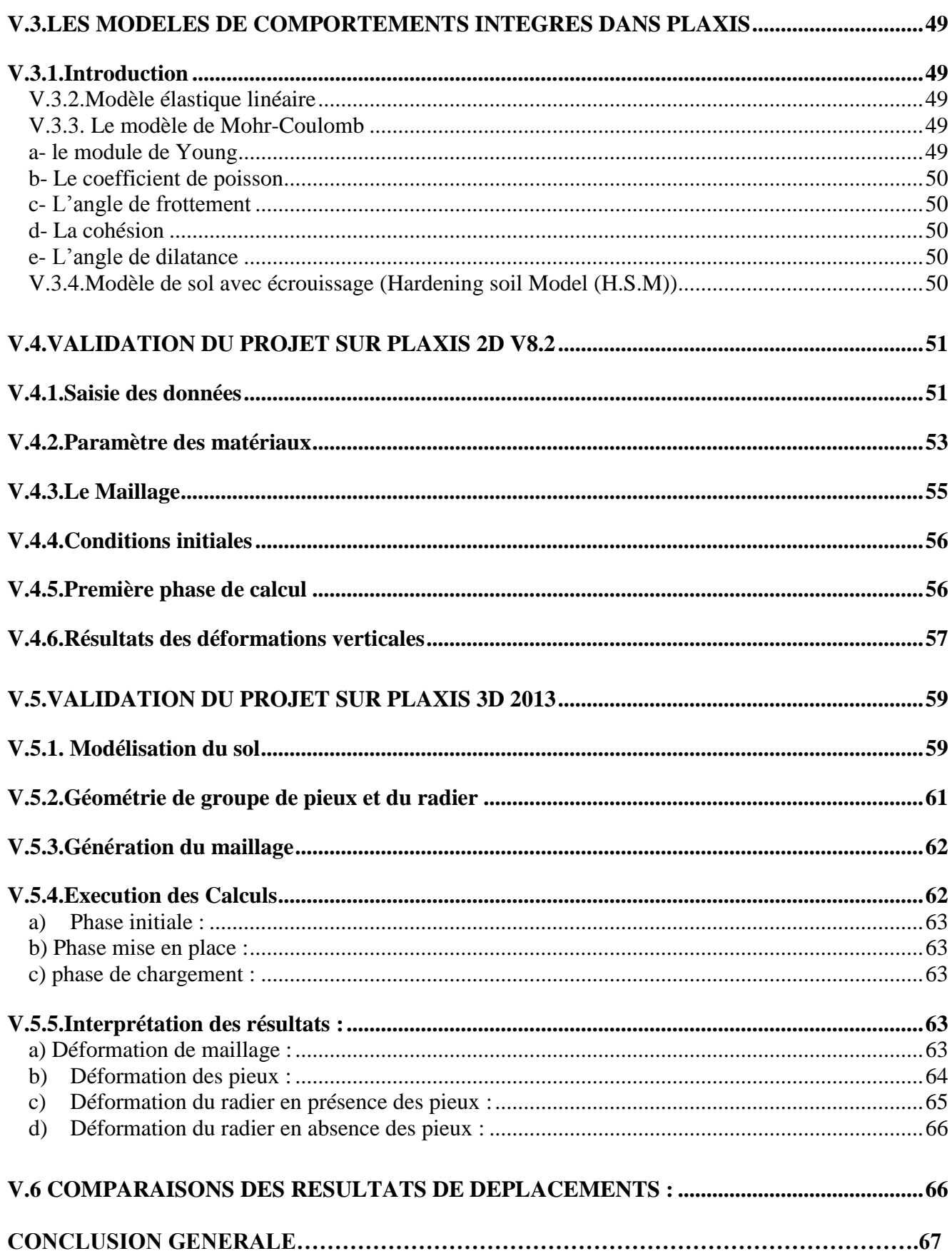

# LISTE DES TABLEAUX

## **CHAPITREII**

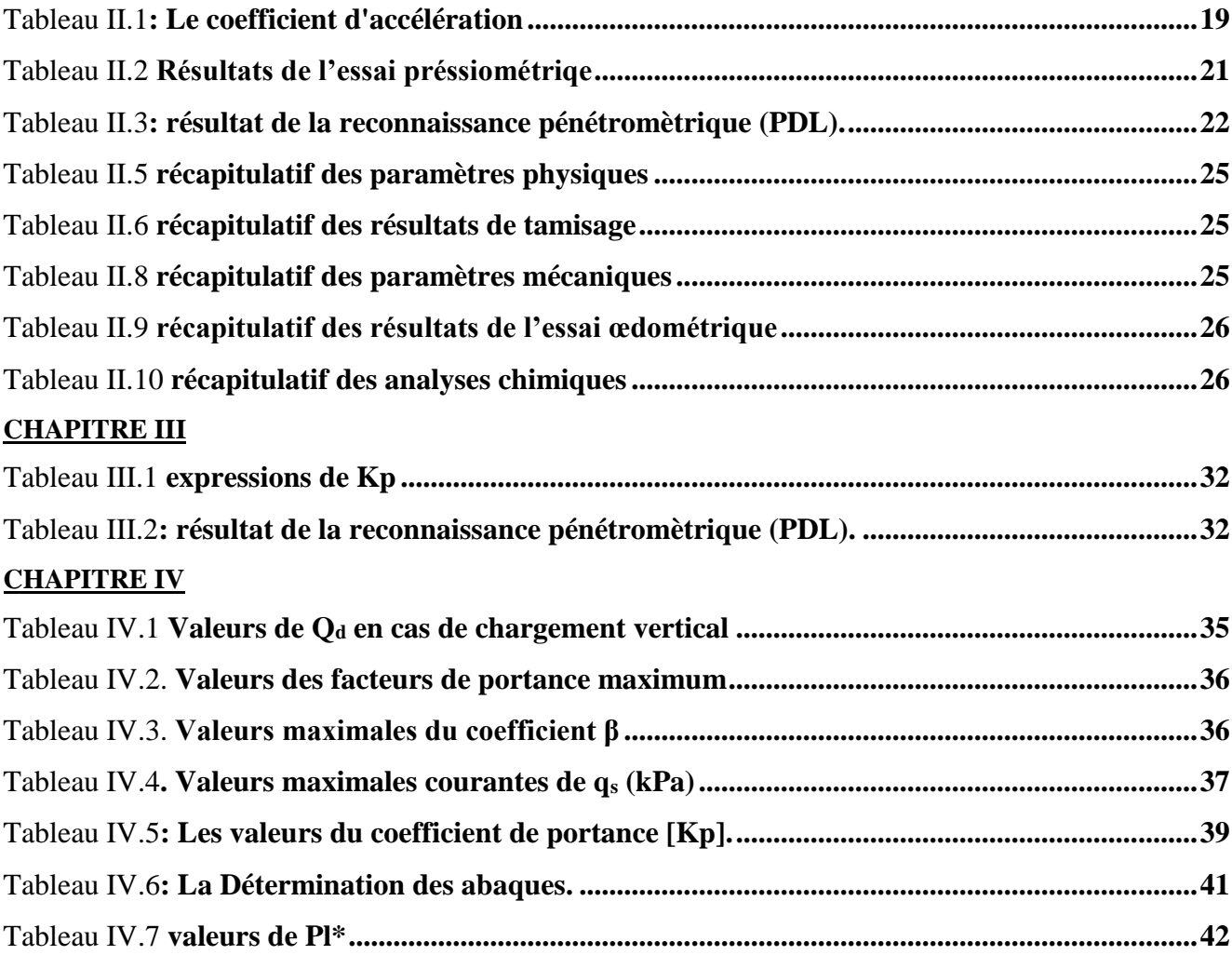

# **LISTE DES FIGURES**

# **CHAPITRE I :**

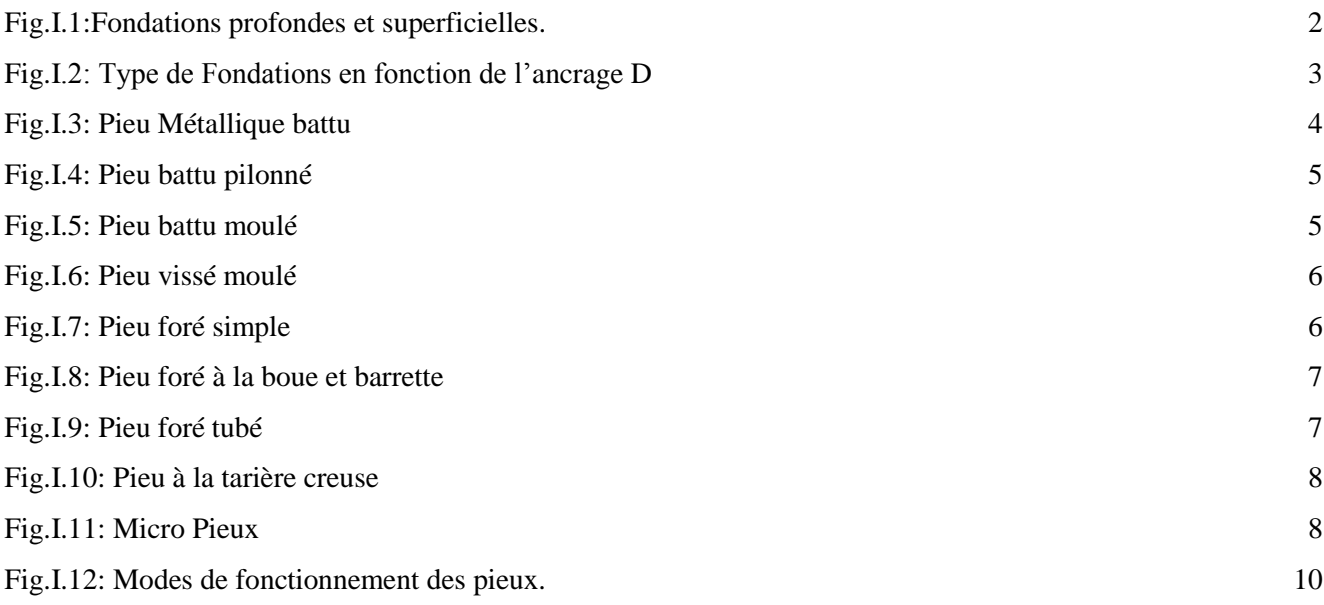

# **CHAPITRE II:**

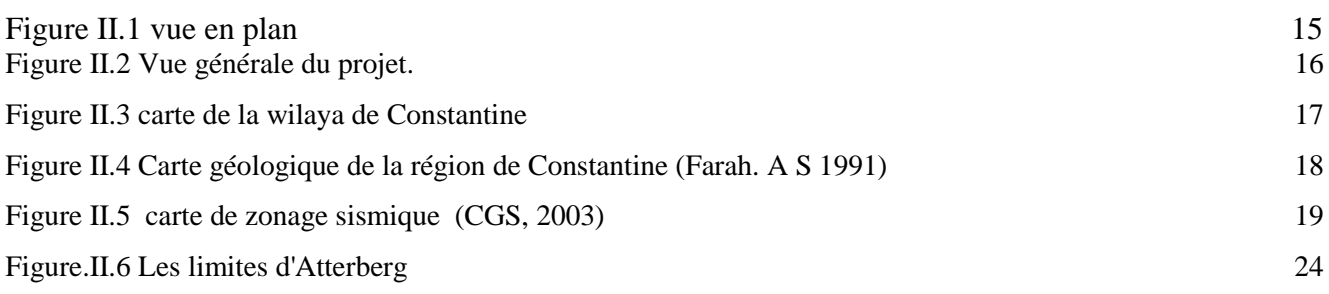

# **CHAPITRE III:**

[Figure III.2.Schématisation des états limites ultimes selon l'Eurocode 7 \(traduit de Harris & Bond, 2008\)](#page-45-3) 28

# **CHAPITRE IV:**

[Figure IV.2 distribution des pieux sous le radier](#page-63-2) 46

# **CHAPITREV:**

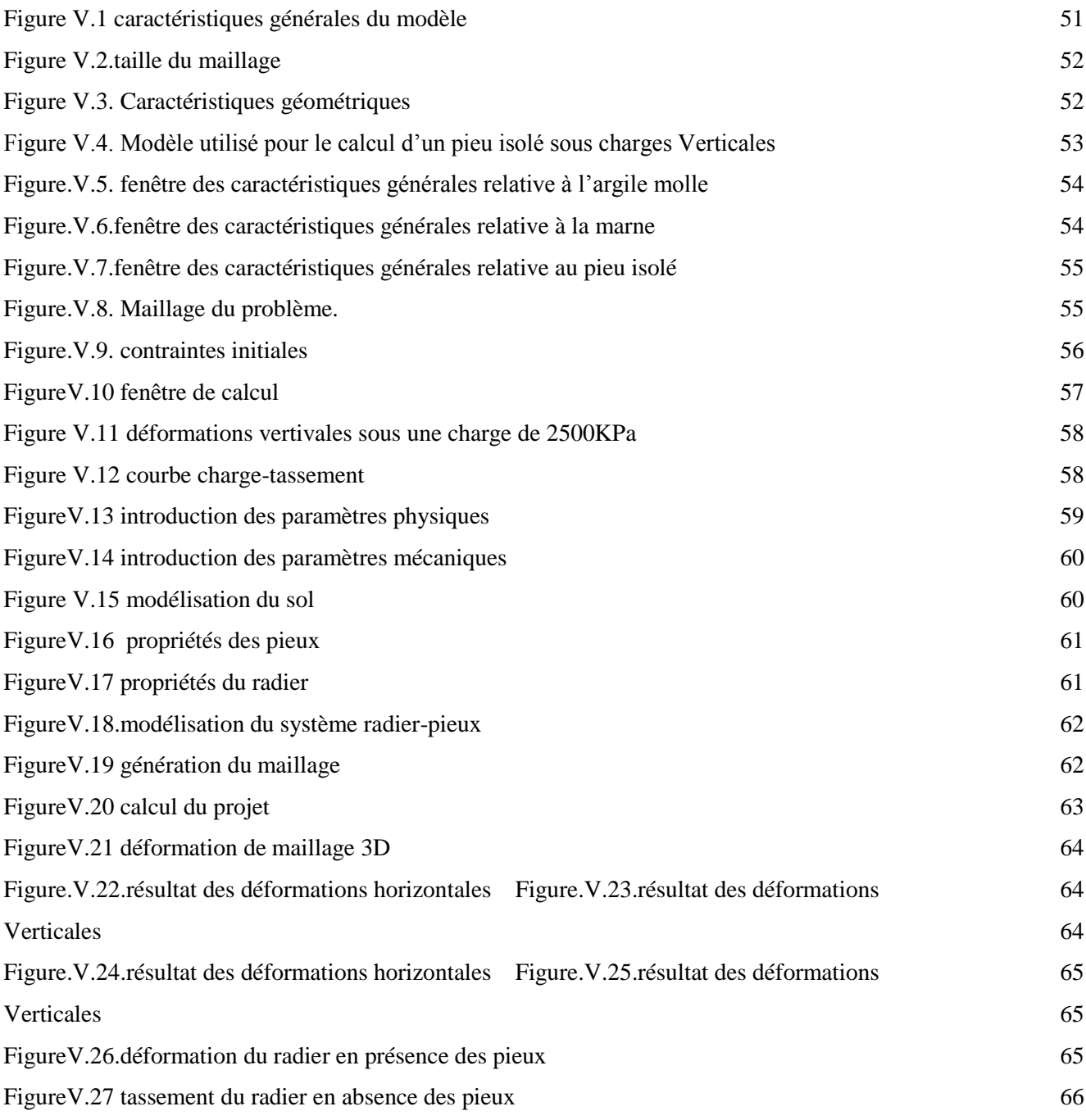

### **Liste des symboles**

- $\gamma_h$ : Poids volumique humide (t/m3).
- *ɣ<sup>d</sup>* **:** Poids volumique sec (t/m3).
- *ɣ<sup>W</sup>* **:** Poids volumiques de l'eau (t/m3).
- $\gamma_s$ : Poids volumique des grains solides (t/m3).
- *ɣ* ' **:** Poids volumiques déjaugé de sol (t/m3).
- *P* **:** Poids total de l'échantillon (t).
- *P<sup>s</sup>* **:** Poids total des grains solides (t).
- $P_w$ : Poids de l'eau (t).
- *V* **:** Volumes total de l'échantillon (m3).
- $V_v$ : Volume des vides (m3).
- $V_s$ : Volume des grains solides (m3).
- $V_w$ : Volume de l'eau (m3).
- *n* **:** La porosité.
- *e* **:** L'indice des vides.
- *S<sup>R</sup>* **:** Degrés de saturation (%).
- *W***:** La teneur en eau naturelle (%).
- $W_l$ : Limite de liquidité  $(\%)$ .
- $W_p$ : Limites de plasticité (%).
- $I_p$ : Indice de plasticité (%).
- $I_c$ : Indice de consistance  $(\%)$ .
- *q<sup>u</sup>* **:** La capacité portante du sol (bars).
- **D** : L'ancrage de la fondation (m).
- $N_{\gamma}$ ,  $N_c$  *et*  $N_q$  **:** Facteurs de portance.
- *Sγ, S<sup>c</sup> et S<sup>q</sup>* **:** Facteurs adimensionnels.
- *F* **:** Coefficient de sécurité.
- *σadm* **:** La contrainte admissible du sol.
- *D<sup>e</sup>* **:** La hauteur d'encastrement équivalente (bars).
- *Δσ* **:** Contrainte verticale (bars).
- **σ'***vo* **:** La contrainte verticale des terres (bars).
- *α* **:** Coefficient rhéologique.

*E<sup>c</sup> et E<sup>d</sup>* **:** Modules pressiométrique moyens (bars).

*Eoed* **:** Module oedometriques (bars).

- *B<sup>0</sup>* **:** Largeur de référence(m).
- *λ<sup>c</sup> et λ<sup>d</sup>* **:** Coefficients de forme.
- *S<sup>d</sup>* **:** Tassement déviatorique (m).
- *S<sup>c</sup>* **:** Tassement sphérique (m).
- *σ* **:** La contrainte appliquée sur le sol (bars).
- *σs***:** La contrainte du sol (bars).
- *Ec***:** Module de Young (bars).
- *Qpu* **:** La charge limite de pointe (bars).
- *A<sup>p</sup>* **:** Surface droite de la pointe (m2).
- *qpu* **:** La contrainte de rupture (bars).
- *Qsu* **:** La charge limite en frottement latérales (bars).
- *P* **:** Périmètre(m).
- *Q<sup>l</sup>* **:** La charge limite (bars).
- *Q<sup>c</sup>* **:** La charge de fluage (bars).
- *Q<sup>n</sup>* **:** La charge admissible (bars).
- *qce* **:** Résistance de pointe équivalente (bars).

### **INTRODUCTION GENERALE**

Les fondations sont des éléments fondamentaux dans un projet de construction car la pérennité de l'ouvrage dépend de leur qualité. Les fondations reprennent et transmettent au sol toutes les charges - permanentes, accidentelles et charges d'exploitation. Il est donc important qu'elles soient calculées et réalisées avec le plus grand soin.

Cela donne à la fondation une place importante qui en fait un point névralgique pour une construction. Ainsi les risques doivent être minimisés le plus possible. Ceux-ci ne viennent pas que de la structure supportée mais aussi du milieu environnant, notamment le sol. Celui-ci est en effet un matériau comme un autre à la différence qu'il est souvent très hétérogène et que par son côté naturel est en partie inconnu. Or la nature, la résistance mécanique d'un sol peut faire toute la différence sur la construction. On perçoit alors l'importance de la connaissance de la nature des sols d'assise. Cette connaissance du sol se fait par des essais en laboratoire ou sur le terrain. Ceux-ci définiront donc ses caractéristiques, ce qui prendra une part importante dans le choix final du type de fondation. Car c'est en effet dans un sol stable, avec des risques minimisés à court, moyen et long terme de changement physique que l'ancrage des fondations sera préféré.

Nous nous sommes alors posés la question de savoir comment se fait le choix d'une fondation, tout en nous intéressant plus aux fondations profondes, sachant qu'il en existe plusieurs types, quels sont les enjeux et enfin quels sont les impacts ?

Les travaux présentés dans ce mémoire à caractère théorique et numérique ont pour but de caractériser le comportement mécanique de l'interface entre le sol et les pieux rigides (en béton), et de modéliser le comportement de pieux isolés sous chargement statique axial et les appliquer sur un groupe de pieu. Ce travail est divisé en cinq chapitres qui sont organisés comme suite :

**Chapitre I** : est consacré à une généralité sur les fondations sur pieux.

**Chapitre II** : qu'a été consacré à la présentation de projet et l'interprétation des essais géotechnique.

**Chapitre III** : dimensionnement des fondations superficielles.

**Chapitre VI** : dimensionnement des fondations profondes.

**Chapitre V** : modélisation numérique par logiciel PLAXIS 3D.

# **Chapitre I Généralités sur les Fondations profondes**

#### <span id="page-19-0"></span>**I.1.Introduction**

 En cas d'ouvrage transmettant une grande surcharge au sol, ou d'un sol ayant une faible portance, une des solutions de fondations consiste à réaliser des fondations profondes. Une fondation profonde est conçue pour transmettre des efforts au sol environnant sur une profondeur importante, dépassant en général dix fois le diamètre (D/B>10). Cette catégorie des fondations regroupe essentiellement les pieux, les caissons et quelquefois les parois moulées porteuses (barrettes).

#### <span id="page-19-1"></span>**I.2.Définitions**

Les fondations profondes permettent de rapporter les chargements dus à l'ouvrage qu'elles supportent sur des couches situées depuis la surface jusqu'à une profondeur variant de quelques mètres à plusieurs dizaines de mètres, lorsque le sol en surface n'a pas une résistance suffisante pour supporter ces charges par l'intermédiaire de fondations superficielles.

Pour le calcul, les deux types de fondations se différencient essentiellement par la prise en compte d'un frottement sur les parois latérales de la fondation.

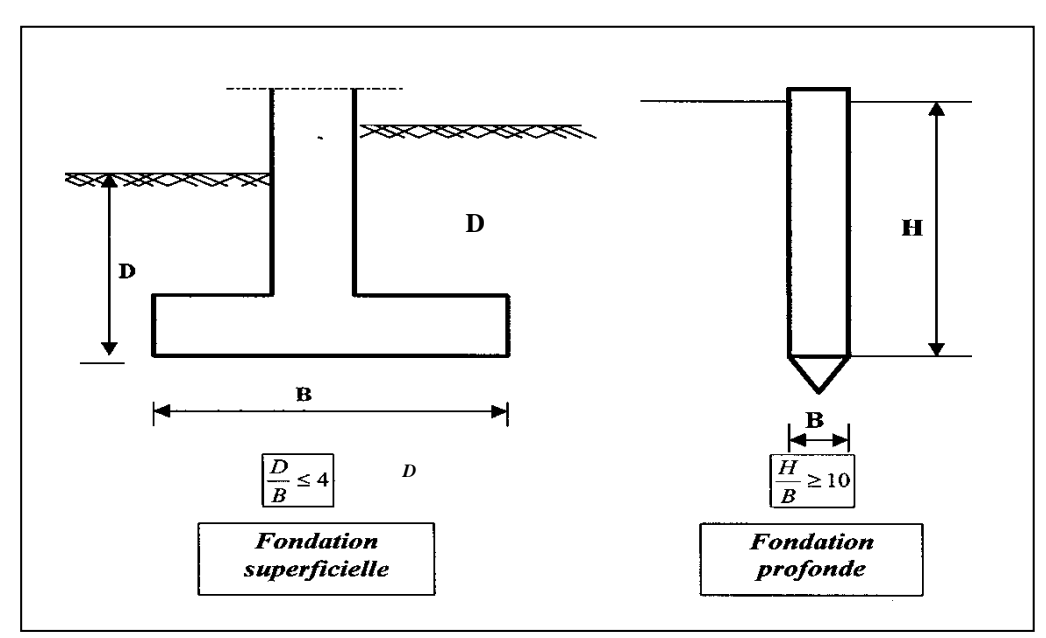

<span id="page-19-2"></span>**Fig.I.1:Fondations profondes et superficielles**

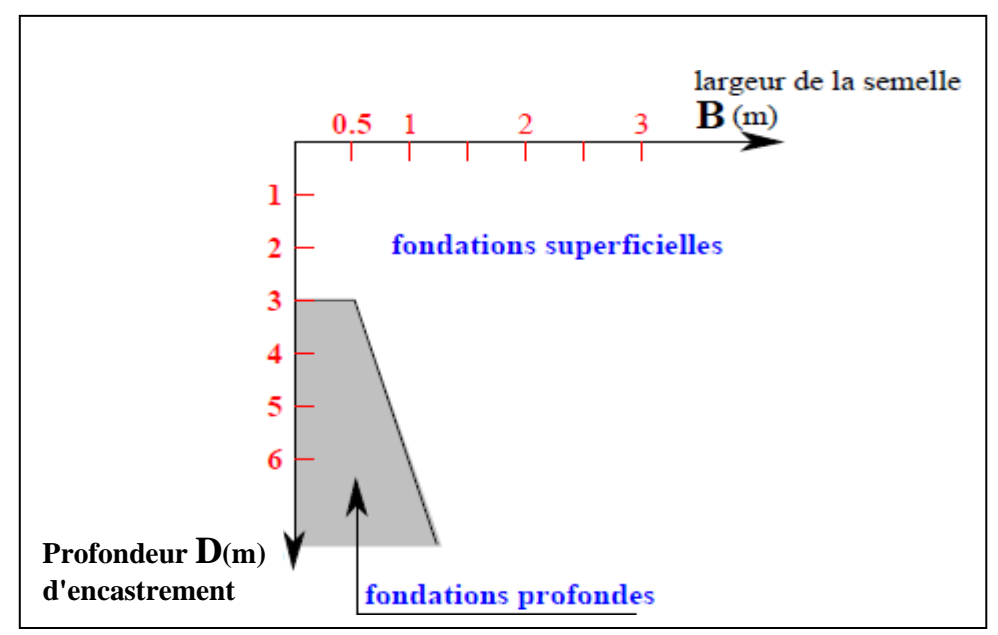

**Fig.I.2: Type de Fondations en fonction de l'ancrage D**

<span id="page-20-2"></span>On appelle aussi fondation profonde, une fondation descendue à une profondeur supérieure à sa profondeur critique, celle-ci étant définie, dans le cas d'un sol homogène, comme étant le niveau au-dessous duquel, la résistance sous la base n'augmente plus avec la profondeur.

Les fondations profondes, ayant leur base située au-dessous de cette profondeur critique : ceux sont les pieux, les puits, et les barrettes (parois moulées porteuses). Cette profondeur critique varie en fonction du type de chargement du sol, de la résistance du sol et du diamètre de la pointe de pieu.

# <span id="page-20-0"></span>**I.3.Définition d'un pieu**

Un pieu est une fondation élancée qui reporte les charges de la structure sur des couches de terrain de caractéristiques mécaniques suffisantes pour éviter la rupture du sol et limiter les déplacements des valeurs très faibles .d'une manière générale les fondations profondes sont souvent désignées par le terme de « pieu ».

# <span id="page-20-1"></span>**I.4.Classification des pieux [1]**

Les pieux sont couramment classés selon :

Le matériau constitutif du pieu (en bois, en métal, en béton armé, etc

Leur mode d'installation dans le sol.

Pour l'évaluation de la force portante, notamment, il est plus important de considérer le type de sollicitation imposée au sol par la mise en place du pieu. C'est ainsi que l'on distingue:

- $\triangleright$  Pieu refoulant le sol à la mise en place.
- $\triangleright$  Pieu ne refoulant pas le sol à la mise en place.
- **A) Pieu refoulant le sol à la mise en place :**

Les principaux types de pieux entrant dans ce groupe sont les suivants:

### <span id="page-21-0"></span>**I.4.1.Pieu battu préfabriqué**

Des pieux préfabriqués, en béton armé ou précontraint, ou des pieux métalliques à base obturée sont enfoncés dans le sol par battage en tête, par l'intermédiaire d'un casque. Appartiennent aussi à cette catégorie les pieux battus par pilonnage, par moulage, ou par enrobage.

## <span id="page-21-1"></span>**I.4.2.Pieu métallique battu**

Ils sont fichés dans le sol par battage, ces pieux sont entièrement métalliques. Les sections sont:

-En forme de H,

-En forme d'anneau (Tube),

-De formes quelconques (palpieux)

Ils ne sont classés dans ce groupe que si leur base est obturée. Sinon, ils font partie des pieux particuliers. «Fig.  $I.3 \times$ 

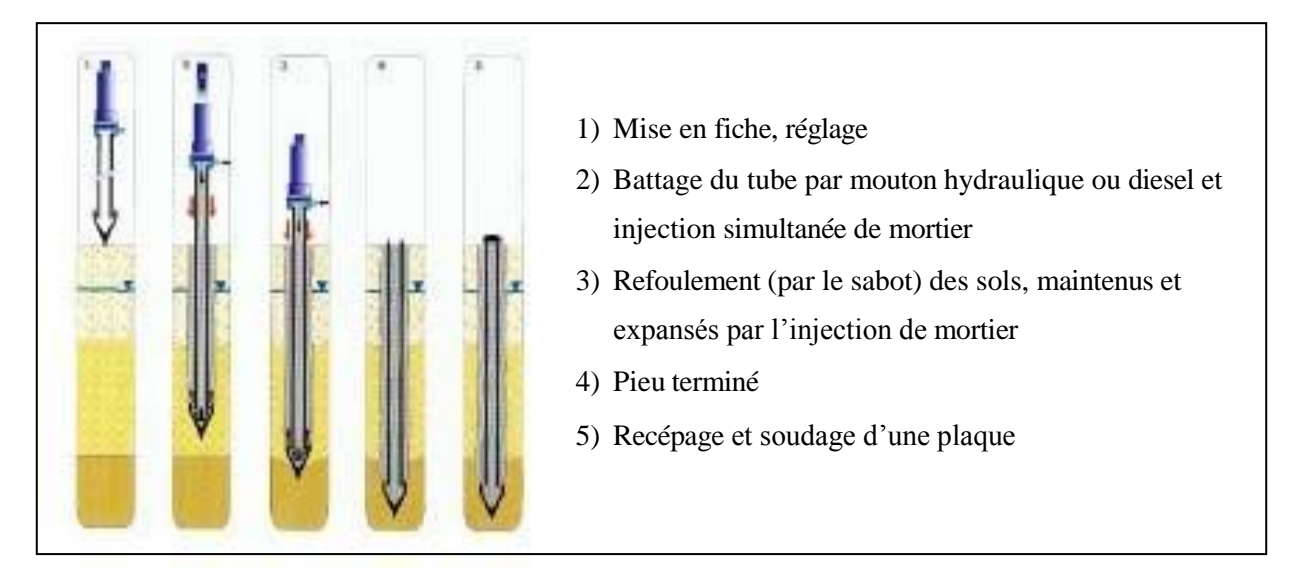

**Fig.I.3: Pieu Métallique battu**

#### <span id="page-21-5"></span><span id="page-21-2"></span>**I.4.3.Pieu en béton foncé**

Ces pieux sont constitués d'éléments cylindriques en béton armée, préfabriqué ou coffrés à l'avancement, de 0.50 à 2.50 m de longueur et de 30 à 60 cm de diamètre. Ces éléments sont foncés dans le sol à l'aide d'un vérin qui prend appui sous un massif de réaction.

#### <span id="page-21-3"></span>**I.4.4.Pieu en métal foncé**

Ces pieux, entièrement métalliques, sont constitués d'acier E24-2 ou similaire avec addition éventuelle de cuivre (0.2 à 0.5%). Ils sont foncés dans le sol à l'aide d'un vérin qui prend appui sous un massif de réaction.

#### <span id="page-21-4"></span>**I.4.5.Pieu battu pilonné**

Un tube, muni à sa base d'un bouchon de béton ferme, est enfoncé par battage sur le bouchon. En phase finale, le béton ferme est introduit dans le tube par petites quantités, successivement pilonnées à l'aide du mouton de battage au fur et à mesure de l'extraction du tube. Suivant les cas, les pieux peuvent être armés. «Fig.I.4»

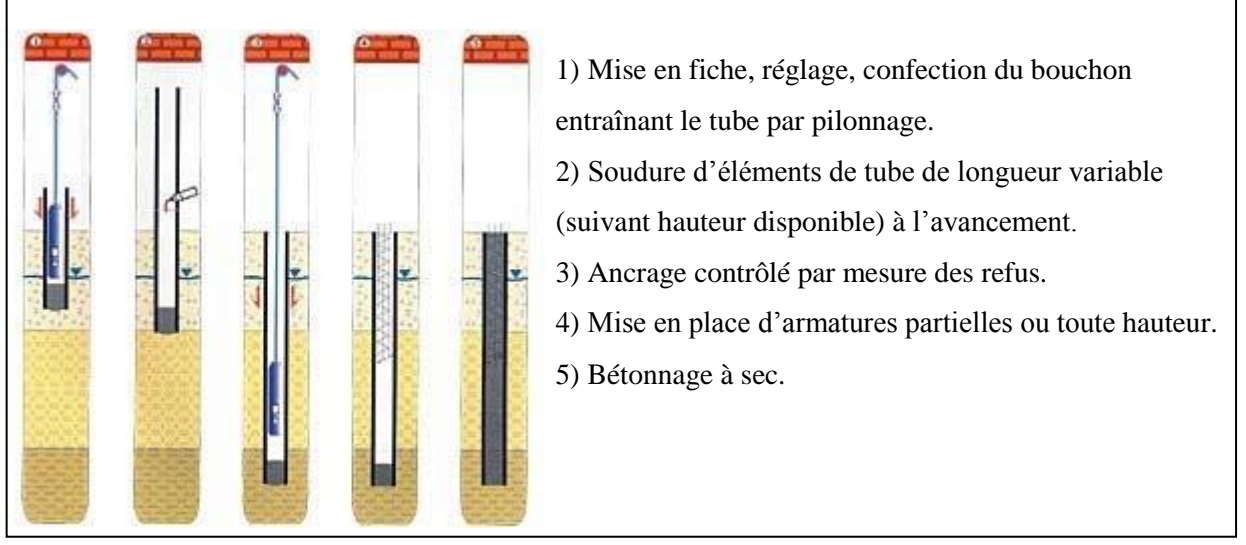

**Fig.I.4: Pieu battu pilonné**

## <span id="page-22-2"></span><span id="page-22-0"></span>**I.4.6.Pieu battu moulé**

Un tube, muni à sa base d'une pointe métallique ou en béton armé, ou d'une plaque métallique raidie ou d'un bouchon de béton, est enfoncé par battage sur un casque placé en tête du tube. Le tube est ensuite rempli totalement de béton d'ouvrabilité moyenne, avant son extraction.  $\ll$  Fig. I.5 »

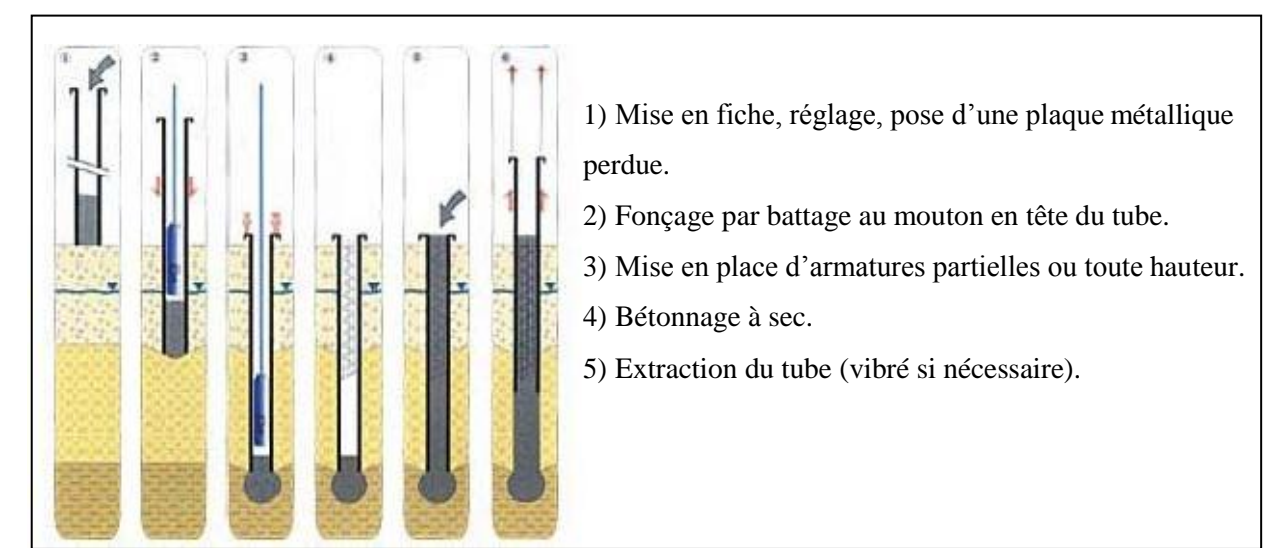

**Fig.I.5: Pieu battu moulé**

# <span id="page-22-3"></span><span id="page-22-1"></span>**I.4.7.Pieu battu enrobé**

Ce type de pieux à âme métallique est constitué :

-De tubes d'acier de 150 à 500 mm de diamètre extérieur,

-De profilés H,

-De caissons formés de profils ou de palplanches à 2,3 ou 4 éléments

### <span id="page-23-0"></span>**I.4.8.Pieu tubulaire précontraint**

Ce type de pieux est constitué d'éléments tubulaires en béton légèrement armé, assemblés par précontrainte, antérieurement au battage.

La mise en œuvre est normalement faite par battage avec base ouverte.

#### <span id="page-23-1"></span>**I.4.9.Pieu vissé moulé**

Ils sont installés dans les sols cohérents par vissage préalable d'un outil en forme de double vis. « Fig. I.6 »

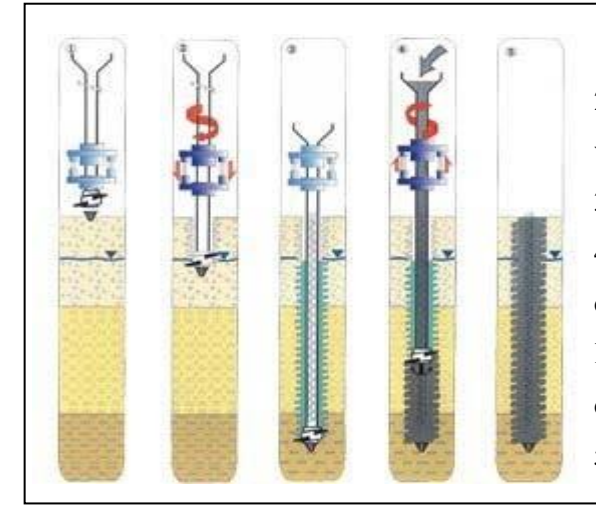

1) Mise en fiche, réglage et pose d'une pointe perdue. 2) L'outil est foncé par combinaison du vissage et du vérinage dans le sol refoulé. 3) Mise en place d'armatures toute hauteur (si nécessaire).

4) En dévissant, le vérinage augmente par refoulement du sol

l'épaisseur de l'empreinte laissée par l'outil, la charge de béton garantissant un parfait moulage de celle-ci.

5) Mise en place d'armatures de hauteur limitée.

## **Fig.I.6: Pieu vissé moulé**

#### <span id="page-23-3"></span>**B) Pieu ne refoulant pas par le sol à la mise en place :**

#### <span id="page-23-2"></span>**I.5.1.Pieu foré simple**

Mise en œuvre à partir d'un forage exécuté dans le sol par des moyens mécaniques tels que tarière, benne, etc. Ce procédé, qui n'utilise pas le soutènement de parois, ne s'applique que dans les sols suffisamment cohérents et situés au-dessus des nappes phréatiques. « Fig. I.7 »

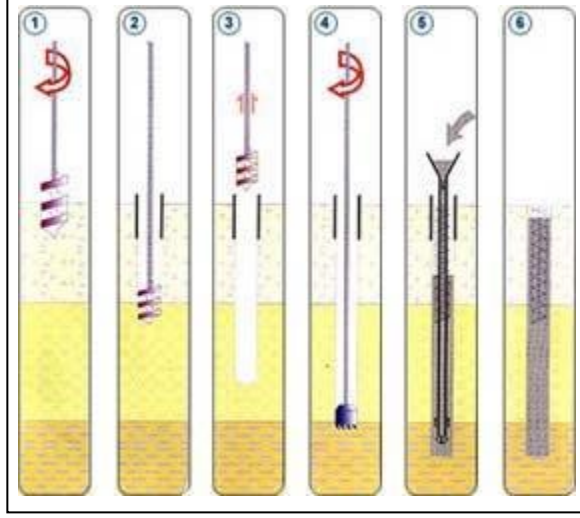

- 1) Mise en fiche, réglage, pré forage.
- 2) Mise en place de la virole.
- 3) Forage à la tarière.
- 4) Ancrage au carottier (selon terrains).
- 5) Mise en place d'armatures partielles ou totales

bétonnage à la colonne.

6) Contrôle de l'arase béton.

<span id="page-23-4"></span>**Fig.I.7: Pieu foré simple**

#### <span id="page-24-0"></span>**I.5.2.Pieu foré à la boue et barrette**

La mise en œuvre se fait de la même manière que le pieu foré simple, sous protection d'une boue de forage. Le forage est rempli de béton de grande ouvrabilité sous la boue, en utilisant une colonne de bétonnage. « Fig. I.8 »

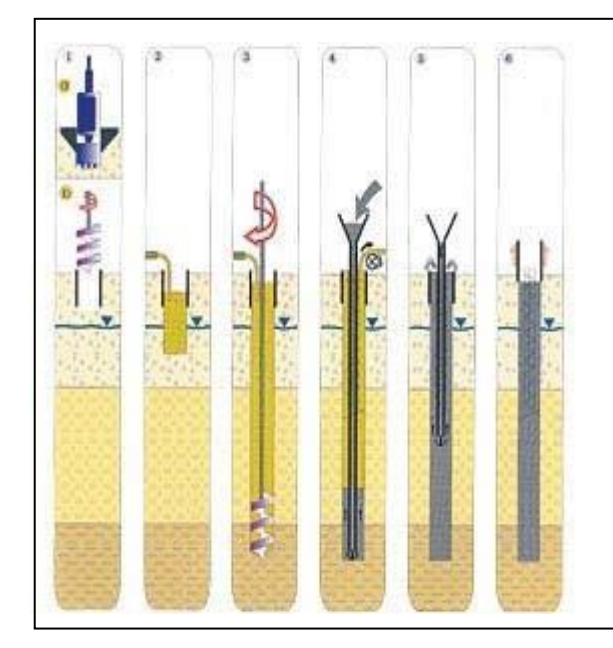

- a) Forage rectangulaire : Barrette Outils : benne, trépan, fraise hydraulique. b) Forage circulaire : Pieu Outils : bucket, carottier, trépan.
- 1) Implantation des murettes guides (a) ou pré forage
- et mise en place de la virole (b).
- 2) Mise en œuvre de la boue.
- 3) Forage sous charge de boue.
- 4) Recyclage de la boue, mise en place des armatures
- partielles ou totales, bétonnage au tube plongeur.
- 5) Tube plongeur relevé par éléments, fin du bétonnage.
- 6) Extraction de la virole (b), contrôle de l'arase béton.

#### **Fig.I.8: Pieu foré à la boue et barrette**

#### <span id="page-24-2"></span><span id="page-24-1"></span>**I.5.3.Pieu foré tubé**

Même procède que le précédent, mais seulement sous protection d'un tubage dans la base est toujours située audessous du fond de forage. Le forage est rempli partiellement ou totalement d'un béton de grande ouvrabilité, puis le tubage est extrait sans que le pied du tubage puisse se trouver à moins de 1 m sous le niveau du béton. « Fig. I.9  $\rightarrow$ 

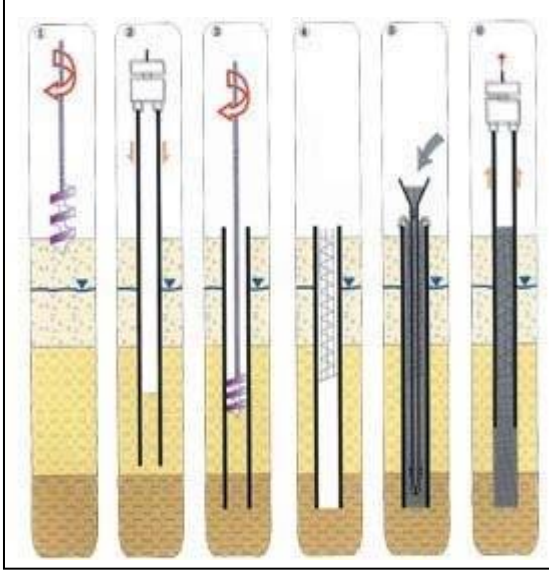

- Outils de forage : Tarière, bucket, carottier, trépan.
- 1) Mise en fiche, réglage, pré forage.
- 2) Vibro-fonçage du tubage de travail.
- 3) Forage et extraction des terres.
- 4) Mise en place d'armatures partielles ou totales.
- 5) Bétonnage au tube plongeur.
- 6) Extraction du tube de travail.

<span id="page-24-3"></span>**Fig.I.9: Pieu foré tubé**

## <span id="page-25-0"></span>**I.5.4.Puits**

Il s'agit d'une fondation massive creusée à la main, les parois étant soutenues par blindage. De par son élancement intermédiaire (D/B entre 4 et 10), ce type de fondation fait plutôt partie des fondations semiprofondes.

Pieu à la tarière creuse :

La mise en œuvre avec une tarière à axe creux, d'une longueur totale au moins égale à la profondeur des pieux à exécuter, vissée dans le sol sans extraction notable de terrain. La tarière est extraite du sol sans tourner pendant que, simultanément, du béton est injecté dans l'axe creux de la tarière, prenant la place du sol extrait. «Fig.I.10»

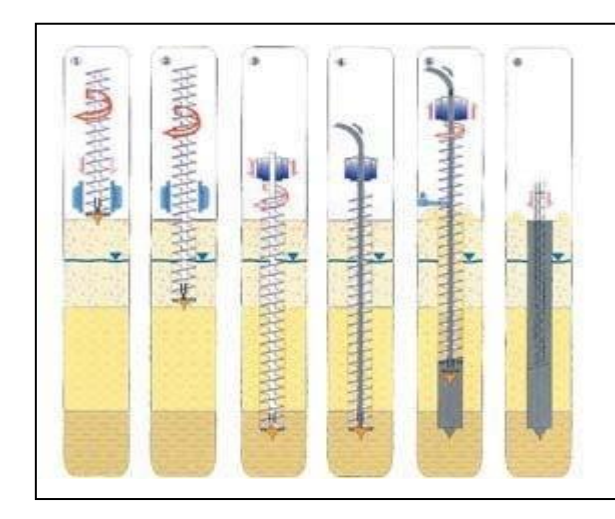

Outils spéciaux : Rockbit télescopique, pointe carbure.

- 1) Mise en fiche, réglage des guides de forage.
- 2) Forage.
- 3) Ancrage par rotation et avec poussée sur l'outil.
- 4) Injection de béton dans l'axe creux de la tarière.

5) Remontée de la tarière en rotation lente (dans le sens du vissage).

Nettoyage de la tarière, bétonnage contrôlé en continu. 6) Mise en place d'armatures.

#### **Fig.I.10: Pieu à la tarière creuse**

#### <span id="page-25-2"></span><span id="page-25-1"></span>**I.5.5.Micro Pieux**

Il est parfois intéressant de consolider une couche de mauvais terrain par densification c'est-à- dire par serrage du sol. La création de micro-pieu par refoulement du terrain permet d'atteindre cet objectif. Signalons également que ce procédé peut être employé pour des travaux confortatifs de fondations défectueuses. Dans les cas courant on utilise ce type de fondation pour améliorer la couche porteuse située sous l'assise d'une fondation par radier, ou sous une dalle au sol destinée à reprendre des charges verticales importantes (dallages industrielles). « Fig. I.11 »

<span id="page-25-3"></span>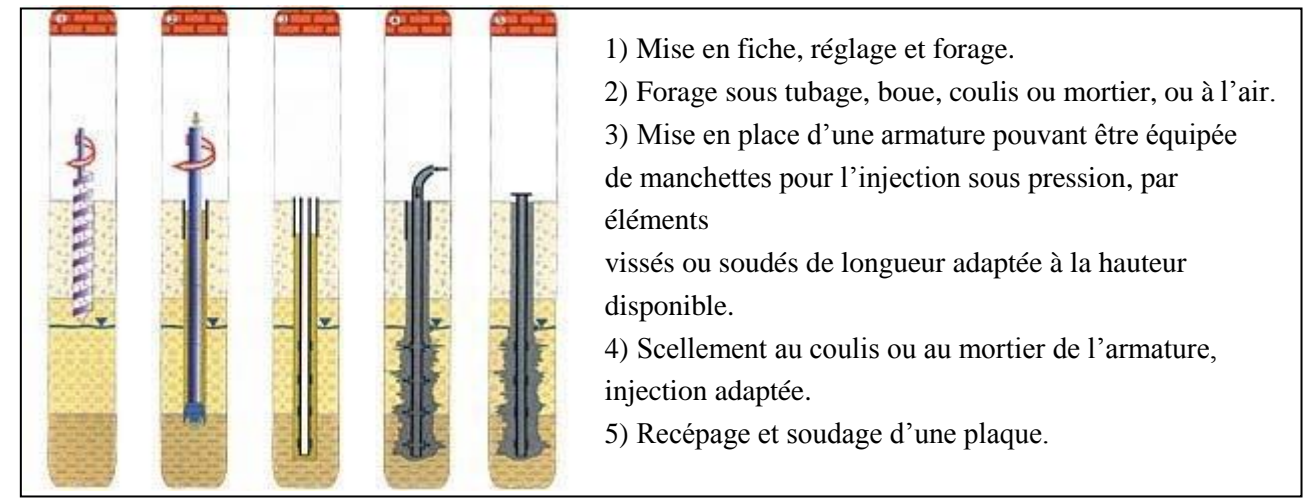

**Fig.I.11: Micro Pieux**

On distingue quatre (04) types de micro pieux :

#### **A / Micro Pieu type 1**

C'est un pieu foré tubé, de diamètre inférieur à 250 mm. Le forage est équipé ou non d'armatures et rempli d'un mortier de ciment au moyen d'un tube plongeur. Le tubage est récupéré en l'obturant en tête et en le mettant sous pression au-dessus du mortier.

Ces micropieux ne sont pas utilisés pour les ouvrages de génie civil.

### **B / Micro Pieu type 2**

De même procédé que 1, mais seulement le forage est équipé d'une armature et rempli d'un coulis ou de mortier de scellement par gravité ou sous une très faible pression au moyen d'un tube plongeur.

#### **C / Micro Pieu type 3**

C'est un pieu foré, de diamètre inférieur à 250 mm. Le forage est équipé d'armatures et d'un système d'injection qui est un tube à manchettes mis en place dans un coulis de gaine.

L'injection est faite en tête à une pression supérieure ou égale à 1 MPa. Elle est globale et unitaire.

#### **D / Micro Pieu type 4**

C'est un pieu foré, de diamètre inférieur à 250 mm Le forage est équipé d'armatures et d'un système d'injection qui est un tube à manchettes mis en place dans un coulis de gaine.

On procède à l'injection à l'obturateur simple ou double d'un coulis ou mortier de scellement à une pression d'injection supérieure ou égale à 1 MPa. L'injection est répétitive et sélective.

## <span id="page-26-0"></span>**I.5.6.Pieux particuliers**

Il s'agit des pieux métalliques (H, tubes, pal pieux), qui sont battus sans obturation de la base. Leur section réelle en pointe est faible par rapport à l'encombrement extérieur du pieu. Pour le calcul de la force portance, ils feront l'objet de recommandations particulières.

# <span id="page-26-1"></span>**I.6.Domaine d'utilisation des pieux**

#### <span id="page-26-2"></span>**I.6.1. Pieux forés simples**

Les pieux forés simples sont idéalement utilisés quand le sol est suffisamment cohérent et situé au-dessus des nappes phréatiques. Le pieu est exécuté sans nuisance sonore et sans vibration, l'ancrage se fait dans les terrains durs à grande profondeur.

- Outils de forage souvent utilisés : tarière, bucket, carottier, trépan.
- Diamètres courants : de 500 à 2000mm.
- Profondeur maximale : 70m.

#### <span id="page-26-3"></span>**I.6.2.Pieux forés à la boue**

Ces types de pieux sont utilisés sur toutes les natures de terrains de grande profondeur, la stabilité des parois est assurée par une boue thixotropique (bentonite). L'outil de forage appelé bucket est de section circulaire. Après descente dans le forage d'une cage d'armatures, l'excavation est remplie de béton à l'aide d'une colonne de bétonnage.

- Outils de forage souvent utilisés : bucket, carottier, trépan.
- Diamètres courants : de 620 à 1980mm.
- Profondeur maximale : 60m.

#### <span id="page-27-0"></span>**I.6.3. Pieux forés tubés**

Dans le cas de sols de faible cohésion, un tubage permet d'assurer la tenue des terres durant les opérations de forage. On parle alors de pieux forés tubés. Le tubage peut être enfoncé jusqu'à la profondeur finale par vibration ou foncé avec louvoiement au fur et à mesure de l'avancement du forage. Les pieux forés tubés sont particulièrement bien adaptés pour des travaux fluviaux ou maritimes tels que les fondations de quai ou de pont en rivière.

- Outils de forage souvent utilisés : tarière, bucket, carottier, trépan, benne circulaire.
- Diamètres courants : de 600 à 1500mm.
- Profondeur maximale : 60m.

#### <span id="page-27-1"></span>**I.7.Mode de fonctionnement des pieux**

Le principe consiste à traverser les formations compressibles pour venir s'appuyer sur une couche suffisamment résistante (substratum).

Les fondations profondes mobilisent le sol :

-par l'appui de la pointe sur le sol résistant.

-par le frottement latéral.

#### <span id="page-27-2"></span>**I.7.1.Pieu colonne (effort de pointe)**

Par l'effort de pointe proportionnellement à leur section lorsqu'elles reposent directement sur le substratum.

#### <span id="page-27-3"></span>**I.7.2.Pieu flottant (frottement latéral)**

Pieu flottant (par frottement latéral seul) :

Par frottement latéral seul dans le cas de pieux fichés dans une couche cohérente: argile par exemple. On appel pieu flottant, un pieu qui ne descend pas jusqu'à un substratum (bed- rock).

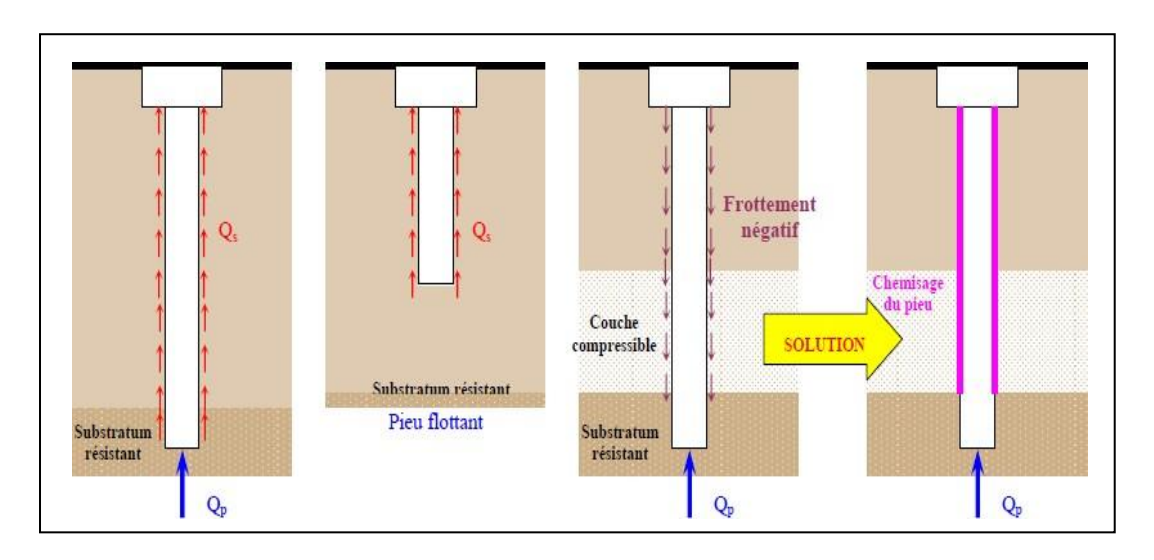

#### **Fig.I.12: Modes de fonctionnement des pieux.**

<span id="page-27-5"></span><span id="page-27-4"></span>L'équation de la charge limite  $Q_u$  en fonction de la charge limite en pointe  $Q_{pu}$  et la charge limite mobilisée par le frottement Q<sub>su</sub> entre le fut de pieu et le sol est donné comme suit :

$$
Q_u = 0.5 Q_{pu} + 0.7 Q_{su}
$$

#### **I.7.Principes de calculs des pieux [2]**

Les méthodes de calcul de la capacité portante des pieux peuvent être classées en trois catégories:

**a- les méthodes « classiques»** à partir des essais de laboratoire (caractéristiques de résistance au cisaillement). Ces méthodes sont décrites dans la plupart des cours de mécanique des sols.

**b- les méthodes dynamiques**, que ce soit tant les formules classiques dites de « battage» que les méthodes, plus récentes, utilisant l'analyse de la propagation des ondes (voir BOURGES et FRANK, 1989, par exemple) ;

**c- méthodes pratiques** utilisant directement les résultats d'essais en place: essentiellement, **SPT** (Standard Pénétration Test), **CPT** (Essai de Pénétration au Cône ou Essai de Pénétration Statique) et **PMT** (Essai au Pressiomètre Ménard).

#### <span id="page-28-0"></span>**I.7.1 Méthode classique**

Avant le développement des essais in-situ, il était d'usage le recours à la théorie classique de la capacité portante pour calculer **Ql** à partir des caractéristiques mécaniques **C** et **φ**. La charge limite reprise par un pieu isolé dans un sol homogène est formulée selon cette théorie comme suit :

#### $Ql = S(1.2CNc + \gamma DNq) + PD(\alpha \gamma D + \beta C)$

**α** et **β** sont des paramètres dépendant de la rugosité du pieu et de la nature du sol.

Le sol est considéré comme un corps rigide-plastique, et l'état d'équilibre limite du sol est caractérisé par une rupture généralisée, ignorant la contribution des zones du sol en équilibre élastique et élastoplastique à la portance

Les facteurs de portance **Nq** et **Nc** varient exponentiellement avec l'angle de frottement **φ**. Par conséquent, une faible incertitude sur l'évaluation de l'angle de frottement se traduit par une importante erreur sur l'estimation de la capacité portante du pieu. Il est d'ailleurs admis que l'angle de frottement interne est affecté par une multitude de facteurs physiques, tel qu'on ne peut le considérer comme une caractéristique mécanique intrinsèque du sol. L'expérience des essais mécaniques des laboratoires montre que ce paramètre dépend du chemin de contraintes suivi par l'échantillon de sol au cours de l'essai. Or, jusqu'à maintenant, et en dépit de plusieurs études théoriques tentant d'expliquer le mécanisme de résistance du sol autour d'un pieu, le chemin de contraintes suivi par le sol lors de la mobilisation de la capacité portante est mal connu. En outre la variabilité spatiale des caractéristiques du sol fait qu'il est illusoire de tenter de caractériser le sol autour de la pointe par une valeur de l'angle de frottement, et essayer ainsi d'estimer la capacité portante du pieu à partir de telles méthodes.

La littérature des pieux montre une diversité d'approches de mécanisme de rupture du sol sous la pointe, avec variation des facteurs de portance **Nq** et **Nc** dans une large gamme, ce qui rend difficile le choix de telle ou telle formule pour ces facteurs.

# <span id="page-28-1"></span>**I.7.2 Méthodes pratiques :**

#### <span id="page-28-2"></span>**I.7.2.1 Méthode (SPT, CGS, 1985)**

Pour les sols pulvérulents, la charge limite  $Q_I$  d'un pieu isolé est, d'après le Canadian Foundation Engineering Manual**. [9]**

$$
Q_I = mNA_b + nN^* PD
$$

#### **Avec :**

**m** : coefficient empirique ;  $m = 120$  pour les pieux forés ( $m = 400$  pour les pieux battus) ;

**N** : le nombre de coups de l'essai SPT (pour l'enfoncement de 30 cm) au niveau de la pointe du pieu;

**A<sup>b</sup>** : l'aire de la section droite de la pointe du pieu, en m2

**n** : coefficient empirique,  $n = 1$  pour les pieux forés ( $n = 2$  pour les pieux battus) ;

**N\*** : le nombre moyen de coups de l'essai SPT le long du fût du pieu ;

**D** : la fiche du pieu, en m ;

**P** : Le périmètre du pieu, en m.

#### <span id="page-29-0"></span>**I.7.2.2 Méthode (CPT, CGS, 1985) [9]**

Pour les limons et sables lâches à denses, le Canadian Foundation Engineering Manual propose de calculer la charge limite d'un pieu isolé à partir de résultats de pénétration statique (CPT) de la manière

#### $QI = q_c A_b + fs PD$

**Avec:**

**qc**: résistance au cône (ou résistance de pointe statique) en pointe du pieu, mesurée au CPT;

(d'après SANGLERAT, cité par CASSAN (1988), ou notre expérience propre) : [11]

**fs** : frottement latéral local unitaire moyen mesuré au CPT (on recommande l'utilisation d'un cône équipé d'un manchon de frottement).

Notons qu'on recommande, pour les pieux de diamètre B supérieur à 500 mm, de prendre en compte une valeur de qc inférieure à la valeur moyenne mesurée, ou même égale à la plus petite valeur mesurée. Les corrélations suivantes entre le frottement latéral unitaire local fs et la résistance au cône qc sont utilisées

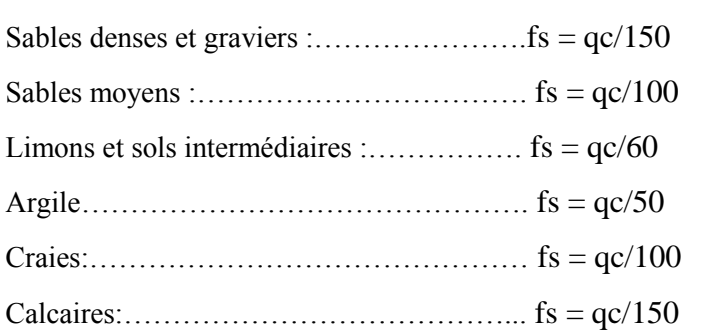

#### <span id="page-29-1"></span>**I.7.2.3 Méthode (PMT, LCPC et SETRA, 1985) [10]**

La méthode pressiométrique recommandée par le LCPC et le SETRA est largement inspirée des travaux de BUSTAMANTE et GIANESELLI (1981), mais ne lui est pas strictement équivalente. La charge limite d'un pieu isolé est calculée de la manière suivante :

$$
Q_l = [ Kp (Ple-P0) + q0 ] + \sum qsi Pi Di
$$

**Kp** : facteur de portance, donné en fonction de la nature du sol et de la catégorie de pieu

**Ple** : pression limite équivalente en pointe du pieu (à partir des mesures au pressiomètre entre les niveaux D-a et D+3a, où  $a = max (B/2 ; 0.5 m)$ ;

**P<sup>0</sup>** : contrainte horizontale totale au niveau de la pointe au moment de l'essai pressiométrique ;

## <span id="page-30-0"></span>**I.8. Contrôle d'une fondation profonde [3]**

La réalisation des fondations profondes est confiée à des spécialistes qui offrent, a priori, une garantie de bons résultats, cependant la vérification de la qualité des travaux effectués fait appel souvent à des méthodes de contrôles non destructives (ex. le carottage sonique, l'impédance mécanique).

#### <span id="page-30-1"></span>**I.8.1 des essais de chargement**

Un massif de réaction est placé sur une table. Un vérin permet de transférer partiellement ou totalement sa charge en tête de pieu. Des mesures de tassement sont effectuées pour des poids transférés différents en suivant un programme d'essai avec paliers de chargements de 1 h.

La capacité portante est alors déduite d'une courbe de "charge - déplacement".

L'essai peut se réaliser :

- Préalablement : sur un pieu dont on atteint la rupture de portance du sol (essai destructif, il ne pourra sont pas servir à fonder la construction) ;

- Ou pour contrôler la conformité des pieux de l'ouvrage.

#### <span id="page-30-2"></span>**I.8.2 des essais d'impédance mécanique**

Une force verticale sinusoïdale, provoquée par un excitateur de vibrations, est appliquée en tête du pieu. La mesure consiste alors à relever la vitesse sinusoïdale de réponse du pieu (déplacement) pour des fréquences différentes.

<span id="page-30-3"></span>**I.8.3. des carottages** (prélèvement sur toute la hauteur du pieu)

Cet essai permet de vérifier précisément :

- La résistance et l'homogénéité du béton ;

- Le niveau et la nature des anomalies ;

- La qualité du contact sol-pieu.

Les carottes prélevées 8 jours au moins après bétonnage sont analysées en laboratoire.

Cette technique est assez compliquée lorsque le pieu est élancé (guidage du carottier). Elle est relativement onéreuse, mais peut être complétée par une inspection à la caméra.

#### <span id="page-30-4"></span>**I.9.Recépage des têtes des pieux**

L'élimination, sur une certaine hauteur, de la partie supérieure d'un pieu en béton, est toujours nécessaire. Pour les pieux battus, le battage a généralement fissuré la tête du pieu. Pour les pieux moulés en place, le béton de la tête du pieu, qui correspond au premier béton coulé, est toujours plus ou moins délavé et pollué.

<span id="page-30-5"></span>La hauteur minimale de recépage est imposée par la cote d'arase du plan de béton armé. Cependant un mauvais béton doit toujours être éliminé et la tête reconstituée pour rattraper la cote d'arase. Certains accidents, lors de la mise en charge, sont en effet dus à l'écrasement des têtes de pieux, constituées d'un béton de résistance insuffisante non recépé. Il existe maintenant des vérins éclateurs ou des pinces hydrauliques qui font éclater le béton superflu, il faut cependant être prudent pour ne pas fissurer le pieu sous le niveau visible, ce qui nuirait gravement à son intégrité.

# **I.10. COMPORTEMENT DES GROUPES DE PIEUX**

Le pieu qui fait partie d'un groupe a un comportement différent de celui du pieu isolé examiné dans les paragraphes précédents. Les modifications dont il y a lieu de tenir compte concernent :

- la force portante, sous sollicitations axiales ;

- le tassement ;
- le frottement négatif ;
- le comportement transversal et les poussées transversales du sol.

Deux causes différentes sont à l'origine de ces effets de groupe :

- la mise en place d'un ensemble de pieux crée un remaniement du sol qui est différent de celui qui est produit par la mise en place d'un pieu isolé, dont le comportement sert de référence. La réaction du sol, sous et autour du pieu, est modifiée. Ainsi, lors de la mise en place de pieux battus dans des sables lâches, au cours du battage, la densité du sol augmente ainsi que ses propriétés mécaniques et il n'est pas rare de ne pas pouvoir mettre en place les derniers pieux d'un groupe ;

- la charge appliquée sur un pieu a une influence, en termes d'efforts et de déplacements, sur le comportement des pieux voisins.

Cette influence provient de l'interaction entre les différents pieux : à chaque pieu correspond un volume de terrain plus ou moins important qui équilibre les efforts appliqués sur ce pieu.

Au sein d'un groupe, ces volumes interagissent. La raideur apparente de chaque pieu est alors différente et la raideur globale du groupe est inférieure à la somme des raideurs de chaque pieu isolé.

Cette constatation fait que l'évaluation du tassement d'un groupe de pieu est plus importante que celle d'un pieu isolé.

Les effets de groupe ont beaucoup plus d'importance sur l'évaluation des tassements que sur l'évaluation de la portance.

Chaque pieu d'un groupe, selon sa position, n'est pas soumis au même chargement.

Ces interactions peuvent être chiffrées par des méthodes numériques telles que la méthode des éléments finis ou hybrides.

# <span id="page-31-0"></span>**I.11.CONCLUSION**

Les fondations étant le point faible des constructions, il faut donc les élaborer avec soins.

Différentes méthodes permettant déjà de bien percevoir les caractéristiques du terrain sur lequel on souhaite fonder. On se rend compte qu'à chaque terrain peut correspondre une fondation mais que globalement c'est toujours sur le terrain le plus stable et souvent celui possédant une teneur en eau stable dans le temps qui sont les plus aptes à servir de base.

# **CHAPITRE II PRESENTATION DU PRJOET**

#### <span id="page-32-0"></span>**II.1 Introduction**

L'objet de ce chapitre est de présenter le projet qui consiste à la réalisation d'une structure en R+14, implanté à la wilaya de Constantine commune de Didouche Mourad.

. L'immeuble est contreventé totalement par voiles avec planchers en dalle pleines, les cloisons de séparation sont en béton armé d'épaisseur de 15 cm.

#### <span id="page-32-1"></span>**II.2. Conception architecturale**

Cet immeuble R+14 + sous-sol a une surface de 403.8 m² composé de :

-Niveau RDC: locaux commerciaux.

-Niveau 1 jusqu'au niveau 14 des appartements.

La hauteur sous plancher varie selon les niveaux

- · Hauteur de RDS :.................……. 5,1 m.
- · Hauteur totale :……………….…52,7m.

#### **Dimension en plan**

· La longueur totale du bâtiment est de 20,30m.

· Largeur totale du bâtiment est de 18,70 m.

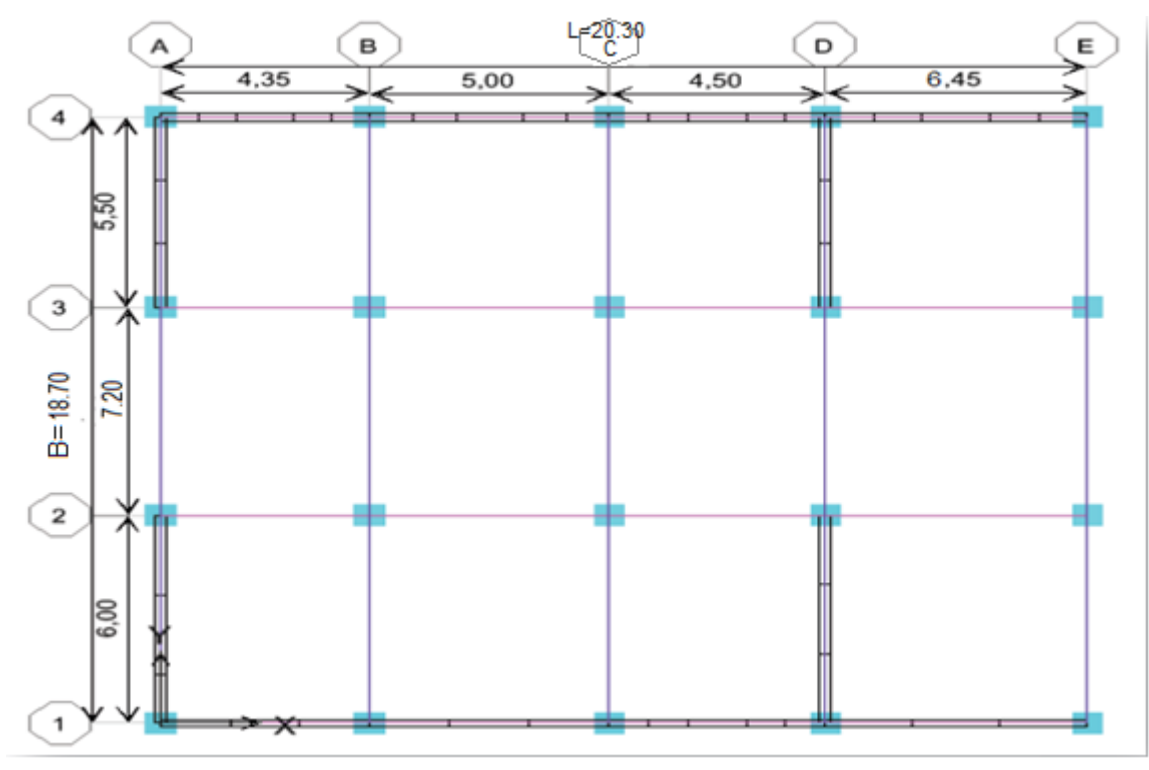

**Figure II.1 vue en plan**

|          | Ш                                                                   | $t^{\text{m,train}}$  |
|----------|---------------------------------------------------------------------|-----------------------|
|          | ш<br>Π<br>π<br>Ш                                                    |                       |
| m        | πm<br>П<br>ПΠ<br>mn<br>π<br>Ш<br>Ш<br>m<br>o popo                   |                       |
| Ш        | ΠШ<br>Π<br>ШΠ<br>ΠП<br>Ш<br>Ш<br>Ш<br>Ш<br><b>DRIVER</b>            |                       |
| TTI      | Πm<br>mг<br>п<br>ПΠ<br>π<br>Ш<br>m<br>Ш<br>$-100$<br>995<br>SP 2010 |                       |
| Ш<br>. T | Πm<br>п<br>ПΠ<br>mг<br>П<br>Ш<br>Ш<br>Ш<br>ानान                     |                       |
| Ш        | п<br>ΠЩ<br>ΠП<br>ШΠ<br>Ш<br>Ш<br>m<br>m<br><b>RESIDENT</b>          | m si.                 |
| m        | ΠM<br>mr<br>п<br>ΠП<br>Π<br>ПΠ<br>Ш<br>- 14<br>- 10<br>- 12.200     | <b>LOCAR</b>          |
| m        | Π<br>∏∏<br>Ш<br>mп<br>ΠШ<br>П<br>Ш<br>53 H 12                       | 产用                    |
| m        | ΠM<br>mп<br>П<br>Π<br>Ш<br>ПΠ<br>Ш<br>Ш<br>-10<br>P.                | $+24.81$              |
| mπ       | ПШ<br>ШП<br>ΠП<br>Ш<br>н                                            | $1^{26}$ Hz           |
|          | ΠП<br>Π<br>Ш<br>ШП<br>Ш<br><b>Tale</b>                              | $t^{\frac{1}{2} + 1}$ |
|          | mг<br>ПΠ<br>П<br>Ш<br>m<br>ÌΠ<br>$\sim$                             |                       |
|          | mг<br>ПΠ<br>Π<br>Ш<br>Ш<br>m                                        | ing pic               |
|          | Ī                                                                   | 三年五                   |
|          |                                                                     | $\frac{1}{2}$         |

**Figure II.2 Vue générale du projet.**

#### <span id="page-33-1"></span><span id="page-33-0"></span>**II.3. Situation géographique**

La commune de Didouche Mourad ou se localise notre site du projet (site d'études) se trouve au Nord de la wilaya de Constantine à environ 15 km.

Notre site d'études se localise a Di douche Mourad Il est limité dans sa partie Nord oued el hdjar au Sud par un

terrain vague et l'est l'oued comme l'indique la photo en annexe avec comme limite les coordonnées ITM suivant :

> $x= 11014.50$   $x=11477.99$   $x=11083.40$   $x=10446.02$ y= 6210.38 y=5443.08 y=4797.87 y=5402.73

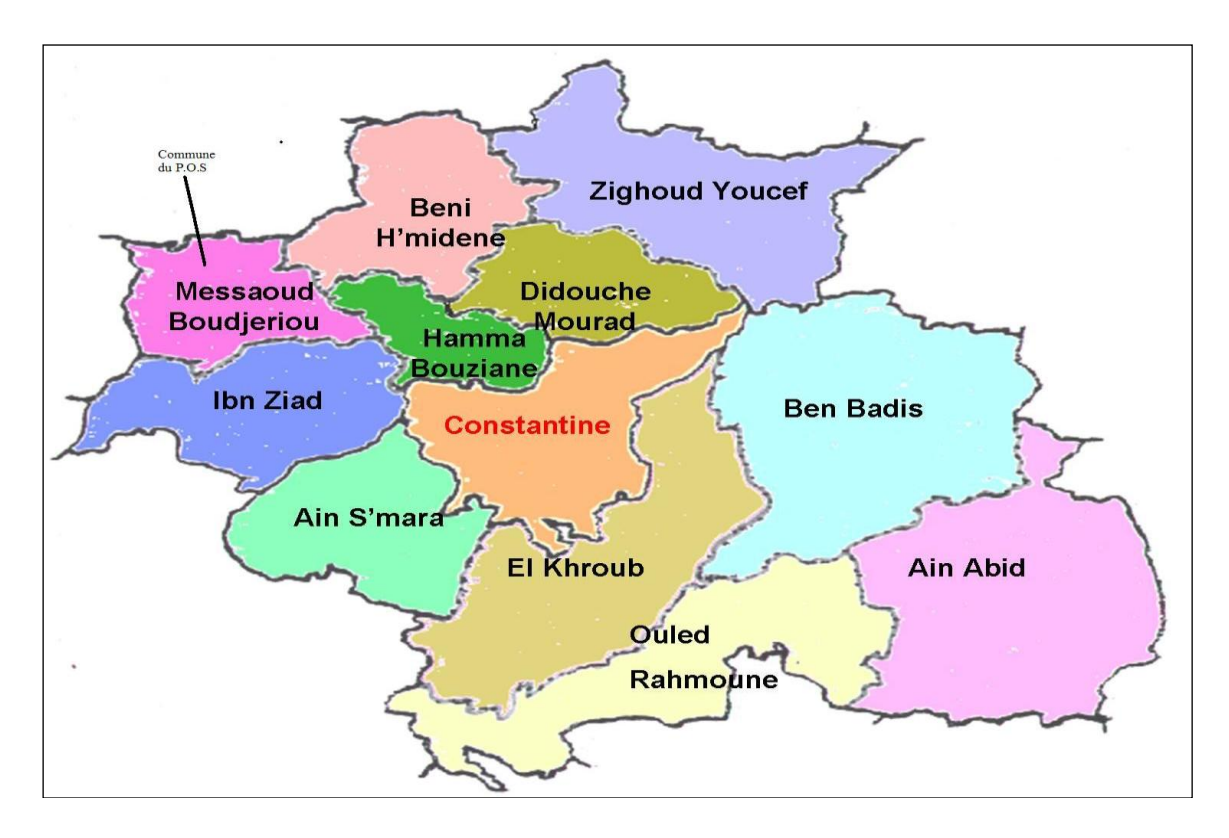

## **Figure II.3 carte de la wilaya de Constantine**

## <span id="page-34-3"></span><span id="page-34-0"></span>**II.4. GEOLOGIE REGIONALE**

Pliocène continental et du Quaternaire.

#### <span id="page-34-1"></span>**II.4.1 Le Mio-Pliocène continental**

Regroupe principalement des terrains du Néogène continental.

Des conglomérats rougeâtres marquent la base du Miocène inférieur et constituent une zone limitée le plus souvent par des failles.

Le Miocène moyen, Laguno-lacustre, comprend deux termes : un terme inférieur formé de marnes grises à gypse et Gastéropodes, un terme supérieur comprenant des marnes légèrement beiges où apparaissent des chenaux.

Le Miocène supérieur continental est sous forme de dépôts détritiques rougeâtres au Pliocène. La sédimentation

est composée d'argiles rougeâtres quelquefois sableuses et de calcaires lacustres.

L'ensemble inférieur de la série du bassin de Constantine est assimilé au Miocène. (Benabbes)

#### <span id="page-34-2"></span>**II.4.2 Le Quaternaire**

Des éboulis, des alluvions et des formations de pente constituent le Quaternaire.

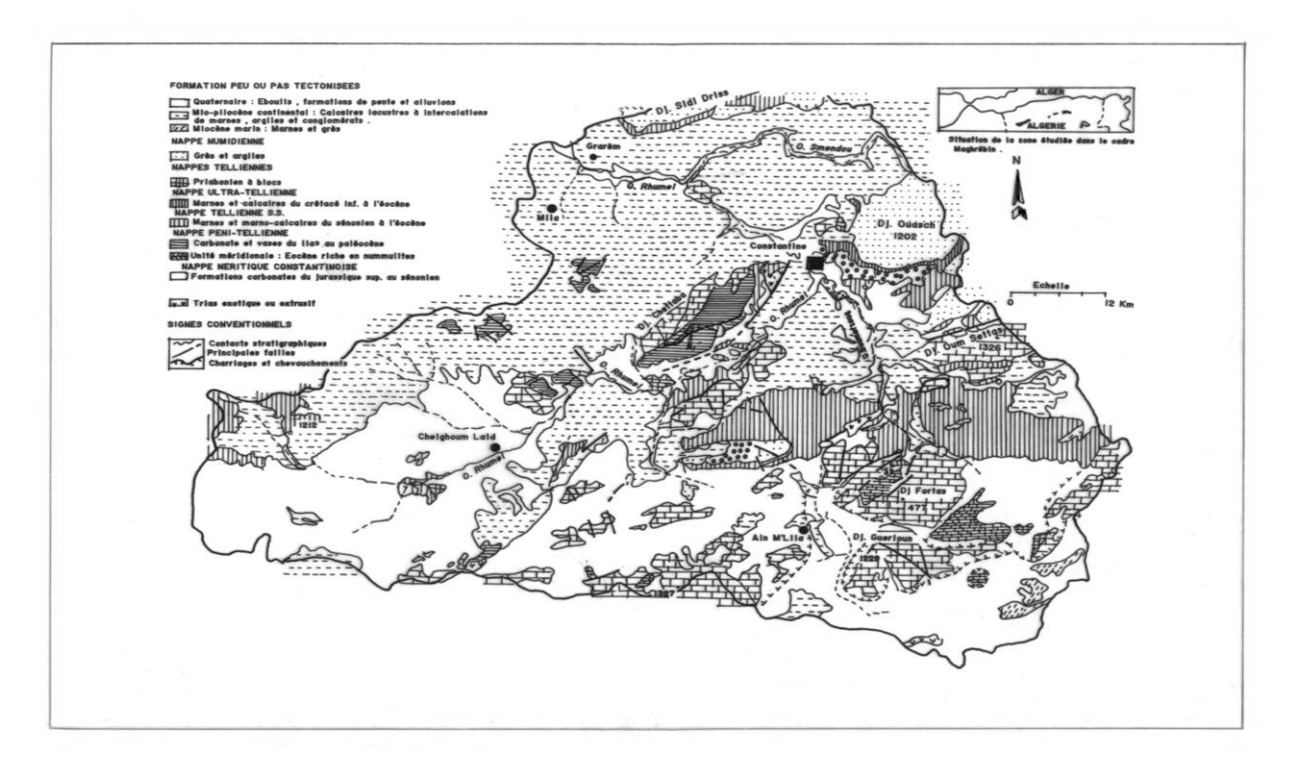

<span id="page-35-2"></span> **Figure II.4 Carte géologique de la région de Constantine (Farah. A S 1991)**

#### <span id="page-35-0"></span>**II.5.SISMICITE**

#### <span id="page-35-1"></span>**II.5.1.SISMICITÉ DE LA RÉGION**

D'après le, établi par le Centre National de Recherche en génie Parasismique C.G.S, et la révision « court terme » du RPA 99 intitulée ADDENDA au RPA 99 (suite au séisme du 21 mai 2003), La wilaya de Constantine est classée dans la zone II b (zone à sismicité moyenne).

#### **Tectonique récente - Sismicité historique**

Les structures tectoniques présentées dans les différents bassins (Chélif, Mitidja, Constantine) sont l'héritage d'un continuum de la tectonique alpine, qui se poursuit jusqu'au Quaternaire récent. La phase de compression N-S actuelle, qui rapproche les plaques africaine et eurasienne, se manifeste, outre les structures plissées NE-SO à E-O, par une activité sismique importante, le long d'accidents actifs.

La distribution des épicentres en Algérie du Nord, montre une plus grande fréquence des secousses à l'intérieur qu'à l'extérieur des bassins néogènes.

Si l'on considère les événements d'intensité sismique supérieure ou égale à V (échelles Mercalli et MSK, confondues), on s'aperçoit, que les fréquences et les intensités les plus élevées, sont localisées dans les bassins du Chélif et de la Mitidja, par comparaison avec le reste des bassins d'Algérie du Nord. Il existe ainsi, une relation étroite entre la fréquence sismique et l'intensité de la déformation récente. Cette dernière est plus marquée dans les formations quaternaires les plus récentes du Chélif et de la Mitidja, qu'à Médéa, Bouira ou Constantine.
Le coefficient d'accélération (A) est donné sous forme du tableau ci-dessous:

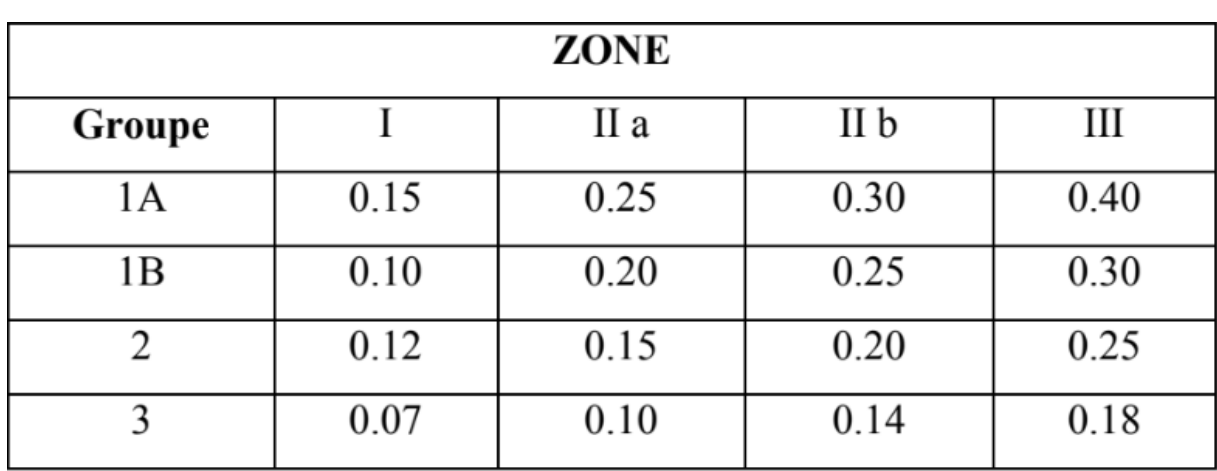

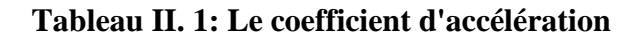

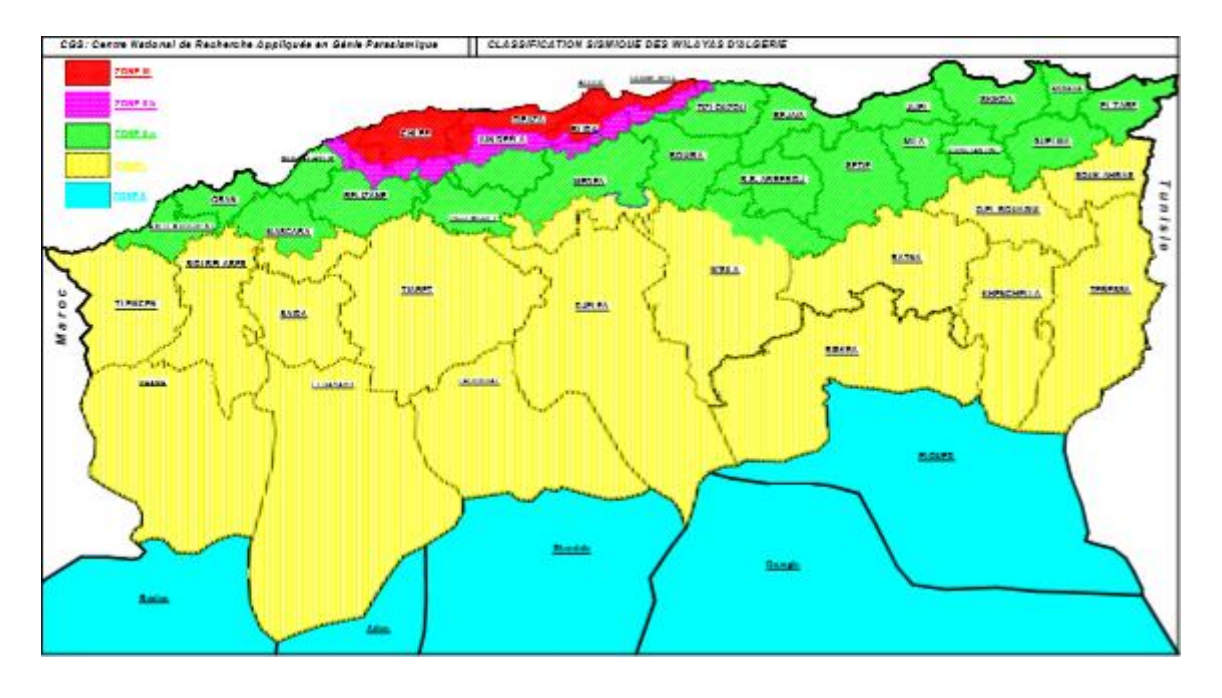

**Figure II.5 carte de zonage sismique (CGS, 2003)**

### **II.5.2. Contexte sismologique de la zone d'étude [4]**

Sur la base de ce qui précède, le site étudié se situe dans la zone II, qui correspond à une zone de sismicité moyenne.

Les paramètres pour le dimensionnement du projet :

- Zone sismique II b
- -Ouvrage de groupe 1B
- -Accélération  $A = 0.25$  (Tableau II.1)

 Dans le but d'identifier et de classer le sol on procède à un certain nombre d'essais géotechniques en laboratoire qui donne les principales caractéristiques du sol analysé pour les investigations dans cette étude comportent, des sondages carottés et que certains seront équipés de piézomètres et aussi des préssiomètres (états limites de mobilisation de la capacité portante).

# **II.6 Essais sur site :(in-situ)**

A cause de certaines difficultés liées à l'opération des prélèvements d'échantillons intacts qui est toujours délicate, et le transport d'échantillons au laboratoire qui augmente encore le remaniement du sol, se sont développés les ESSAI IN-SITU qui permettent d'appliquer des sollicitations sur le sol dans un milieu naturel et de s'affranchir du remaniement inévitable avec les échantillons.

### **II.6.1 Sondages de reconnaissance (Sondage carotté)**

La reconnaissance du sol a consisté en la réalisation de 04 sondages carottés sondages en carottage continu avec une profondeur d'investigation de 20.00 m à 30.00m, ont été réalisés dont les coupes lithologiques du sol sousjacents sont représentées par les figures en annexe, les échantillons prélevés seront soumis aux différents essais de laboratoire de 01 sondage pressiométrique.

# **II.6.1.1 Principe de l'essai sondage de reconnaissance**

Dans notre étude on s'intéresse aux forages mécaniques (sondage carotté), où la première tâche de la sondeuse est de faire tourner le train de tige, le carottier et la couronne. Elle transmet également la pression nécessaire à l'outil de forage (couronne).

# **II.6.1.2 Les résultats des sondages**

La lithologie du terrain est constituée de formations géologiques correspondant à des argiles brune à jaunâtre sous lesquelles on rencontre des marne grise plus ou moins consolidé Le toit des formations superficielles est surmonté par une couche de terre végétale.

Il s'agit de formations appartenant au quaternaire récent

### **Au sondage S01**

0.00 -1.00m Terre végétale.

1.00 -10.00m Argile brune plus ou moins consolidé avec présence de sulfate par endroit.

10.00-30.00m Marne brune avec des nuances grisâtre moyennement consolidé avec présence de sulfate.

# **Au sondage S02**

0.00 -1.50m Terre végétale.

1.50 -12.00m Argile brune plus ou moins consolidé avec présence de sulfate par endroit.

12.00 -30.00m Marne brune avec des nuances grisâtre moyennement consolidé avec présence de sulfate.

### **Au sondage S03**

0.00 -1.80m Terre végétale.

1.80 -11.00m Argile brune plus ou moins consolidé avec présence de sulfate par endroit.

11.00-30.00m Marne brune avec des nuances grisâtre moyennement consolidé avec présence de sulfate.

# **II.6.2. ESSAIS PRESSIOMETRIQUES [5]**

L'essai pressiométrique est essentiellement un essai de chargement in situ effectué au sein même du terrain grâce à la réalisation préalable d'un forage. L'analyse de chacun des diagrammes effort-déformation obtenu à chaque profondeur donnée permet de déterminer les caractéristiques du sol et d'effectuer les calculs de fondation.

Le pressiomètre fournit à la fois un critère de rupture et un critère de déformabilité.

# **II.6.2.1 Principe de l'essai pressiométrique**

L'appareil pressiométrique est constitué d'une sonde cylindrique dilatable radialement que l'on descend dans le sol au niveau de l'essai et d'un appareillage de mesure restant en surface.

L'appareil est constitué des éléments suivants:

-Les sondes, nous distinguons en effet la sonde de mesure, qui est la sonde centrale et deux sondes extrêmes

appelées sondes de garde.

- Le Contrôleur Pression Volume (CPV)

- Les tubes de connexion

#### **II.6.2.2 Les caractéristiques mesurées sont :**

A partir des diagrammes de chargement ainsi obtenus à chaque niveau, on calcule les caractéristiques mécaniques essentielles du terrain :

-module de déformation,

-pression limite de rupture

-pression de fluage ou limite élastique.

#### **II.6.2.3. Résultats des essais pressiométriques**

Sur site, il a été réalisé un forage pressiométrique, les profondeurs atteintes et de 12,50 m. Les valeurs des modules de déformation (E), des pressions limites ( $P_l$ ), des pressions de fluage( $P_f$ ) et le rapport de E/ $P_l$  sont regroupés ci-dessous :

| Tabicau II.2 Resultats de l'essai pressionien ige |        |           |           |       |  |  |  |  |
|---------------------------------------------------|--------|-----------|-----------|-------|--|--|--|--|
| Profondeur(m)                                     | E(bar) | Pl (bars) | Pf (bars) | E/P1  |  |  |  |  |
| 1.5                                               | 96.7   | 3.65      | 1.2       | 26.49 |  |  |  |  |
| 3.00                                              | 185.7  | 9.8       | 5.7       | 18.94 |  |  |  |  |
| 4.5                                               | 76.1   | 3.5       | 1.9       | 21.74 |  |  |  |  |
| 6.00                                              | 85.4   | 4.7       | 3.7       | 18.17 |  |  |  |  |
| 7.5                                               | 42.7   | 7.3       | 3.8       | 5.84  |  |  |  |  |
| 9.00                                              | 220.8  | 11.7      | 5.0       | 18.87 |  |  |  |  |
| 10.5                                              | 301.6  | 10.10     | 5.5       | 29.86 |  |  |  |  |
| 12                                                | 416.6  | 21.3      | 12        | 19.55 |  |  |  |  |

**Tableau II.2 Résultats de l'essai préssiométriqe**

#### **II.6.2.4. Interprétation des résultats des essais pressiométriques**

Les mesures pressiométriques donnent des modules de déformation et des pressions limites peu à moyennement élevées.

Le rapport entre le module de déformation et la pression limite dénote dans l'ensemble un sol moyennement consolidé ayant des valeurs 19<E/PL<27. Ces valeurs dépendent naturellement de l'état de compacité du matériau.

Le niveau aquifère' a été décelé dans les forages exécutés dont la profondeur est de 30.00 mètres chacun. Sur le plan hydrogéologique les formations sont alimentées par les grés qui couvrent les sommités des versant

situé tout en amont. Leur drainage naturel s'effectue vers les exutoires existants. Les profils synoptiques pressiométriques sont joints en annexe

### **II.6.3. ESSAIS PENETROMETRIQUES**

Le sondage pénétrométrique est un moyen de reconnaissance géotechnique qui teste le terrain en place. Il consiste à déterminer le nombre de coups nécessaires pour enfoncer, selon une procédure définie, une pointe soumise, par l'intermédiaire d'un train de tiges, à une énergie de battage.

A partir du nombre de coups, le sondage au pénétromètre dynamique permet d'apprécier entre autres :

- la succession de différentes couches de terrain,
- l'homogénéité d'une couche ou la présence d'anomalies,
- la position d'une couche résistante dont l'existence est connue.

Ce type de sondage peut servir à orienter le choix des fondations mais ne permet pas d'évaluer les capacités portantes.

A ce titre l'implantation des points pénétrométriques a été effectuée en fonction des points de sondages carottés et de sondages pressiométrique.

Ainsi l'examen des graphes pénétrométriques confirme généralement les formations rencontrées .et aussi de voir les résistances à la pénétration.

| Tableau II.5: resultat de la reconhaissance penetrometrique (FDL). |                             |  |  |  |  |  |  |  |
|--------------------------------------------------------------------|-----------------------------|--|--|--|--|--|--|--|
| La profondeur $(m)$                                                | La résistance moyenne (Bar) |  |  |  |  |  |  |  |
| 1.00-3.00                                                          | 42.5                        |  |  |  |  |  |  |  |
| 1.00-3.50                                                          | 49.1                        |  |  |  |  |  |  |  |
| 1.00-3.00                                                          | 47.3                        |  |  |  |  |  |  |  |
| 1.00-4.10                                                          | 45.2                        |  |  |  |  |  |  |  |
|                                                                    |                             |  |  |  |  |  |  |  |

**Tableau II.3: résultat de la reconnaissance pénétromètrique (PDL).**

#### **II.7. ESSAIS DE LABORATOIRE**

Ces essais consistent à prélever des échantillons les moins remaniés possibles de chacune des couches rencontrées, puis les envoyer au laboratoire pour des essais qui déterminent les caractéristiques physiques et mécaniques du sol.

Il y a lieu de rappeler qu'un programme d'essais de laboratoire a été établi sur les prélèvements en particulier au niveau des formations où seront implantées les fondations. Les essais effectués

Sont les suivants :

- Mesure de la masse volumique sèche γd (t/m) ;
- Mesure de la masse volumique humide γh (t/m);
- Mesure de la teneur en eau naturel ;
- Mesure des limites d'Atterberg ;
- Analyses granulométriques et sedimentometriques ;
- Essais mécaniques : essais de cisaillement et essais œdométriques ;
- Analyses chimiques.

#### **II.7.1.Essais d'identifications**

Le sol est un mélange d'éléments solides constituant le squelette solide, d'eau pouvant circuler ou non entre les particules est d'air ou de gaz. Il est donc, on général constitué de trois phases:

 $Sol = \text{squelette} \text{ solide} (\text{grains} \text{ min} \text{\'eraux}) + \text{Eau} + \text{Gaz}$ 

Entre les grains du squelette les vides peuvent être remplis par de l'eau, par un gaz, ou les deux à la fois. Vs: Volume des grains solides.

Vv: Volume des vides entre les grains.

Vw : Volume de l'eau.

Va : Volume de l'air.

V : volume total.

W<sub>s</sub> : poids des grains solides.

Ww : poids de l'eau.

W : poids total du sol.

#### **Avec les relations :**

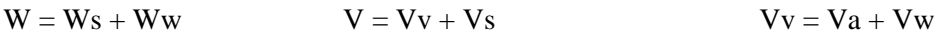

#### **II.7.1.1.Densités (NF P94-064)**

Elles donnent une indication utile sur la capacité des sols. C'est un paramètre important pour le calcul, entre autre, de la capacité portante de sol.

Poids volumique (total) du sol :  $\gamma = W / V$ 

Poids volumique des grains solides :  $\gamma s = Ws / Vs$  [14]

Poids volumique du sol sec :  $\gamma d = Ws / V$ 

Poids volumique de l'eau : γw = Ww / Vw (γw = 10 KN/m3) poids volumique déjaugé : γ' = γsat - γw (lorsque

le sol est entièrement immergé).

#### **II.7.1.2.La teneur en eau (NF P94-065)**

C'est le rapport du poids de l'eau au poids des grains solides d'un certain volume du sol, elle s'exprime en pourcentage.

 $W = Ww / Ws$  (%)

### **II.7.1.3.L'indice des vides**

Permet de savoir si les vides sont importants ou non, c'est-a-dire si le sol est en état lâche ou serré. Il est définit comme étant le rapport du volume des vides au volume des grains solides:

 $e = Vv / Vs$ 

L'indice des vides peut être supérieur à 1.

# **II.7.1.4.Le degré de saturation**

Indique dans quelle proportion les vides sont remplis par de l'eau. Il est définit comme le rapport du volume d'eau au volume des vides. Il s'exprime en pourcentage :

 $Sr = (Vw / Vv) \times 100$  [14]

Lorsque le sol est saturé,  $Sr = 100\%$ 

# **II.7.1.5.Limites d'Atterberg (NF P94-051)**

Sont des constantes physiques conventionnelle qui marquent les seuils entre:

- Le passage d'un sol de l'état plastique à l'état solide (limite de liquidité: WL).

- Le passage d'un sol de l'état liquide à l'état plastique (limite de plasticité: WP).

Sur la base des résultats des limites d'Atterberg réalisés sur la fraction fine (les passants du tamis

0,4mm), la limite de liquidité WL varie de 25,18 à 56,44% et l'indice de plasticité IP varie de 9,23 à 30,58%.

Selon le diagramme de plasticité de CASAGRANDE, le sol est classé dans la catégorie des argiles peu a très plastiques avec une consistance dure.

La différence IP=WL-WP qui définit l'étendue du domaine plastique, est particulièrement importante, c'est l'indice de plasticité.

L'indice de consistance est définit comme étant le rapport de (WL-W) et l'indice de plasticité.

 $Ic = (WL - W) / Ip$ 

Les essais s'effectuent en deux phases:

- Recherche de la limite de liquidité.

- recherche de la limite de plasticité.

### **a)-Recherche de la limite de liquidité**

A l'aide de l'appareil de casagrande à une teneur en eau pour laquelle une rainure pratique dans un sol placé dans une coupelle se referme sur 1cm lorsque celle-ci est soumise à 25 chocs répétés.

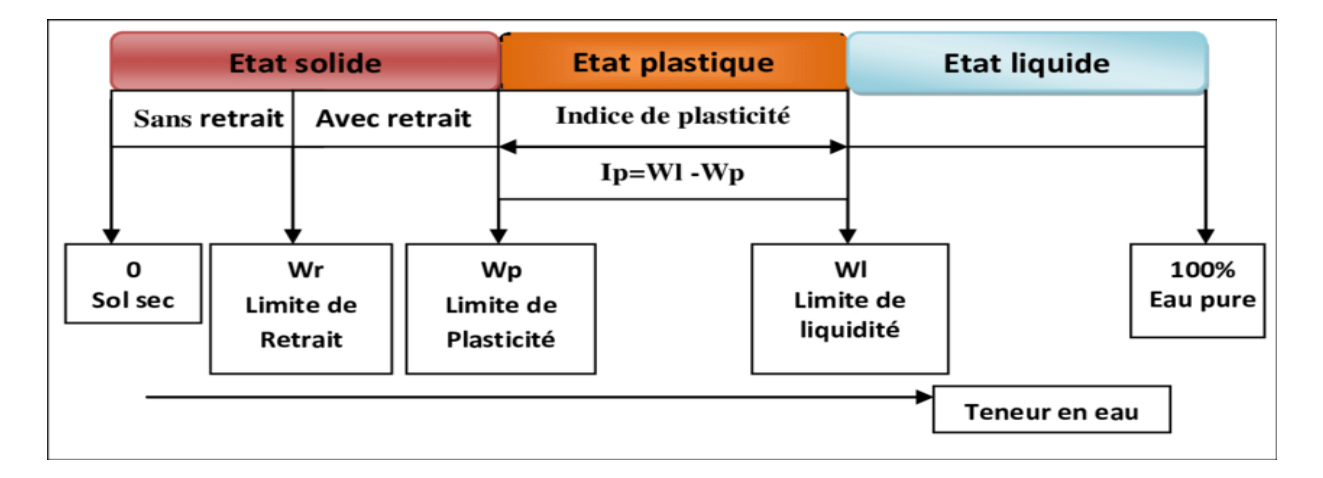

### **Figure.II.6 Les limites d'Atterberg**

| Sondage N°      | Profondeur  | $\gamma_d$ | $\gamma_h$ | $W_n$ <sup>(%)</sup> | $W_p(^{0}\!\!/\!0)$ | $I_p(\%)$ | $S_r(\%)$ |
|-----------------|-------------|------------|------------|----------------------|---------------------|-----------|-----------|
|                 | (m)         | $(KN/m^3)$ | $(KN/m^3)$ |                      |                     |           |           |
| SC <sub>1</sub> | 5.40-5.70   | 16.5       | 20.4       | 23.23                | 30.28               | 30.08     | 98        |
|                 |             |            |            |                      |                     |           |           |
| SC <sub>2</sub> | 25.40-25.70 | 18.3       | 21.3       | 16.19                |                     |           | 91        |
|                 |             |            |            |                      |                     |           |           |
| SC <sub>3</sub> | 18.40-18.70 | 17.3       | 20.4       | 17.58                |                     |           | 84        |
|                 |             |            |            |                      |                     |           |           |
| SC <sub>6</sub> | 15.00-15.30 | 17.8       | 20.5       | 15.18                |                     |           | 79        |
|                 |             |            |            |                      |                     |           |           |
| SC7             | 9.10-9.50   | 17.5       | 20.5       | 17.02                | 29.27               | 29.18     | 87        |
|                 |             |            |            |                      |                     |           |           |
| SC <sub>8</sub> | 7.30-7.70   | 16.8       | 20.0       | 19.08                | 31.44               | 34.77     | 84        |

**Tableau II. 5 récapitulatif des paramètres physiques**

# **II.7.1.6.Analyse granulométrique**

Est la recherche de la distribution en poids des particules solides d'un sol suivant leurs dimensions effectuée par tamisage.

|                      |               |         |               |          | Interprétation des |  |  |  |  |
|----------------------|---------------|---------|---------------|----------|--------------------|--|--|--|--|
| Sondage              | Profondeur(m) | % < 2mm | $\% < 0.4$ mm | % 0.80 u | résultats suivant  |  |  |  |  |
| $N^{\circ}$          |               |         |               |          | L.P.C              |  |  |  |  |
| SC N <sup>o</sup> 05 | 05.00-05.60   | 100.0   | 99.87         | 99.5     | Sol fin            |  |  |  |  |
| SC N <sup>o</sup> 06 | 12.00-12.45   | 90.96   | 85.13         | 71.74    | Sol fin            |  |  |  |  |

**Tableau II. 6 récapitulatif des résultats de tamisage**

Les courbes granulométriques indiquent un sol fin (passant à 0.08mm>50%)

Le pourcentage des argiles est supérieur à 20% avec des Ip>10.

### **II.7.2Essais mécaniques**

# **II.7.2.1.Essais de cisaillement (angle de frottement interne et cohésion)**

 Pour la détermination des valeurs des caractéristiques mécaniques des sols rencontrés, nous avons réalisé des essais de cisaillement rectiligne à la boite de Casagrande de type UU. non consolidé non drainé et les résultats obtenus sont les suivants :

**Tableau II.8 récapitulatif des paramètres mécaniques**

| Sondage $N^{\circ}$ | Profondeur  | $\varphi$ (° | $C$ (bar) |
|---------------------|-------------|--------------|-----------|
|                     | (m)         |              |           |
| SC <sub>01</sub>    | 5.40-5.70   | 10.55        | 0.34      |
| SC <sub>02</sub>    | 25.40-25.70 | 15.53        | 0.38      |
| SC <sub>03</sub>    | 18.40-18.70 | 18.94        | 0.5       |

Les valeurs des couples (Cu et φ) mesurées à partir des essais de cisaillement rectiligne sont représentatifs des matériaux rencontrés en place. Ils dénotent un sol cohérent et frottant.

#### **II.7.2.2.Essai a l'œdomètre**

 $\triangleright$  Pour l'évaluation des déformations sous les contraintes appliquées, nous avons réalisé des essais de compressibilité à l'œdomètre qui ont montré que les sols en question sont :

| Sondage          | Profondeur(m) | Pc (bars) | Cc(%) | $Cg(\%)$ | <b>Remarques</b> |
|------------------|---------------|-----------|-------|----------|------------------|
|                  |               |           |       |          |                  |
| <b>SC01</b>      | 5.40-5.70     | 2.70      | 13.41 | 5.32     | Moyennement      |
|                  |               |           |       |          | compressible     |
|                  |               |           |       |          | <b>GONFLANT</b>  |
| Sc02             | 25.40-25.70   | 4.74      | 8.26  | 3.99     | Moyennement      |
|                  |               |           |       |          | compressible     |
| SC <sub>06</sub> | 15.00-15.30   | 4.10      | 7.22  | 4.98     |                  |
| <b>SC 07</b>     | 9.10-9.50     | 3.06      | 9.00  | 5.65     |                  |

**Tableau II. 9 récapitulatif des résultats de l'essai œdométrique**

L'examen des résultats démontrent un sol normalement consolidé, peu compressible et gonflant.

#### **II.7.3.Essais chimiques**

Les résultats des analyses chimiques obtenues montrent que les sols de fondation sont très agressifs.

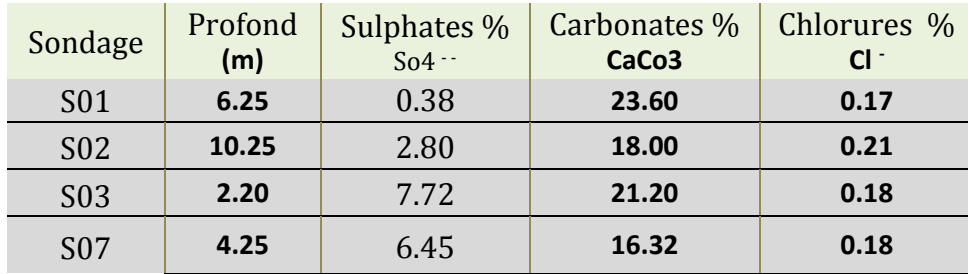

#### **Tableau II.10 récapitulatif des analyses chimiques**

#### **II.8.Conclusion**

.

Le terrain servant d'assiette pour le projet présente une géomorphologie caractérisée par des formations géologiques très vulnérables vis avis des problèmes d'érosion, d'altération

Il s'agit donc d'argile et de marne recouvrant parfois une couche de colluvion et d'éboulis de pente.

Un niveau aquifère a été décelé a 5.00 mètres de profondeur ; il s'agit des basses eaux en saison sèche ce qui risque qu'en saison hivernale on assiste à des remontées des eaux a la côte des assises des fondations.

Le rapport entre le module de déformation et la pression limite dénote dans l'ensemble un sol moyennement consolidé ayant des valeurs E/PL<16 pour des argiles molle.

Les essais réalisés en laboratoire indiquent un sol fin dense plastique à très plastique, cohérent et frottant, peu compressible à compressible et assez gonflant. Les assises reposent sur un horizon ayant un Ip 10 et dont le pourcentage des argiles dépasse les 50%.

# **Chapitre III Dimensionnement des fondations superficielles**

### **III.1 Introduction :**

L'objet de ce chapitre est l'étude de la fondation superficielle d'une structure en R+14, implanté sur un terrain qui se compose de deux couches :

Une argile molle dont la cohésion non-drainée C=34KPa et l'angle de frottement φ=10° de profondeur de 10 mètres.

Une couche marneuse de 20m d'épaisseur dont la cohésion non-drainée C= 50 KPa et l'angle de frottement  $\omega = 25^\circ$ .

### **III.2.Descente de charges**

La descente de charge est calculée en prenant en compte les charges permanentes et les surcharges d'exploitation selon la loi de dégression.

- Action permanent (G) : poids propre de la structure, pression de la terre,

- Action variable (Q) : charge exploitation.

# **III.2.1.Combinaison des actions [6] a)En état limite ultime**

•  $1.35G+1.5Q$ 

#### **b) En état limite de service**

 $\bullet$  G+Q

D'après le B.E.T les résultats de la descente de charge sont donnés comme suit : Poids apportes par le radier

G=73689,52 KN, Q=8274,95 KN

#### **III.2.2.Combinaisons d'actions à considérer**

D'après le **RPA99 (Article 10.1.4.1)** les fondations superficielles sont dimensionnées selon les combinaisons d'actions suivantes : Situation durable : ELU : 1.35G+1.5Q.  $1.35 \times 73689.52 + 1.5 \times 8274.95 = 111893,28KN$ ELS : G+Q.  $73689.52+8274.95 = 81964,47KN$ 

#### **III.3.Etats limites pour les fondations superficielles**

#### **a) Etats limites ultimes :**

Eurocode 7 le règlement européen définit 5 états limites ultimes (ELU) pour un système sol/fondation/ouvrage, schématisés d'ailleurs à la figure **III.2.**, et qui sont (CEN, 2004):

- 1) perte de capacité portante du sol (GEO),
- 2) rupture par glissement (GEO),
- 3) rupture de la structure suite au mouvement de la fondation (STR).
- 4) instabilité d'ensemble (GEO),
- 5) rupture combinée dans le terrain et dans la structure (GEO, STR).

#### **b) Etats limites de service :**

Trois états limites de service pour les fondations superficielles sont définis. Il s'agit de (CEN, 2004) :

- 1) tassements excessifs uniforme ou différentiel,
- 2) soulèvement excessif sous l'effet du gonflement du sol, du gel ou d'autres causes,
- 3) vibrations inadmissibles.

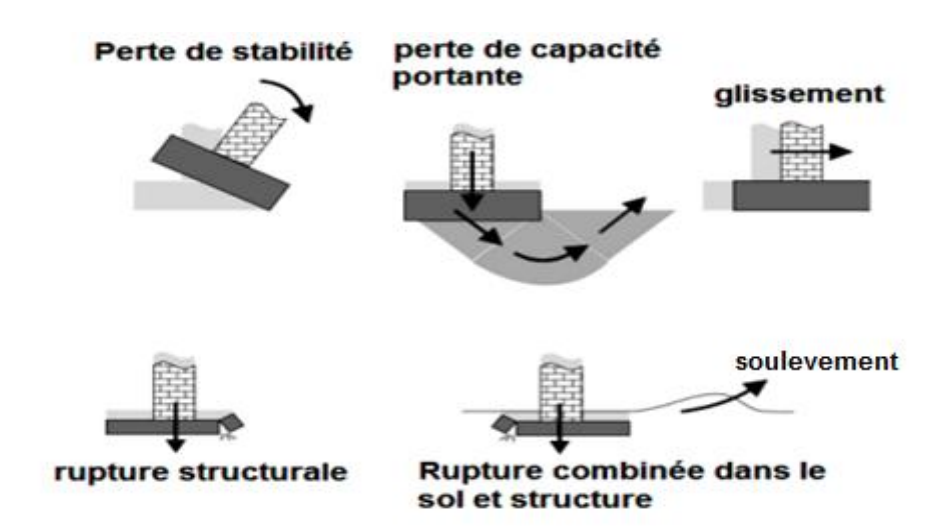

# **Figure III.2.Schématisation des états limites ultimes selon l'Eurocode 7 (traduit de Harris & Bond, 2008)**

### **III.4. Calcul de la capacité portante du sol [7]**

#### **III.4.1. capacité portante à partir des essais en laboratoire**

La capacité portante d'un sol représente la susceptibilité de celui-ci (le sol) à reprendre les charges sans risque de rupture et/ou sans risque de tassements excessifs, elle est généralement déterminée à partir des propriétés mécaniques du terrain mesurées soit au laboratoire soit in situ.

La formule générale qui nous permet d'avoir la charge limite de la fondation est due à Terzaghi:

$$
\mathbf{q}_{\mathbf{u}} = \mathbf{0.5} \mathbf{y} \mathbf{B} \mathbf{N}_{\mathbf{y}} \mathbf{S}_{\mathbf{y}} + \mathbf{C} \mathbf{N}_{\mathbf{C}} \mathbf{S}_{\mathbf{C}} + \mathbf{q} \mathbf{N}_{\mathbf{q}} \mathbf{S}_{\mathbf{q}}
$$
 (III.1)

#### **Avec :**

**ɣ** : le poids volumique du sol.

**q** : surcharge verticale à la fondation ( $q = y \times D$ ).

**D** : est la profondeur d'ancrage.

**S**ɣ, **S<sup>c</sup>** et **S<sup>q</sup>** : sont des coefficients de forme, qui dépendent des dimensions de la fondation (facteurs de forme).

**Nɣ, Nc, N<sup>q</sup>** : facteurs de portance dépendant de l'angle de frottement interne (φ) du sol.

**N<sup>ɣ</sup>** : Terme de surface proportionnel à B.

**N<sup>c</sup>** : terme de cohésion proportionnel à C.

**N<sup>q</sup>** : terme de profondeur proportionnel à D.

Les dimensions de la fondation sont données à titre indicatif (L=20.3m, B=18.7m) **B** (Largeur de la semelle) = 18.70 m;  $N_\gamma = 0.56$ ;  $N_q = 2.69$ ;  $N_c = 9.61$  $S_c = 1 + 0.2 B/L = 1.2$  $S_\gamma = 1 - 0.2 B/L = 0.8$  $S_q = 1$ **L** (Longueur de la semelle) =  $20.3$  m **ɣ**= 20.4 KN/m3  $\phi = 10^{\circ}$  $C = 34,00$  KPa **D** (profondeurs d'encastrement) =  $2.50 \text{ m}$ **AN :**  $q_u = 0.5 \times 20.4 \times 18.7 \times 0.56 \times 0.8 + 34 \times 9.61 \times 1.2 + 20.4 \times 2.5 \times 2.69 \times 1$  $= 614.72$  KPa

#### **III.4.1.2.Calcul de la contrainte admissible du sol**

La contrainte admissible d'un sol est la pression maximale que l'on peut supporter avant sa rupture, elle est donnée par :

$$
\sigma_{\text{adm}} = \gamma \times D + \frac{qu - \gamma \times D}{F}
$$
 (III.2)

Avec :

**γ**: Poids volumique du sol.

**D** : Profondeur d'ancrage de la fondation.

**F** : Coefficient de sécurité (F= 3 à l'Els).

**q<sup>u</sup>** : Capacité portante du sol.

$$
\sigma_{\text{adm}} = 20.4 \times 2.5 + \frac{614.72 - 51}{3} = 238.90 \text{ KPa}
$$

# **III.4.2 Calcul de la capacité portante à partir des essais in situ III.4.2.1. à partir de l'essai pressiométrique**

La contrainte de rupture du sol (qu) sous une fondation superficielle soumise à une charge verticale centrée est calculée selon L. Ménard à partir des résultats de l'essai pressiométrique par la relation suivante :

$$
\mathbf{q}_{\mathrm{u}} = \mathbf{K}_{\mathrm{p}} \cdot \mathbf{P}_{\mathrm{le}}^* + \mathbf{q}_0 \tag{III.3}
$$

Avec :

**Kp** : Facteur de portance pressiométrique qui dépend des dimensions de la fondation, de son encastrement relatif et de la nature du sol.

**Ple\*** : Pression limite nette équivalente calculée comme la valeur moyenne géométrique des pressions limites nettes sur une profondeur égale à 1,5 B située sous la semelle (DTR- BC 2.33.1).

**q<sup>0</sup>** : Représente la contrainte due au poids des terres à la profondeur d'ancrage de la fondation.

On a:

$$
\mathbf{P}_1^* = \mathbf{P}_1 - \mathbf{P}_0 \tag{III.4}
$$

**P<sup>0</sup>** : contrainte totale de sol au niveau concentre et au moment où l'essai est réalisé Dans l'Argile P<sub>0</sub>(Z) = k<sub>0</sub> $\sigma_{v0}$ '(z) + u(z)

$$
P_{le}^* = \sqrt[n]{\prod_{1}^n P l^*}
$$
 (III.5)

 $P1_1^*$ ,  $P1_2^*$ ,  $P1_3^*$ : étant les pressions limites nettes dans les couches.

$$
P_{le}^* = \sqrt[6]{(334.5)(934.59)(258.7)(348.3)(577.9)(987.5)}
$$

 $Ple^* = 502.37$  KPa

Calcul de la fiche équivalente :

$$
\mathbf{De} = \frac{1}{Ple^*} \int_0^D Ple^* (z) \, dz \tag{III.6}
$$
\n
$$
\text{De} = \frac{1}{502.37} \int_0^3 573.58 \, dz
$$

### **De=3.42m**

D'après (G. Philipponnat. 2002 voir **tableau III.1**) :

$$
Kp = 0.8 [1+0.25(0.6+0.4\frac{17.5}{19.3})\frac{3.42}{17.5}]
$$

$$
K_{p} = 0.83
$$
  
\n
$$
q_{0} = \gamma \times h = 20.4 \times 3 = 61.2 \text{ KPa}
$$
  
\n
$$
q_{u} = K_{p}. P_{le}^{*} + q_{0}
$$
  
\n
$$
q_{u} = 0.83 \times 502.37 + 61.2 = 478.16 \text{ KPa}
$$

# **III.4.2.1.2.la contrainte admissible du sol**

$$
\sigma_{\text{adm}} = q_0 + \frac{qu - q_0}{3} = 61.2 + \frac{478.16 - 61.2}{3} = 200.18 \text{ KPa}
$$

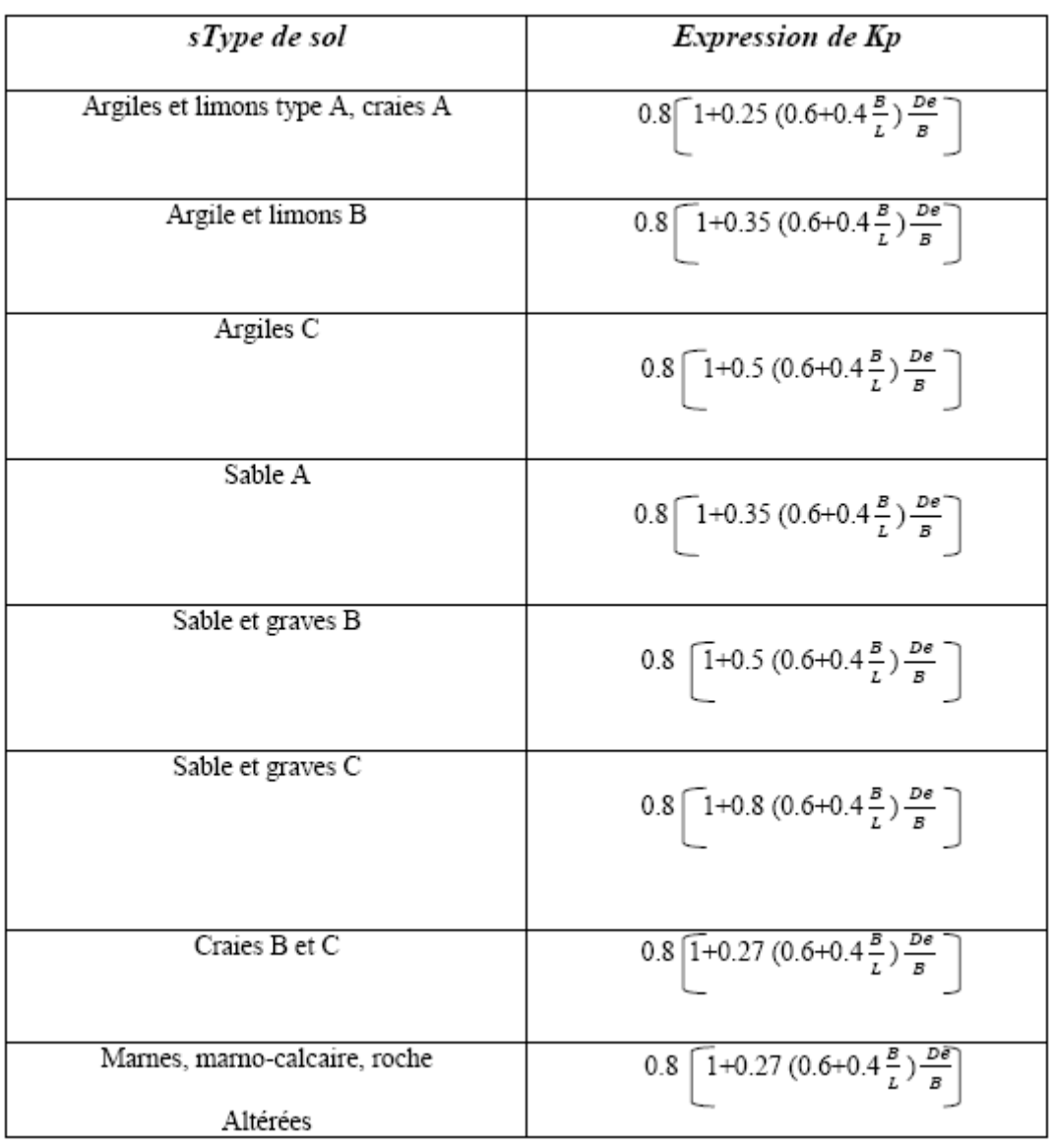

# **Tableau III.1 expressions de Kp**

# **III.4.2.2.A partir des essais pénétromètres dynamiques lourds (P D L)**

La contrainte limite de calcul ql à prendre en compte est évaluée à partir de résistance à la pénétration la plus faible, en appliquant la formule empirique suivante :

| Tabicau III.2. Tesunat uc la reconnaissance penen omen que (1 DD). |                     |                             |  |  |  |  |  |  |
|--------------------------------------------------------------------|---------------------|-----------------------------|--|--|--|--|--|--|
| N° de l'essai                                                      | La profondeur $(m)$ | La résistance moyenne (Bar) |  |  |  |  |  |  |
|                                                                    | 1.00-3.00           | 42.5                        |  |  |  |  |  |  |
| 02                                                                 | $1.00 - 3.50$       | 49.1                        |  |  |  |  |  |  |
| 03                                                                 | 1.00-3.00           | 47.3                        |  |  |  |  |  |  |
| 04                                                                 | 1.00-4.10           | 45.2                        |  |  |  |  |  |  |

**Tableau III.2: résultat de la reconnaissance pénétromètrique (PDL).**

$$
Qa = \frac{Rp}{21} = \frac{4250}{21} = 202.38
$$
 KPa

**Avec : Rp :** la résistance en pointe.

# **III.4.2.2.1.Interprétation des résultats à partir l'essai (P D L)**

La valeur de résistance obtenue à partir de l'essai (P D L) n'est pas utilisée pour vérifier la résistance des fondations mais donne une indication qualitative sur la nature et l'homogénéité des sols traversés.

#### **III.5.Calcul de la charge totale transmise au sol**

Le poids de la structure :  $N_{\text{ser}}$  = 81964.47 KN

Le poids du radier :  $N_{\text{radier}} = 19.3 \times 17.5 \times 0.35 \times 25 = 2955.3 \text{ KN}$ 

L'effort total :  $N_{\text{total}} = 81964.47 + 2955.3 = 84919.78 \text{ KN}$ 

La surface de radier  $S = 20.3 \times 18.7 = 379.61$  m<sup>2</sup>

La contrainte totale transmise :

$$
Q_{ser} = \frac{84919.78}{379.61} + 25 \times 2.5 = 286.20 \text{ KPa}
$$

 $Q_{\text{ser}} > \sigma_{\text{adm}}$  (labo, PMT, DPT)

#### **III.6.Conclusion**

Nous avons trouvé la contrainte admissible du sol à partir des essais au laboratoire égale à 190.4 KPa, et elle est inférieure à celle apporté par le bâtiment qui égale à286.20 KPa. Donc nous déduisons qu'une fondation superficielle n'est pas une solution adéquate ce qui nous conduit de faire appel aux fondations profondes.

# **ChapitreIV Dimensionnement des fondations profondes**

#### **IV.1.Introduction**

Puisque les fondations superficielles ne sont pas envisageables en raison de la présence de sol médiocre, les fondations profondes permettent de transférer les charges structurelles de notre ouvrage dans les couches de meilleure qualité en profondeur.

### **IV.2.Considération générale**

Selon l'Eurocode-7, il existe 7 états limites ultimes à prendre en compte lors du calcul des fondations sur pieux :

- 1) Stabilité d'ensemble,
- 2) Capacité portante de la fondation sur pieux,
- 3) Soulèvement ou résistance à la traction insuffisante de la fondation,
- 4) Rupture du terrain due au chargement latéral de la fondation,
- 5) Rupture du pieu,
- 6) Soulèvement ou résistance à la traction insuffisante de la fondation,
- 7) Rupture du terrain due au chargement latéral de la fondation,

### **IV.3.Calcul de capacité portante et la charge critique**

Le chargement vertical d'un pieu se traduit par la mobilisation d'une pression verticale  $q_p$  en pointe, et des contraintes de cisaillement  $\pi(z)$  le long du fût du pieu, appelées contraintes de frottement latéral Au fur et mesure de l'augmentation de la charge Q, l'équilibre des forces se traduit par une augmentation simultanée de la contrainte τ(z) de frottement latéral le long du fût et de la pression **q<sup>p</sup>** en pointe du pieu :

$$
Q=S.q_p+P\int_0^D \pi(z)dz
$$
 (IV.1)

P et S sont respectivement le périmètre du fût et l'aire de la section de la pointe du pieu.

| Tubicuu I v if v alcul o uc qu'en cub uc chai genient verticul |                  |                      |                 |  |  |  |  |  |
|----------------------------------------------------------------|------------------|----------------------|-----------------|--|--|--|--|--|
| Etat limite                                                    | combinaison      | Chargement en        | Chargement en   |  |  |  |  |  |
|                                                                |                  | compression          | traction        |  |  |  |  |  |
| Ultime                                                         | Fondamentale     | Q <sub>1</sub> /1.40 | $-Q_1^T / 1.40$ |  |  |  |  |  |
|                                                                | Accidentelle     | Q <sub>1</sub> /1.20 | $-Q_1^T/1.30$   |  |  |  |  |  |
| Service                                                        | Rare             | $Q_c/1.10$           | $-Q_1^T/1.40$   |  |  |  |  |  |
|                                                                | Quasi-permanente | $Q_c/1.40$           |                 |  |  |  |  |  |

**Tableau IV.1 Valeurs de Q<sup>d</sup> en cas de chargement vertical**

Lorsque la charge atteint une valeur  $Q_l$ , le sol autour du pieu atteint un état d'équilibre limite, correspondant à la mobilisation de toute la résistance du sol pour porter la fondation, ce qui correspond à l'équation suivante :

$$
Q_{l} = Q_{p} + Q_{s} = S.q_{l} + P \int_{0}^{D} q(z) \, dz
$$
 (IV.2)

On dit que le sol a atteint sa capacité portante, l'effort vertical limite **Q<sup>l</sup>** est dit capacité portante verticale du pieu. **Q<sup>s</sup>** et **Q<sup>p</sup>** sont respectivement les efforts verticaux développés sur le fût et en pointe.

#### **IV.3.1.A partir des paramètres C et φ**

Avant le développement des essais in-situ, il était d'usage le recours à la théorie classique de la capacité portante pour calculer **Q<sup>l</sup>** à partir des caractéristiques mécaniques **C** et **φ**. La charge limite reprise par un pieu isolé dans un sol homogène est formulée selon cette théorie comme suit :

La méthode ci-après est recommandée par le règlement Français DTU-13.2. La méthodologie de calcul est comme suit :

**Etape 1 :** on calcule la fiche critique **D<sup>c</sup>** du pieu, au-delà duquel la résistance en pointe n'augmente plus avec la profondeur.

**Dc**=3B dans un sol monocouche, et est égal à 3B dans un sol multicouche où **σv**' >100 kPa. Dans le cas d'un multicouche où **σv'**< 100 kPa, la fiche **D<sup>c</sup>** résulte de l'interpolation entre les deux valeurs précédentes de **Dc**.

Dans notre cas  $D_c = 3 \times D = 3 \times 1.2 = 3.6$  m.

**Etape 2 :** On Calcule la résistance en pointe comme suit : Cas des sols pulvérulents:

$$
q_l = a_r N_q^{\max} + \lambda_r C_r N_c^{\max} \tag{IV.3}
$$

 $a = 0.05$  MPa.

**λ** est un coefficient de forme égal à **1.3** pour les pieux à section circulaire ou carrée.

$$
q_1 = 0.05 \times 3.4 + 1.3 \times 0.032 \times 13.8 = 0.744 MPa
$$
  
=744.08 KPa

| Tableau IV.2. Valeurs des facteurs de portance maximum |  |     |      |      |    |    |    |     |     |
|--------------------------------------------------------|--|-----|------|------|----|----|----|-----|-----|
| $\omega^{\circ}$                                       |  |     |      | 15   | 20 | 25 | 30 |     | 40. |
| $N_q^{\max}$                                           |  | 1.8 | 3.4  | 6.5  | 13 | 26 | 57 | 134 | 355 |
| $N_c$ <sup>max</sup>                                   |  | 9.6 | 13.8 | 20.6 | 32 | 54 | 97 | 190 | 441 |

**Tableau IV.2. Valeurs des facteurs de portance maximum**

**Etape 3 :** On détermine l'effort limite **Q<sup>p</sup>** en pointe dont l'aire de sa section est **S**, tel que:

$$
Q_p = S.q_1 \tag{IV.4}
$$

$$
Q_P = \pi \times 0.6 \times 0.6 \times 744.08 = 841.53 \text{ KN}
$$

**Etape 4:** On calcule la contrainte de frottement latéral limite  $q_s$  à la profondeur z comme suit:

a) Cas des sols purement cohérents :

$$
qs (z) = \beta Cu \le q_s^{max}
$$
 (IV.5)

**β** est un coefficient adimensionnel, inférieur ou égal à 1, dont les valeurs maximales sont récapitulées au **tableau IV.3**. **q<sup>s</sup>** doit être plafonnée à une valeur maximale **q<sup>s</sup> max** en fonction de la nature du sol et du mode d'installation du pieu, selon le tableau VI.4.

b) Cas des sols pulvérulents :

Lors d'un calcul préliminaire, on opte pour **q<sup>s</sup>** les valeurs maximales **q<sup>s</sup> max** du **tableau IV.4.**

| Tabicau IV.9. Valcui 5 maximales du cochierent p |                       |                       |  |  |  |  |  |
|--------------------------------------------------|-----------------------|-----------------------|--|--|--|--|--|
| Type du pieu                                     | Nature du fût de pieu | Valeur max de $\beta$ |  |  |  |  |  |
| Puits et pieux forés de<br>gros diamètre         | Fût en béton          | 0.6                   |  |  |  |  |  |
| Pieux forés ou battus                            | Fût en béton          | 0.7                   |  |  |  |  |  |
|                                                  | Fût en métal          | 0.5                   |  |  |  |  |  |
| Pieux injecté                                    | Faible pression       | 1.0                   |  |  |  |  |  |
|                                                  | Haute pression        | 1.5                   |  |  |  |  |  |

**Tableau IV.3. Valeurs maximales du coefficient β**

| Nature du sol             | Marge<br>$de q_c$ | Pieu foré |      | Pieu battu |       | Pieu injecté |          |
|---------------------------|-------------------|-----------|------|------------|-------|--------------|----------|
|                           | (MPa)             | Fût       | Tubé | Fût        | Fût   | Faible       | Haute    |
|                           |                   | béton     |      | béton      | métal | pression     | pression |
| Argile molle et vase      | $0 - 2.0$         | 15        | 15   | 15         | 15    | 35           | ---      |
| Argile de consistance     | $2 - 5.0$         |           |      |            |       |              |          |
| movenne                   |                   | 35        | 35   | 35         | 35    | 80           | >120     |
| Argile raide à très raide | > 5.0             | 35        | 35   | 35         | 35    | 80           | > 200    |
| Limon ou sable lâche      | $0 - 2.5$         | 35        | 35   | 35         | 35    | 80           | ---      |
| Sable moyennement         |                   |           |      |            |       |              |          |
| compact                   | $2.5 - 10$        | 80        | 35   | 80         | 80    | 120          | > 200    |
| Sable compacte à très     | >10.0             | 120       | 80   | 120        | 120   | 150          | > 200    |
| compact                   |                   |           |      |            |       |              |          |
| Craie molle               | < 5.0             | 35        | 35   | 35         | 35    | 80           | ---      |
| Craie altérée fragmentée  | > 5.0             | 120       | 80   | 120        | 120   | 150          | > 200    |

**Tableau IV.4. Valeurs maximales courantes de q<sup>s</sup> (kPa)**

On adopte pour la valeur **qs= 15 KPa**

**Etape 5 :** On Calcule l'effort limite **Q<sup>s</sup>** de frottement latéral limite par :

$$
Q_s = P \int_0^D q s (z) dz
$$
 (IV.6)  
\n
$$
Q_s = 1.2\pi \times 15 \times 13
$$
  
\n
$$
Q_s = 735.13 \text{ KN}
$$
  
\n
$$
Q_l = Q_s + Q_p = 841.53 + 735.13
$$
  
\n
$$
Q_l = 1576.66 \text{ KN}
$$

#### **IV.3.2. Evaluation à partir de l'essai pressiométrique**

Le D.T.R BC 2.33.2 précise que la fondation est dite profonde si:

 $D / B > 6$  et  $D > 3$ 

Avec:

D: Longueur du pieux (la distance entre la surface du sol el la base du pieu).

B: diamètre de pieu.

D'après le **fascicule 62**, la charge limite Q<sup>u</sup> d'un élément de fondation (pieu) est obtenu en additionnant la charge limite de pointe Q<sub>pu</sub> correspondant au poinçonnement du sol a la base du pieu et la charge limite Q<sub>su</sub> mobilisant les frottements entre le fut de pieu et le sol :

$$
Q_{u} = Q_{pu} + Q_{su}
$$
 (IV.7)

**Qpu** : la charge limite mobilisable sous la pointe du pieu ;

**Qsu** : la charge limite mobilisable par frottement de fut du pieu et le sol.

La hauteur d'encastrement équivalente **De** est donnée par la formule :

$$
\mathbf{De} = \frac{1}{Ple^*} \int_d^D Ple^*(z) \, dz \tag{IV.8}
$$

Avec :

**Ple\*** : pression limite nette équivalente.

**Pl\*(z)**: pression limite équivalente à la profondeur z.

**d** : pris égale à 0.

**D** : hauteur d'encastrement réelle du pieu.

**a)-Détermination de la charge limite de pointe Qpu**

$$
Qpu = \rho p. Ap. q_{pu}
$$
 (IV.9)

Tel que :

 $q_{pu} = K_p$ ,  $P_{le}^*$ 

Avec :

**ρp**: coefficient réducteur de l'effort de pointe

 $\rho_p = 1$ 

**Ap** : aire de la section droite du pieu tel que:

# $A_p = \pi R^2$

**qpu** : contrainte limite de pointe

**K<sup>p</sup>** : coefficient de portance, qui dépend de la nature du sol et du mode de mise en œuvre du pieu. Il est donné par le tableau IV.5 ci-après:

|                            |             | radicau rylo. Les valeurs du cochierent de portance [rep].                                    |                       |
|----------------------------|-------------|-----------------------------------------------------------------------------------------------|-----------------------|
| <b>Nature des terrains</b> |             | Eléments mis en œuvre                                                                         | Eléments mis en œuvre |
|                            |             | sans                                                                                          | avec                  |
|                            |             | refoulement du sol                                                                            | refoulement du sol    |
|                            | $\mathbf A$ | 1.1                                                                                           | 1.4                   |
| <b>Argile - Limons</b>     |             |                                                                                               |                       |
|                            | B           | 1.2                                                                                           | 1.5                   |
|                            | $\mathbf C$ | 1.3                                                                                           | 1.6                   |
|                            |             |                                                                                               |                       |
|                            | $\mathbf A$ | 1.0                                                                                           | 4.2                   |
| <b>Sable -Graves</b>       |             |                                                                                               |                       |
|                            | B           | 1.1                                                                                           | 3.7                   |
|                            |             |                                                                                               |                       |
|                            | $\mathbf C$ | 1.2                                                                                           | 3.2                   |
|                            |             |                                                                                               |                       |
|                            | $\mathbf A$ | 1.1                                                                                           | 1.6                   |
| <b>Craies</b>              |             |                                                                                               |                       |
|                            | B           | 1.4                                                                                           | 2.2                   |
|                            |             |                                                                                               |                       |
|                            | $\mathbf C$ | 1.8                                                                                           | 2.6                   |
|                            |             |                                                                                               |                       |
| <b>Marnes</b>              |             | 1.8                                                                                           | 1.8                   |
|                            |             |                                                                                               |                       |
| Roches altérées (1)        |             | $1.1 - 1.8$                                                                                   | $1.8 - 3.2$           |
|                            |             | $(1)$ La valeur de $k_p$ pour ces formations est pris égale à celle de la formation meuble du |                       |
|                            |             | tableau a laquelle le matériau concerne s'apparente le plus.                                  |                       |

**Tableau IV.5: Les valeurs du coefficient de portance [Kp].**

La pression limite nette équivalente est donnée par la formule suivante :

$$
P1e^* = \frac{1}{b+3a} \int_{D-b}^{D+3a} P1(z) \, dz \tag{IV.10}
$$

Avec :

**a** : max (B/2 et 0,5m)

**b** : min (a et h)

**h** : ancrage dans la couche ou se situe la pointe du pieu.

# **b)-Détermination de La charge limite en frottement latéral Qsu**

La valeur du frottement latéral unitaire, est donnée par les courbes de frottements latéraux **Q1** à **Q7** et le choix de la courbe est lié à la nature lithologique de chaque couche traversée par le pieu ainsi que le type de pieu.

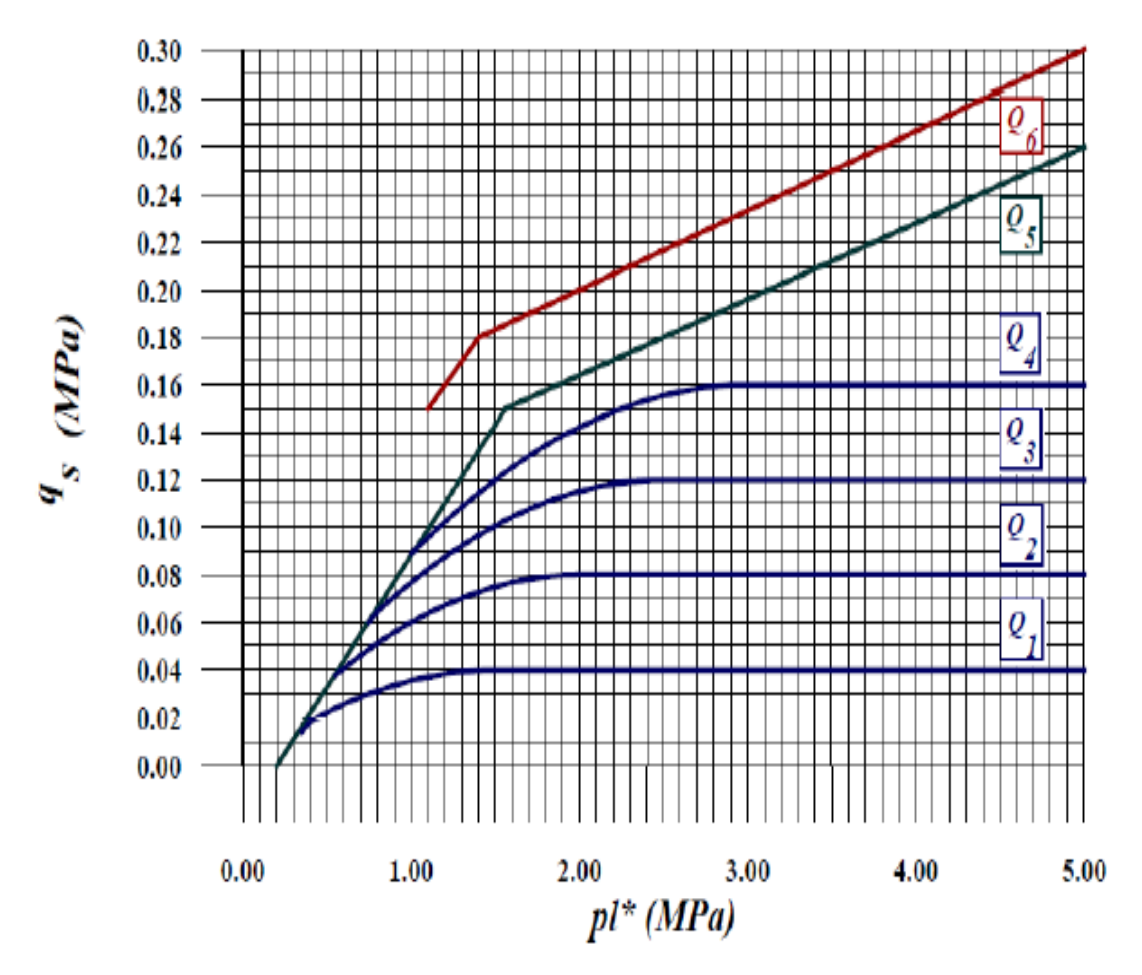

**Figure IV.1**: les valeurs du frottement latéral unitaire

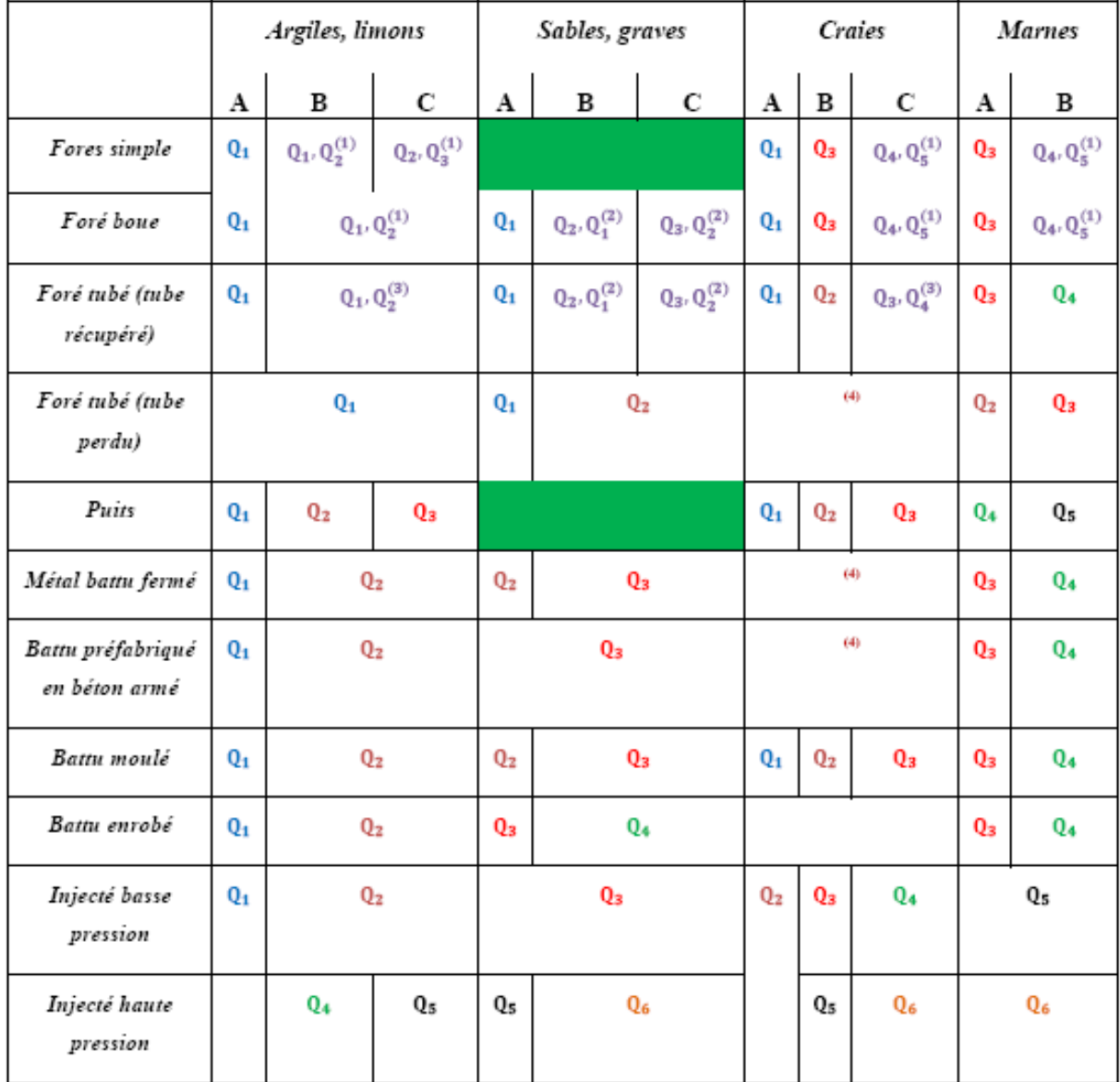

### **Tableau IV.6: La Détermination des abaques.**

(1) : réalésage et rainurage en fin de forage.

(2) : pieux de grandes longueur (>30m).

(3) : forage à sec, tube non louvoyé.

(4) : dans le cas des craies, le frottement latéral peut être très faible pour certains types de pieux, il convient d'effectuer une étude spécifique dans chaque cas.

(5) : Sans tubage ni virole foncé perdu (parois rugueuse).

(6) : Injection sélective et répétitive à faible débit.

# **Application numérique :**

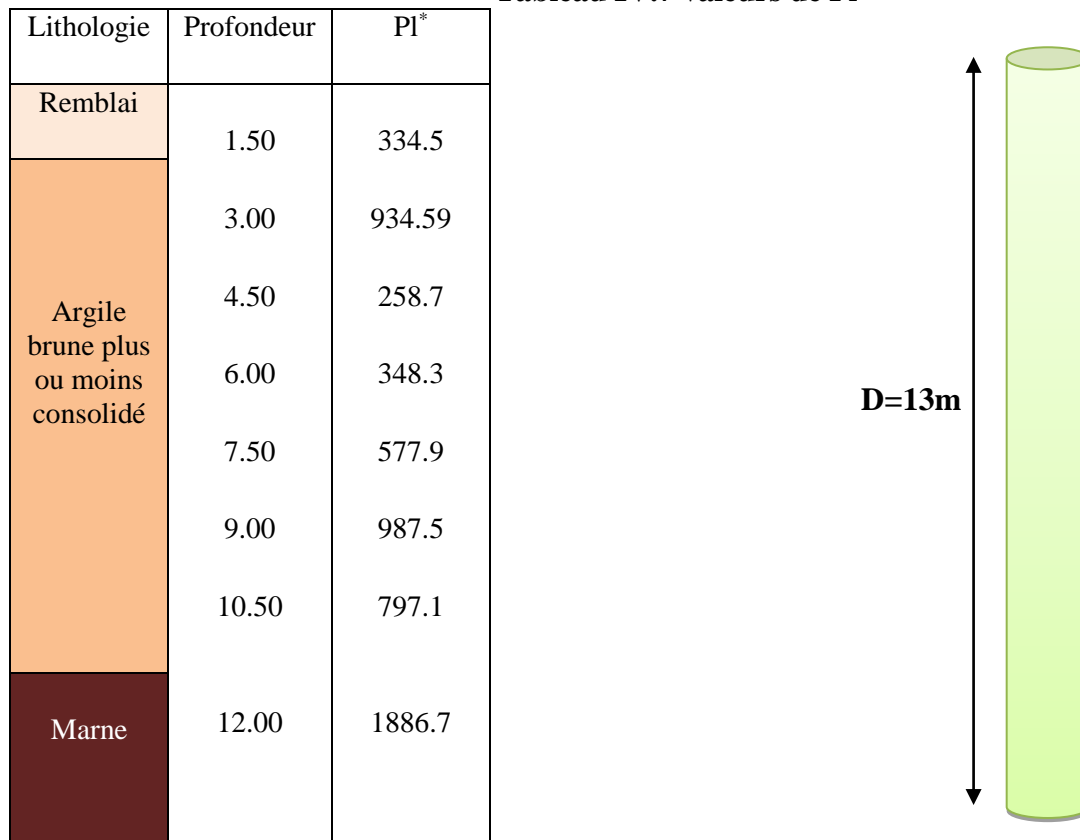

### **Tableau IV.7 valeurs de Pl\***

B=1.20m  $D=13m$  $h=1.5m$ b=0.60m **B**: le diamètre de pieu. **D**: l'ancrage. **h**: hauteur de la couche résistante dans laquelle la pointe est encastrée.

**a** et **b**: paramètre géométrique définissant la zone utile de la résistance en pointe. Calcul : Pour :  $B = 1.2$  m et  $D = 13$  m

**Calcul de la charge de pointe Qpu**

$$
Q_{pu} = q_{pl} \times Ap \tag{IV.11}
$$

$$
\left[\begin{array}{ccc} R = \frac{B}{2} \times 0.6 \\ A_p = \pi \times R^2 & = \pi \times 0.6^2 = 1.13 \text{ m}^2 \end{array}\right]
$$
  
Ple<sup>\*</sup> =  $\frac{1}{b+3a} \int_{D-b}^{D+3a} Pl(z) \, dz$ 

# **Avec :**

 $a = max (D/2 ; 0.5) = 0.6m$  $b=$  min (a, h) = min (0.6, 1.5m) = 0.6m D+3a=14.8m D-b= 12.4m b+3a= 2.4m

Argile brune  $\qquad \qquad \qquad$  Kp =1.1 (voir tableau IV.5) Elément mis en œuvre sans refoulement de sol

$$
P1e^* = \frac{1}{2.4} \int_{12.4}^{14.8} (1886.7) dz = 1886.7 \text{KPa}
$$

 $A p = 1,13 \text{ m}^2$   $\qquad \qquad \downarrow \qquad p_p = 1$ Section pleine tube fermé

$$
Q_{pu} = \rho_p.A.Kp. \text{ Ple*}
$$

Qpu =1 ×1.13× 1.1 ×1886.7 **= 2345.16 KN**

$$
De=\,\frac{1}{ple^{*}}\smallint_{d}^{D}Ple^{*}\left( z\right) .\,dz
$$

D'où la hauteur d'encastrement équivalente:

$$
\text{De} = \frac{1}{1886.7} \int_0^{13} 765.66 \, \text{d}z
$$

$$
= 5.27 \text{m}
$$

#### **La charge limite en frottement latérale est donnée par la formule suivante :**

$$
Qsu = \rho s. \ P. \ \Sigma \ qs.e_i \qquad (IV.12)
$$

Avec :

**ρs** : coefficient réducteur de frottement latérale.

**P** : périmètre de la section droite du pieu.

**qs** : frottement latérale unitaire de la couche i.

**ei** : épaisseur de la couche i.

### **La charge limite en frottement latérale :**

$$
Q_{su}\!=Q_{su1}+Q_{su2}
$$

#### **Ancrage dans les formations argileuses :**

$$
Q_{su1} = \rho s_1.P. qs.e_1
$$

$$
P = \pi x B = 3,768 m
$$

Argile Pieu foré simple<br>  $\begin{array}{ccc}\n\text{Pi}^* = 797.1 \text{ KPa} \\
\end{array}$  La courbe Q1 (tableau IV.5)  $\longrightarrow \text{ q}_{s1} = 0, 3 \text{ MPa}$  $Pl^* = 797.1 \overline{KPa}$ Qsu1 = 1 x 3,768 x 30 x 10.5 = **1168.92 KN**

#### **Ancrage dans les formations marneuses :**

\n- maxne de classe A
\n- Pieu foré simple
\n- Pl\* = 1886,7 KPa
\n
\nLa courbe Q3

\n
$$
Q_3
$$

\n $q_s$ =0.11 MPa

 $Q_{su2} = 1 \times 3,768 \times 110 \times 2,50 = 1036,2 \text{ KN}$ 

D'où :

 $Q_{su} = 1168.92 + 1036.2 = 2205.12$  KN  $Q_{\rm u} = Q_{\rm pu} + Q_{\rm su}$ 

$$
Q_u = 2345.16 + 2205.12 = 4550.28 \text{ KN}
$$

#### **IV.4.Calcul de la charge admissible**

La détermination des charges admissibles sous les états limites de service fait référence à la charge de fluage qui est donnée pour les pieux mis en œuvre sans refoulement du sol (pieux forés) par la formule suivante :

$$
Q_c = \frac{Qpu}{2} + \frac{Qsu}{1.5} = 2642.66 \text{ KN}
$$

La charge admissible du pieu :

ELU : 
$$
Qn = \frac{Qu}{1.4} = 3250.2 \text{ KN}
$$
  
ELS:  $Qn = \frac{Qc}{1.1} = 2402.41 \text{ KN}$ 

#### **IV.5.Tassement d'un pieu isolé**

Le tassement d'un pieu isolé est souvent faible et n'excède que rarement le centimètre sous une charge de référence égal à 40% de la charge limite. Des formules empiriques simples ont étés proposées pour estimer le tassement « S » sous cette charge de référence :

- pour des pieux forés : S = 0.006D (avec pour valeur extrêmes 0.003D et 0.010D)

- pour les pieux battus : S = 0.009D (avec pour valeur extrêmes 0.008D et 0.012D)

Ces résultats sont valables pour une très large gamme de pieux (de longueur comprise entre 6 et 45 m, de diamètre compris entre 0.3 et 1.5 m).

#### **Application :**

Pieu foré simple  $S=0.006\times1.2 = 7.2\times10^{-3}$ m  $D=1.2m$ 

Ces tassement sont négligeables et ne posent aucun problème de déformation.

### **VI.6.Calcul du nombre des pieux**

**ELU** 
$$
N=\frac{Ns}{Qn}=\frac{84919.78}{3250.2}=26
$$
pieux

**ELS** 
$$
N=\frac{Ns}{Qn}=\frac{84919.78}{2402.41}=36 \text{pieux}
$$

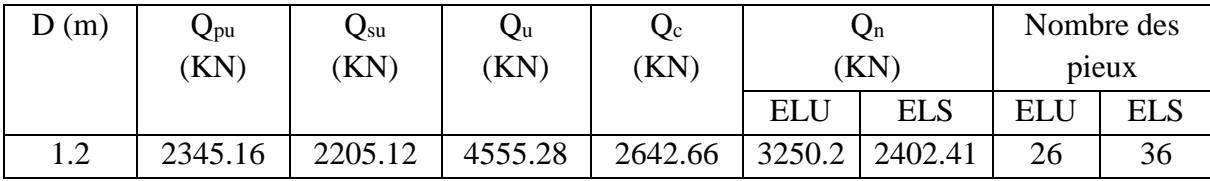

On opte pour le cas le plus défavorable (ELS:  $Q_n$ =2402.41 KN) donc on prend N=36 pieux de 1.2m de diamètre et 13m de longueur répartis sous le radier.

#### **IV.6.2 Répartition des pieux sous le radier**

Pour une bonne répartition on prend m=6 colonnes avec une distance entre axe d=3.62m et n=6 lignes avec une distance entre axe  $d_2 = 3.26$  m.

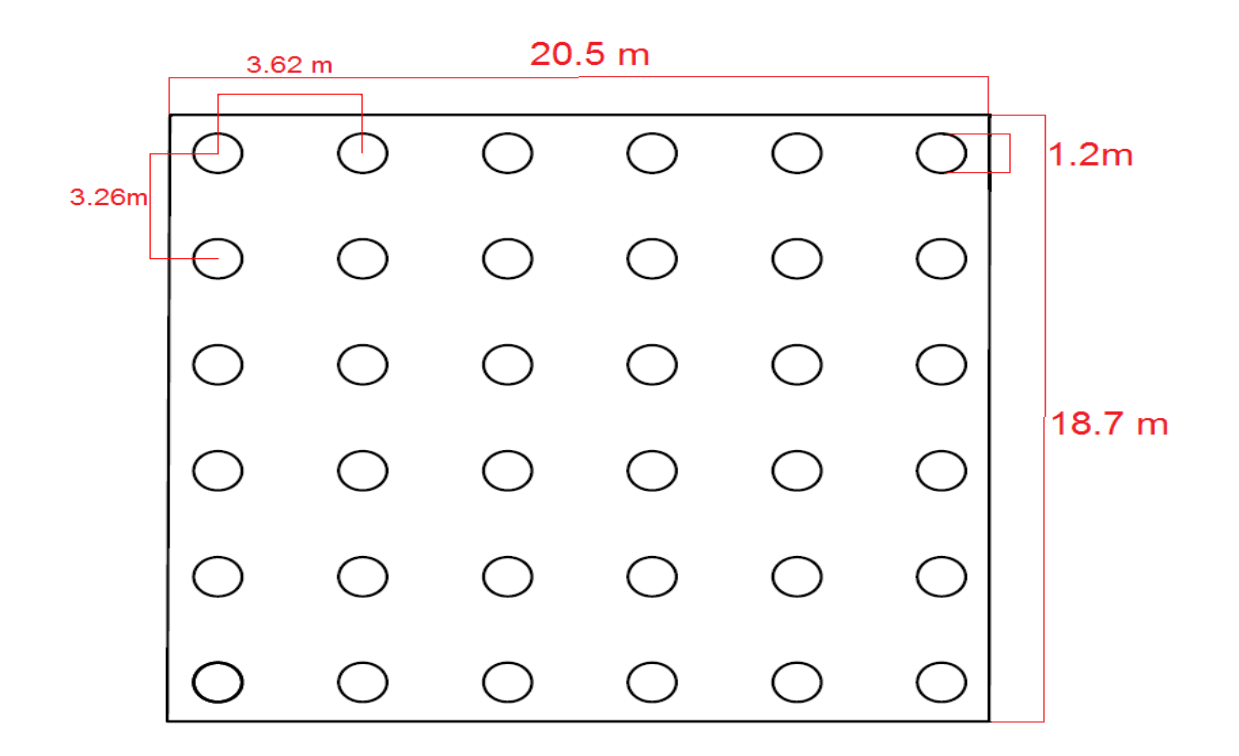

**Figure IV.2 distribution des pieux sous le radier**

### **IV .7.Capacité portante d'un groupe de pieux**

La capacité portante globale  $Q_g^l$  de l'ensemble de 36 pieux peut ainsi être inférieure à 36 fois la charge limite Ql =4550KN d'un pieu isolé travaillant dans les mêmes conditions. Sur le plan réglementaire, le règlement Français CCTG-93.

$$
Cg = \frac{Qg}{N.Ql}
$$

#### **IV.7.1.Coefficient d'efficacité**

La formule de Converse-Labarre, applicable pour des pieux identiques, verticaux et régulièrement espacés, donne le coefficient **Cg** en fonction des paramètres géométriques du groupe, comme suit:

$$
Cg = 1 - \frac{2 \times \tan^{-1}(\frac{B}{d})}{180} \left(2 - \frac{1}{m} - \frac{1}{n}\right)
$$
 (IV.13)

m: nombre de lignes

n : nombre de colonnes

B : diametre du pieu

d : distance entre axe entre deux pieux

$$
Cg = 1 - \frac{2 \times \tan^{-1}(\frac{1.2}{3.62})}{180} \left(2 - \frac{1}{6} - \frac{1}{6}\right)
$$

 **Cg = 0.6603**

### $Q_{g} = Q_{l} \times Cg \times N = 4550 \times 0.66 \times 36 = 108.108$  MN

L'effet du groupe se manifeste surtout dans le cas de pieux flottants ou bien les pieux refoulant le sol, et il est négligeable pour les pieux travaillants en pointe comme il est dans notre cas.

# **CHAPITRE V MODELESATION NUMERIQUE**

#### **V.1.Introduction**

L'analyse des projets géotechniques est possible grâce à de nombreux codes éléments finis (EX : PLAXIS, le code éléments finis utilisé dans notre étude). L'ingénieur ayant de l'expérience en ce domaine sait que le poids des hypothèses permettent le passage de la réalité au modèle est difficile à évaluer. Il sait que le code éléments finis est parfois rebutant il souhaiterait ne pas avoir à intervenir sur la numérotation des nœuds, des éléments, sur certains choix réservés au numéricien.

#### **V.2.Présentation de logiciel Plaxis [8]**

Le code PLAXIS est un logiciel de calcul par éléments finis des ouvrages géotechniques (fondations, tunnels et autres ouvrages souterrains, remblais, soutènements, etc.) dans lequel est implémenté, entre autres, le modèle HSM (modèle de Schanz et al. 1999). Ce logiciel exécutable sous Windows, comporte une interface graphique permettant, pour un modèle géométrique donné, de générer un maillage d'éléments finis (triangles à 6 nœuds ou à 15 nœuds selon la précision recherchée), d'effectuer les calculs plans ou axisymétriques pour le modèle de comportement considéré et d'éditer les résultats obtenus sous forme graphique (courbes) ou numérique (tableaux) en vue de leur analyse. Le système d'options du code plaxis commencent par :

**a- Le Maillage :** l'opérateur peut bien entendu spécifier un maillage très détaillé, mais si seules les grandes lignes de celui-ci importent de détail des éléments, agencé de manière optimale du point de vue numérique, sera entièrement généré par le logiciel à partir d'un petit nombre de noeuds, avec contrôle permanent à l'écran.

**b- Les conditions aux limites en déplacement :** si celles-ci sont complexes, l'ingénieur devra en spécifier les subtilités d'une manière précise (vecteur déplacement nul à la base du domaine étudié et vecteur déplacement horizontal nul sur ses faces latérales), l'application peut être réalisée automatiquement (par défaut) à partir du menu avec contrôle immédiat du résultat à l'écran.

**c- Les contraintes initiales dues au poids des terres :** peut être réalisée de manière exacte par activation du multiplicateur de chargement relatif au poids propre. Par contre, si comme bien souvent en géotechnique on connaît ou on sait estimer un état k0 donné, celui-ci peut être spécifié directement. Dans ce cas, le massif est souvent en léger déséquilibre (incompatibilité entre  $k_0$ et les autres caractéristiques mécaniques). Le menu permet alors, par un changement fictif nul, de rééquilibrer le massif, puis de réinitialiser à zéro le champ de déplacement de manière à prendre comme nouvelle origine l'état du matériau après application de la gravité L'option k<sub>0</sub> est particulièrement intéressante dans le cas d'un modèle hétérogène de surface libre presque horizontale.

**d- Les pressions interstitielles :** ont été l'objet d'un soin particulier dans Plaxis pour qui souhaite faire un calcul précis du champ de pressions interstitielles, Mais bien sûr, cette opération demande du temps (d'opérateur et de machine).

**e- Le coefficient de sécurité :** est une notation très importante en géotechnique, puisqu'il résume en une seule information une qualité considérable de données, supposant une réduction proportionnelle de la résistance mécanique des matériaux impliquent, ce qui ne constitue pas un état réel de rupture. C'est la même approche, adaptée aux éléments finis élasto-plastiques, qui présider à l'évaluation du coefficient de sécurité dans Plaxis. Un calcul par élément finis fournit une masse imposante de résultats : résultats directement utiles au projeteur : déplacements, contraintes, pressions interstitielles à un stade donné du chargement, et des résultats plus mathématiques concernant le déroulement du processus de calcul proprement dit. L'ensemble de ces résultats est accessible, selon que l'on est intéressé par l'un ou l'autre aspect.

# **V.3.Les modèles de comportements intégrés dans Plaxis**

# **V.3.1.Introduction**

Les modèles de comportement de sols sont très nombreux ; depuis le modèle élastique plastique de Mohr-Coulomb jusqu'aux lois de comportement les plus sophistiquées permettant de décrire presque tous les aspects du comportement élasto-visco-plastique des sols. Ces modèles ont été développés dans le but d'être intégrés dans les calculs par éléments finis. Les modèles de comportement utilisés dans plaxis sont :

# **V.3.2.Modèle élastique linéaire**

Le modèle élastique utilisé dans Plaxis est classique. Les tableaux de rentrée des données demandent le module de cisaillement G et le coefficient de poisson ν, l'avantage de G est d'être indépendant des conditions de drainage du matériau ( =G'), ce qui n'est pas le cas des modules d'Young : le module de Young non drainé est supérieur au module de Young drainé.

G est en fait le module mesuré dans les essais pressiométrique. On passe de G à E par la relation :  $E= 2 G (1+v)$ 

Le modèle élastique de Plaxis peut être employé surtout pour modéliser les éléments de structures béton ou métal en interaction avec le sol.

# **V.3.3. Le modèle de Mohr-Coulomb**

Le modèle de Mohr-Coulomb demande la détermination de paramètres. Les deux premiers sont E et ν (paramètres d'élasticité). Les deux autre sont c et φ respectivement, la cohésion et l'angle de frottement. Ce sont des paramètres classiques de la géotechnique, certes souvent fournis par des essais de laboratoires.

### **a- le module de Young**

Le choix d'un module de déformation est un des problèmes les plus difficiles en géotechnique. Le module de Young varie en fonction de la déformation et en fonction de la contrainte moyenne. Dans le modèle de Mohr-Coulomb, le module de déformation est constant. Ce module nécessite des essais spéciaux.

Il est conseillé de prendre un module « moyen », par exemple celui correspondant à un niveau de 50 % du déviateur de rupture

# **b- Le coefficient de poisson**

On conseille une valeur de 0.2 à 0.4 pour le coefficient de poisson. Pour des sols incompressibles, le coefficient de poisson s'approche de 0.5 sans que cette valeur soit utilisable.

# **c- L'angle de frottement :**

Plaxis ne prend pas en compte une variation d'angle de frottement avec la contrainte moyenne. L'angle de frottement à introduire est soit l'angle de frottement « de pic » soit l'angle de frottement de palier.

# **d- La cohésion :**

Il peut être utile d'attribuer, même à des matériaux purement frottants, une très faible cohésion (0.2 à1kpa) pour des questions numériques. Pour les analyses en non drainé avec φu=0, Plaxis offre l'option de faire varier la cohésion non drainée avec la profondeur : ceci correspond à la croissance linéaire de la cohésion en fonction de la profondeur observée dans des profils au scissomètre ou en résistance de pointe de pénétromètre. Cette option est réalisée avec le paramètre Cdepth.

# **e- L'angle de dilatance :**

Le dernier paramètre est l'angle de « dilatance » note Ψ ; c'est le paramètre le moins courant. Il peut cependant être facilement évalue par la règle (grossière) suivante :

# **Ψ = φ - 30º** pour **φ > 30º**

# **Ψ = 0** pour **φ <30º**

Les cas ou **Ψ< 0** correspond à des sables très lâches.

- La valeur **Ψ = 0** correspond à un matériau élastique parfaitement plastique, ou il n'y a donc pas de dilatance lorsque le matériau atteint la plasticité. C'est souvent le cas pour les argiles ou pour les sables de densité faible ou moyenne sous contraintes assez fortes.

# **V.3.4.Modèle de sol avec écrouissage (Hardening soil Model (H.S.M))**

Le modèle de sol avec écrouissage (H.S.M) a pour objet d'améliorer le modèle de Mohr Coulomb sur différents points, il s'agit essentiellement :

- De prendre en compte l'évolution du module de déformation lorsque la contrainte augmente : les courbes œdométriques en contraintes-déformation ne sont pas des droites.

- De prendre en compte l'évolution non linéaire du module de déformation lorsque le cisaillement augmente : le module  $E_{50}$  n'est pas réaliste : il y a une courbure des courbes effort-déformation avant d'atteindre la plasticité.

- De tenir compte de la dilatance qui n'est pas indéfinie.

# **V.4.Modélisation du projet sur PLAXIS 2D V8.2**

On s'intéresse ici au comportement d'un pieu isolé sous charges verticales.

Il s'agit d'un pieu vertical de 1.2m de diamètre et de 13m de longueur fiché dans les argiles molles et la marne.

### **V.4.1.Saisie des données**

Le modèle de référence est limité à un demi-espace. Il présente une extension latérale de 30 m, depuis l'axe de l'ouvrage et descend verticalement jusqu'à 30 m au-dessous de la surface du sol. On choisit dans le menu « general setting »

- Axysymetrie;
- $\bullet$  15 Nœuds;
- Maillage de 30\*30 m.

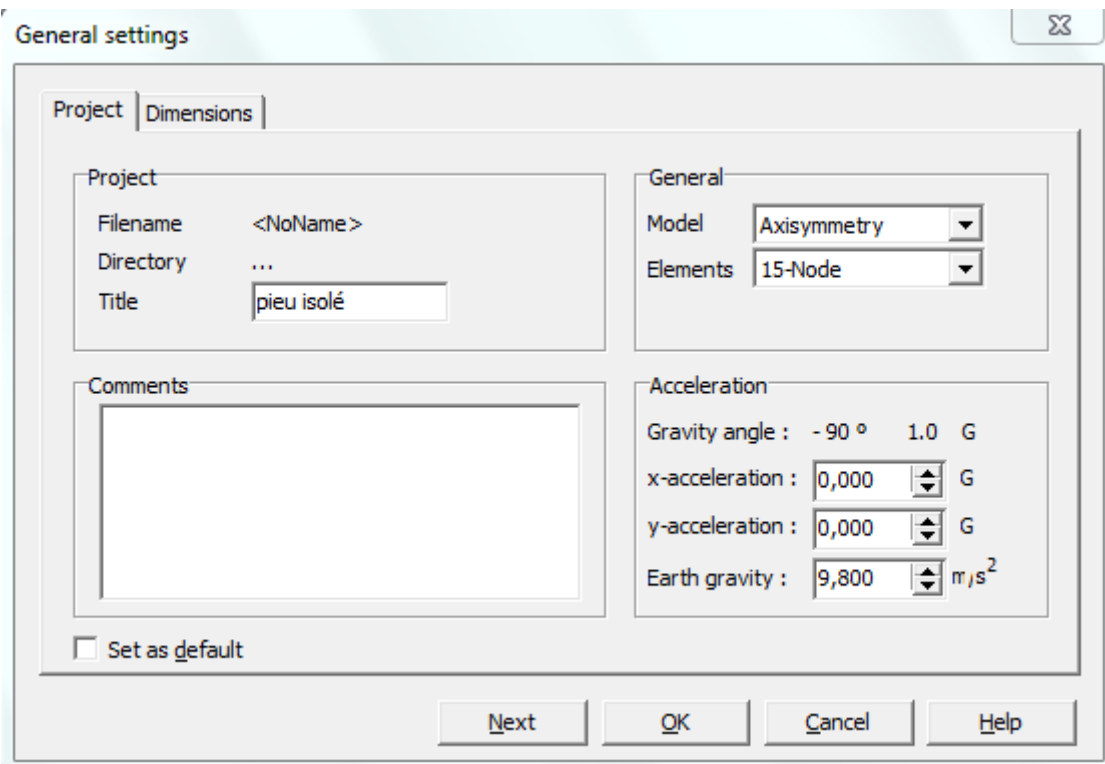

**Figure V.1 caractéristiques générales du modèle**

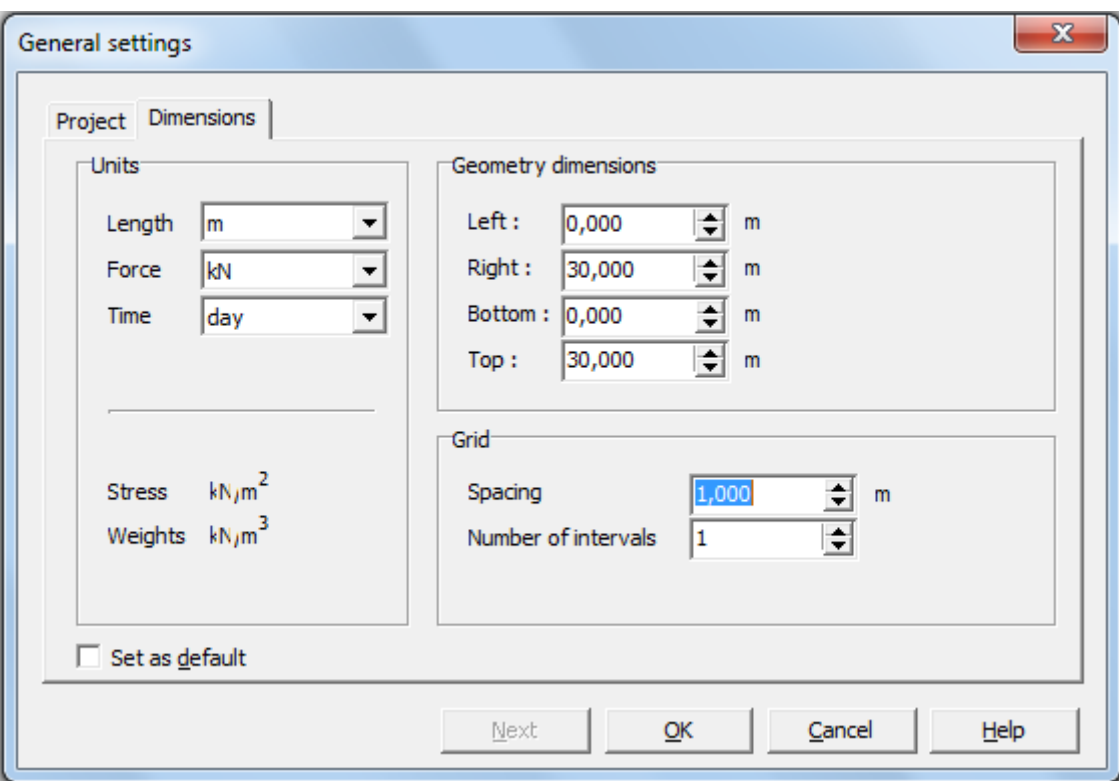

**Figure V.2.taille du maillage**

On peut alors rentrer les différents points :

- $\bullet$  La coordonnée x;
- La coordonnée y.

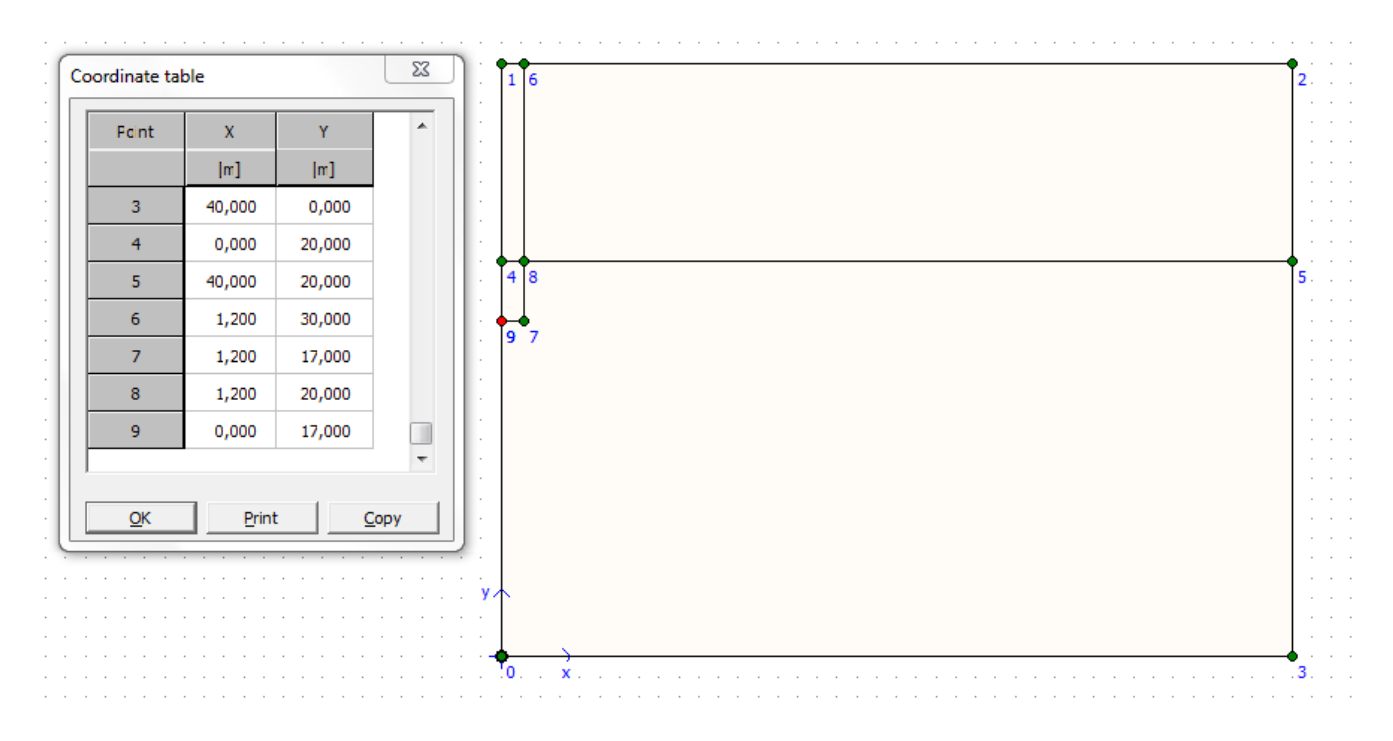

**Figure V.3. Caractéristiques géométriques**

Pour pouvoir raffiner le maillage au tour du pieu, on crée un nouveau « cluster » (y=20, x=4). Et on applique :

- Les interfaces le long du pieu. Les conditions aux limites standards:
- Le déplacement horizontal nul suivant les limites latérales du modèle (U  $x = 0$ );
- Le déplacement vertical nul suivant la base du modèle (U  $y = 0$ ).

- Le chargement est défini par une charge A répartie sur le pieu.

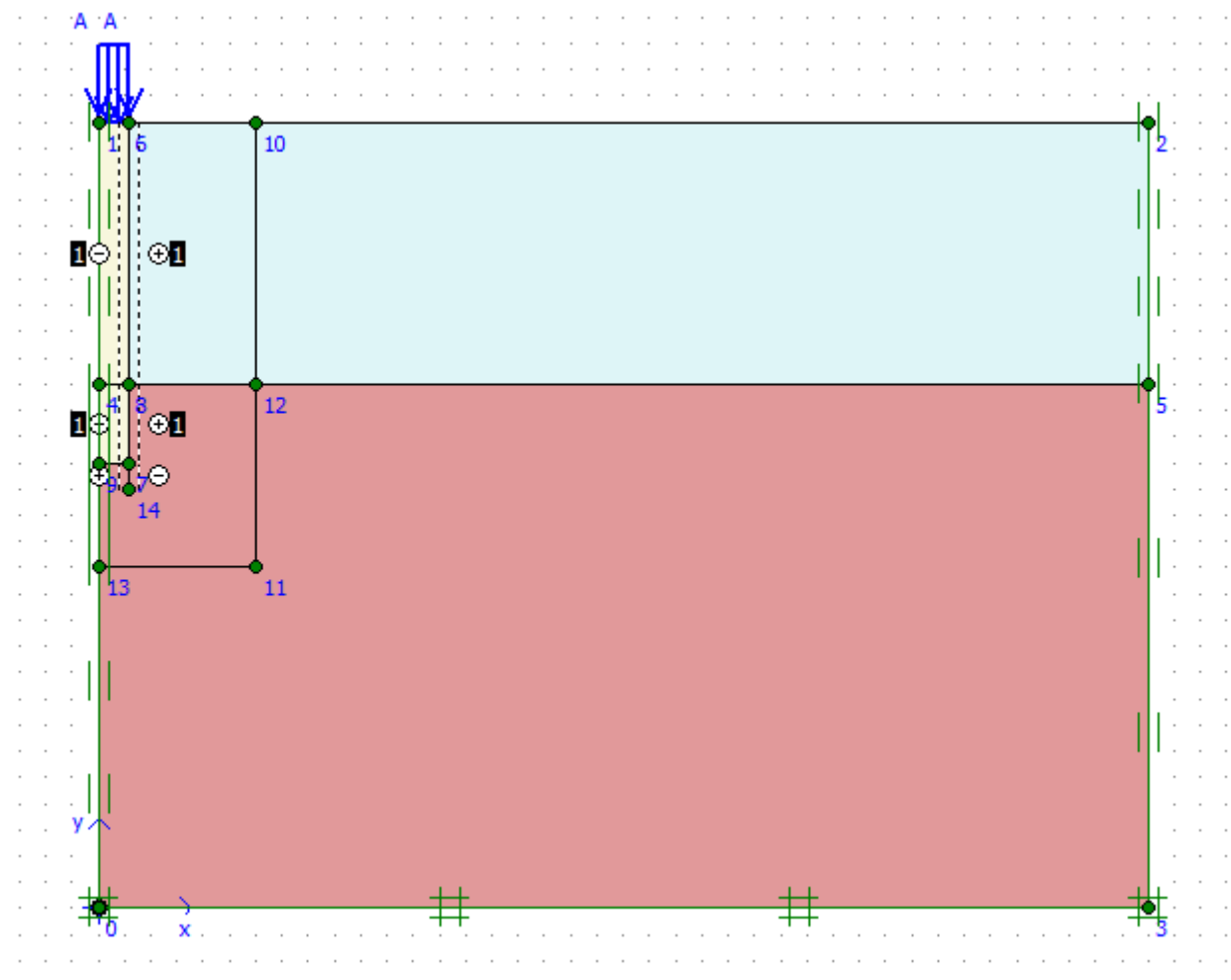

**Figure V.4. Modèle utilisé pour le calcul d'un pieu isolé sous charges Verticales**

### **V.4.2.Paramètre des matériaux**

Pour modéliser le comportement de l'argile molle et la marne, le modèle Mohr-Colomb est implanté dans Plaxis 2D V8.2 a été considéré.

On considère ici:

1) une argile molle dont le module d'Young et la cohésion non-drainée C=34KPa et un angle de frottement φ=10° de profondeur de 10 mètres. Le module d'Young non-drainé est : E = 56000 kPa, et le coefficient de Poisson est de 0,4.

2) Une couche marneuse de 20m d'épaisseur dont le module d'Young et la cohésion non-drainée C= 50 KPa et un angle de frottement φ =25°. Le module d'Young non-drainé est : E = 71000 KPa et le coefficient de Poisson est de 0,4.

3) Le pieu est supposé élastique linéaire avec un module d'Young de 3.10<sup>7</sup> kPa et un coefficient de Poisson de 0,2.

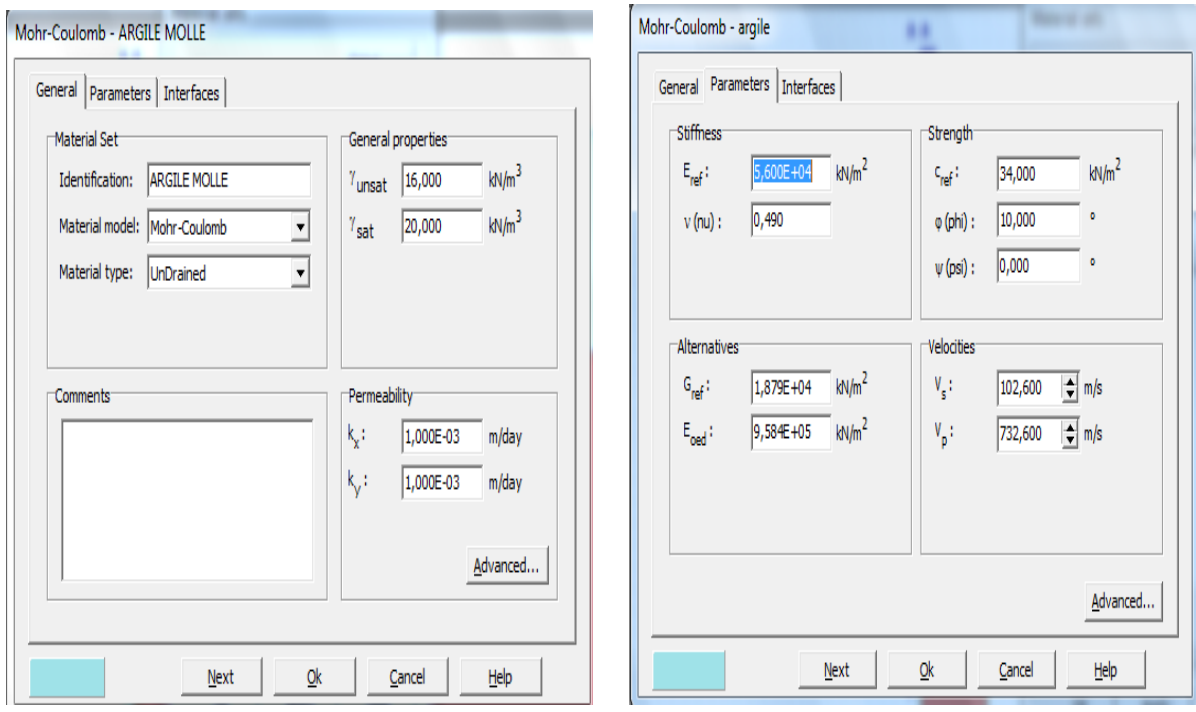

**Figure.V.5. fenêtre des caractéristiques générales relative à l'argile molle**

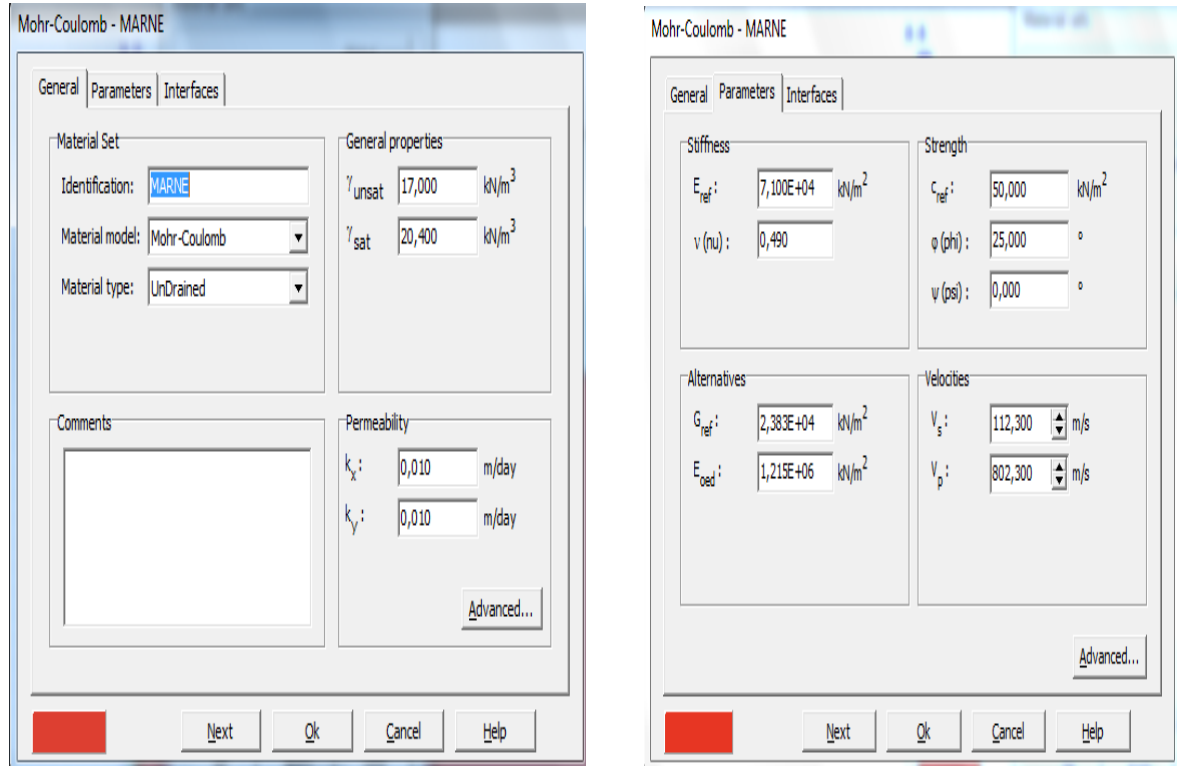

**Figure.V.6.fenêtre des caractéristiques générales relative à la marne**
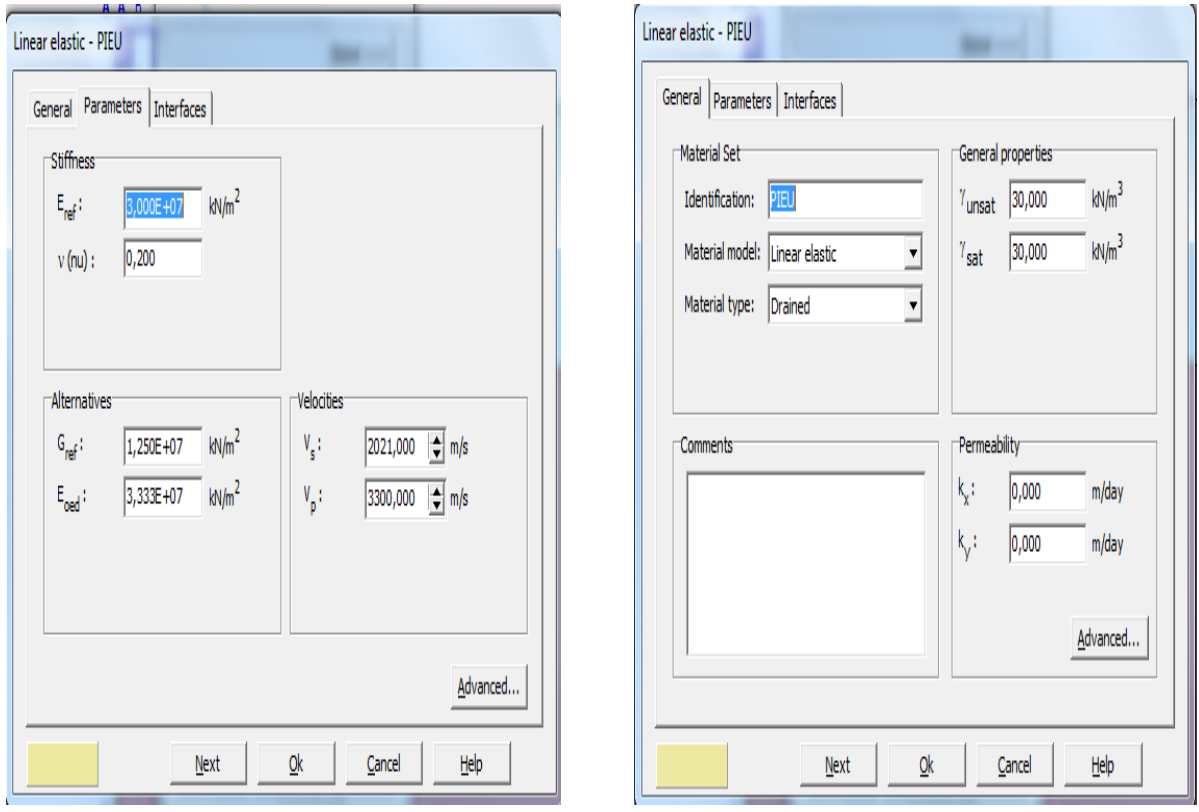

**Figure.V.7.fenêtre des caractéristiques générales relative au pieu isolé**

# **V.4.3.Le Maillage**

On peut alors lancer la génération automatique du maillage (Figure V.8) : on raffinera le maillage une fois dans le cluster voisin du pieu et ensuite deux fois dans le pieu.

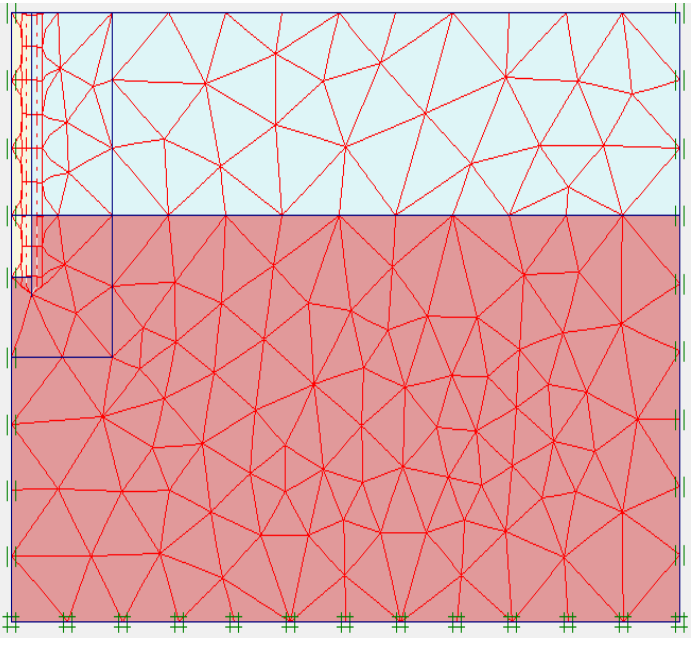

**Figure.V.8. Maillage du problème.**

#### **V.4.4.Conditions initiales**

Validez le poids volumique de l'eau. L'initialisation des contraintes de ce sol peut se faire en conditions K0. PLAXIS propose par défaut un K<sub>0</sub> selon la formule de jaky ( $K_0 = 1$ -sin $\varphi$ ) que l'opérateur peut modifier. Dans cette phase d'initialisation des contraintes, il faut placer le sol initial à la place du pieu avant de lancer le calcul. On obtient la figure ci-dessous.

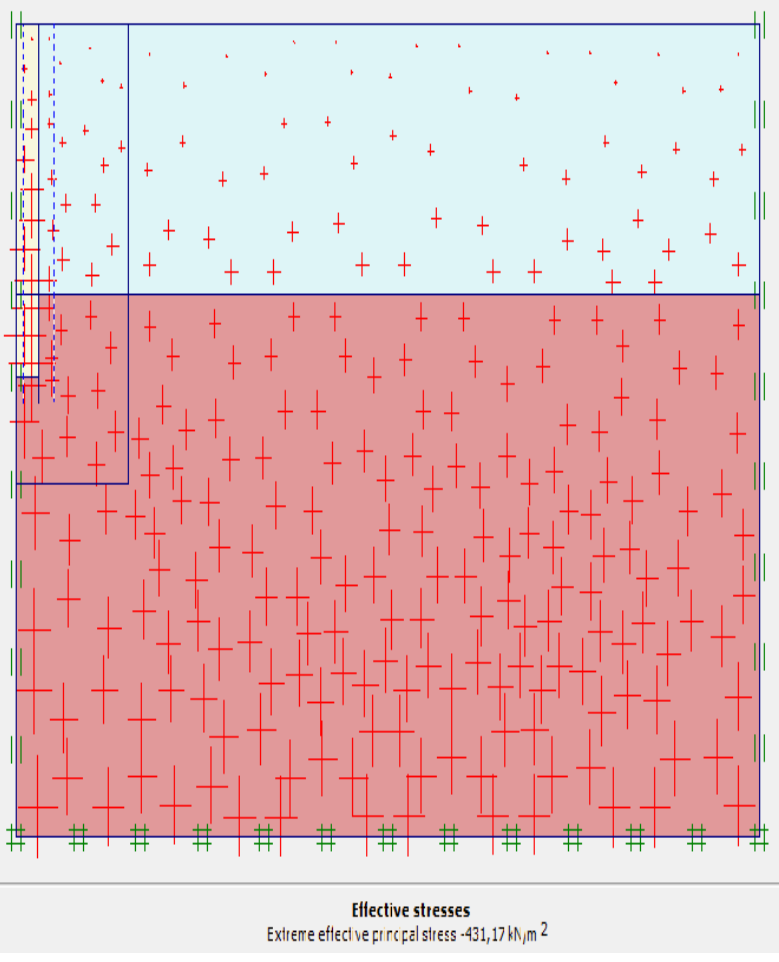

**Figure.V.9. contraintes initiales**

#### **V.4.5.Première phase de calcul**

Dans la fenêtre calcul, on choisit pour la première phase les options et dans l'onglet Paramètres, on prend l'option « construction par étapes » puis on clique sur le bouton « Define ». On obtient alors une vue du massif avec uniquement le sol. Il faut alors remplacer le sol initial par le béton du pieu et aussi réactiver les deux interfaces.

Le pieu est maintenant mis en place. On procède ensuite, dans la même phase de calcul à la Validation de la charge A sur le pieu à une valeur unitaire de 2500 KPa

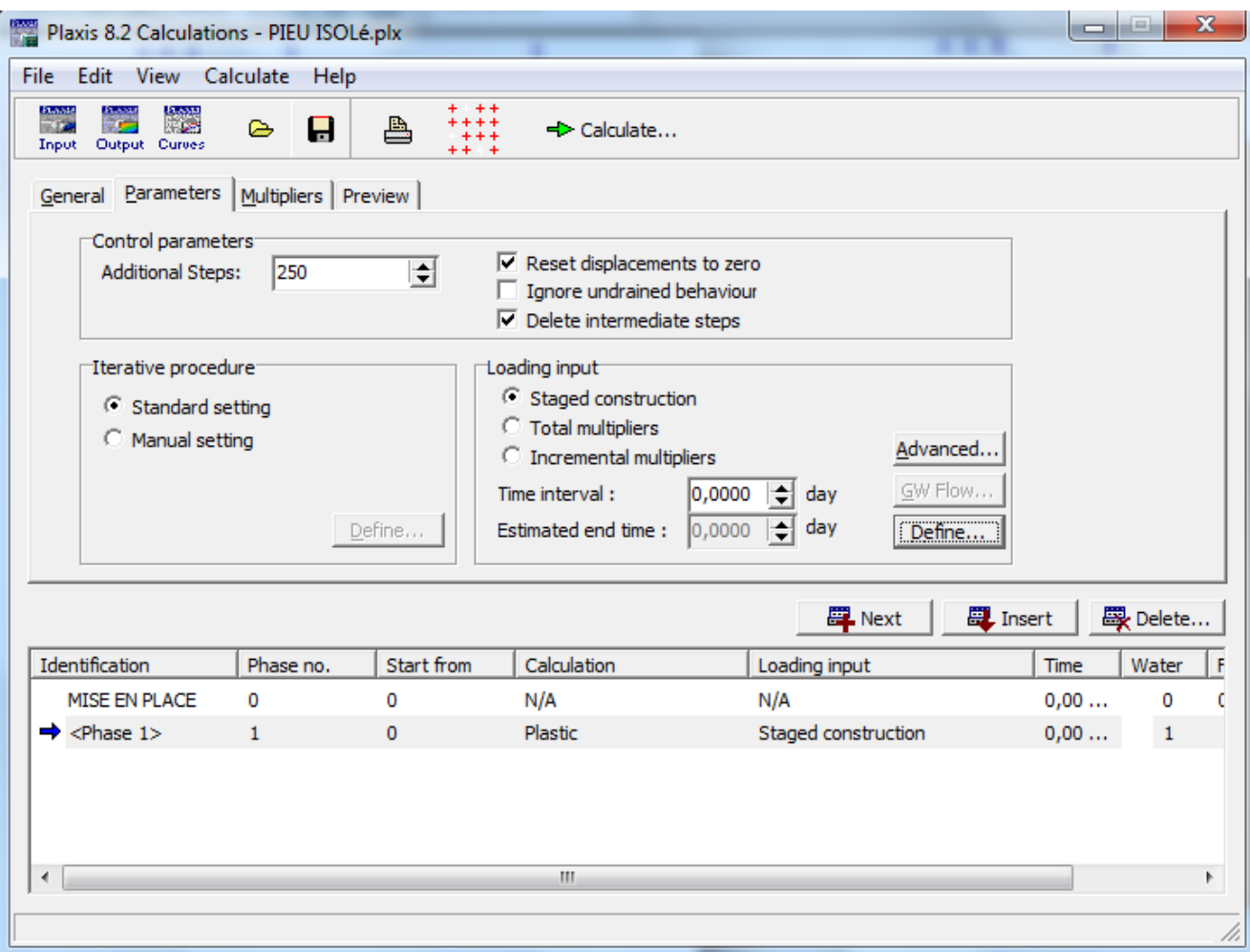

**FigureV.10 fenêtre de calcul**

Il est nécessaire de choisir les points ou l'on veut visualiser les données, tant en déplacement (des nœuds) qu'en contraintes (des points de gauss). On propose de suivre un point en surface sur la tête de pieu A (0.00, 30.00), un point sur la base B (0.00, 16.00) pour les déplacements. Pour les contraintes, il est intéressant de suivre les contraintes sous la base du pieu.

# **V.4.6.Résultats des déplacements verticales**

Les résultats des déplacements verticaux (tassements) pour un pieu isolé chargé axialement sous une charge répartie uniforme de 2500KPa sont présentés dans les figures ci-dessous : Le tassement du pieu est de 20.94 mm

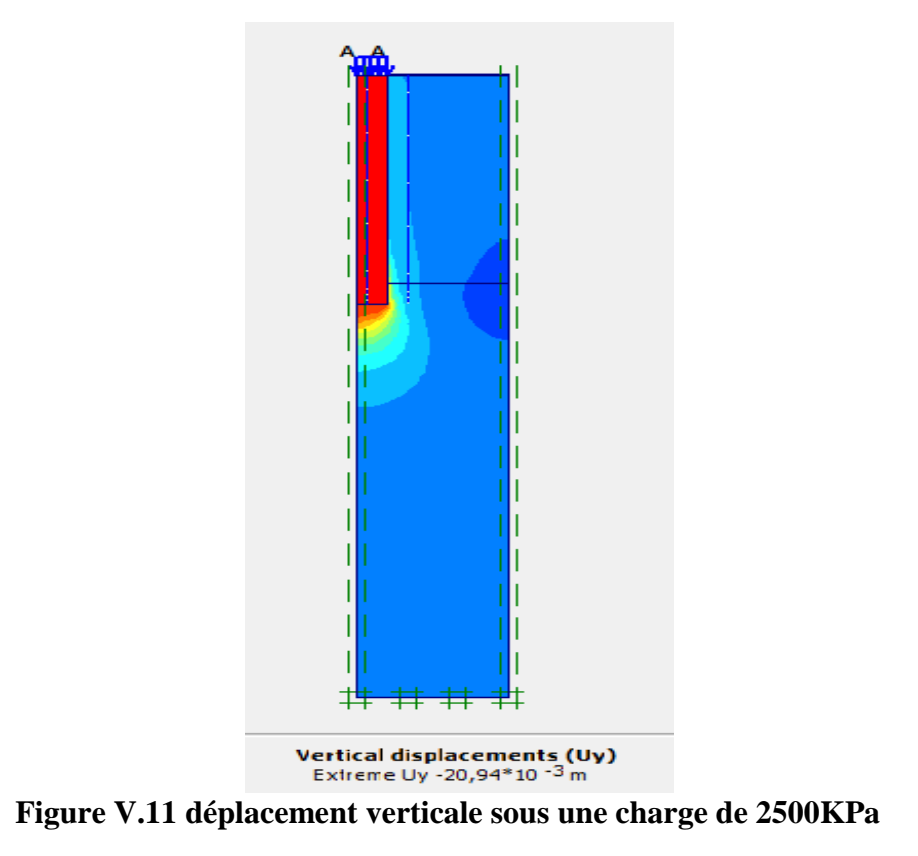

Pour interpréter ce résultat, il est nécessaire d'aller dans le menu « curve » et de définir une «Nouvelle courbe ». On va alors tracer en axe des "x" le déplacement (-uy) du point A(0.00/30.00) et en ordonnée le multiplicateur de chargement Σload A : on obtient la figureV.12.

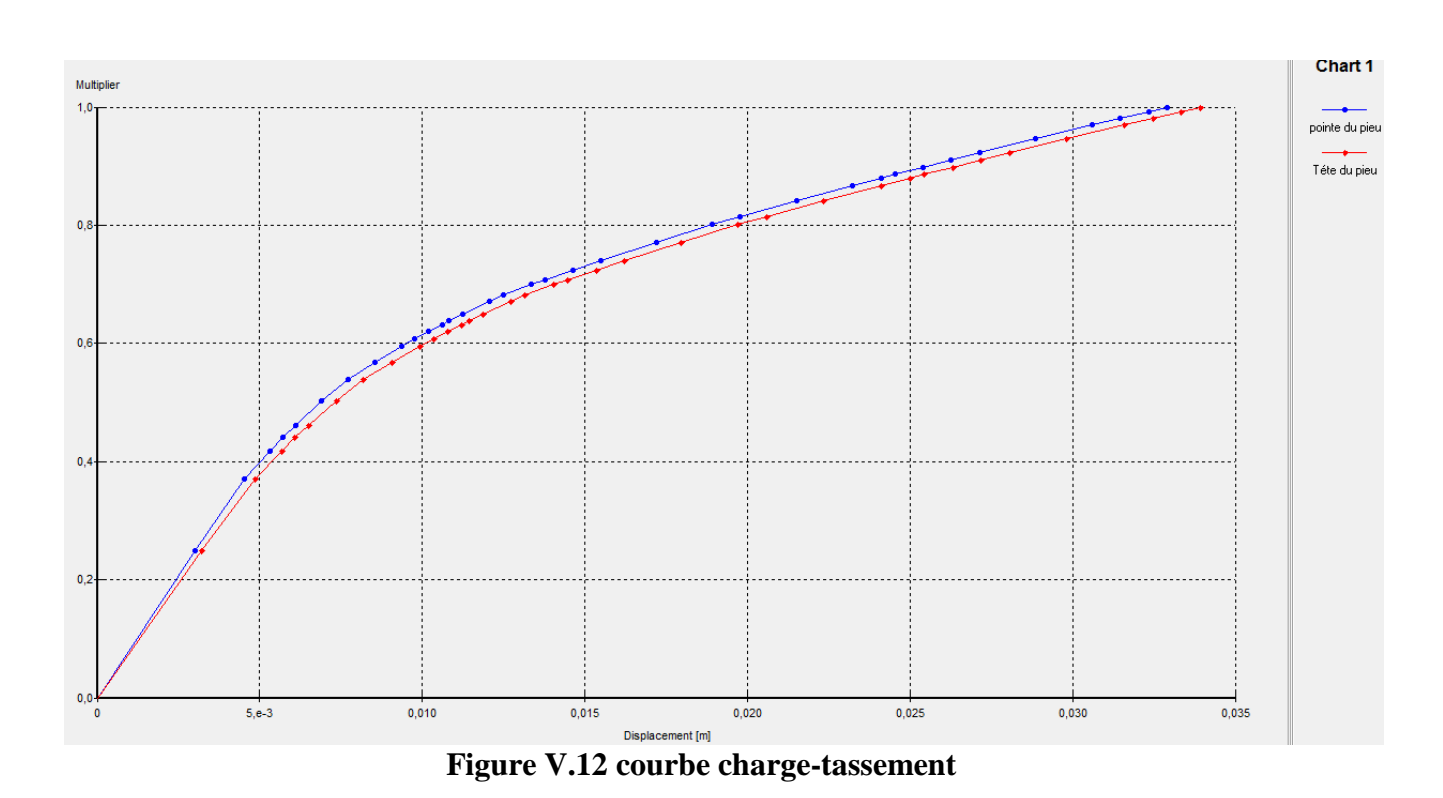

Les courbes 1 et 2 correspondent ici au point A (0.00, 30.00) à la tête du pieu et au point B(0.00/16.50) à la base. A l'échelle de la courbe, le raccourcissement élastique du pieu est de 1mm.

# **V.5.Modélisation du projet sur PLAXIS 3D 2013**

# **V.5.1. Modélisation du sol**

On considère ici:

- 1) une argile molle dont le module d'Young et la cohésion non-drainée C=34KPa de profondeur de 10 mètres. Le module d'Young non-drainé est : E'= 56000 (kPa), et le coefficient de Poisson est de 0,4.
- 2) Une couche marneuse de 20m d'épaisseur dont le module d'Young et la cohésion non-drainée C= 50 KPa. Le module d'Young non-drainé est : E'= 71000 KPa et le coefficient de Poisson est de 0,4

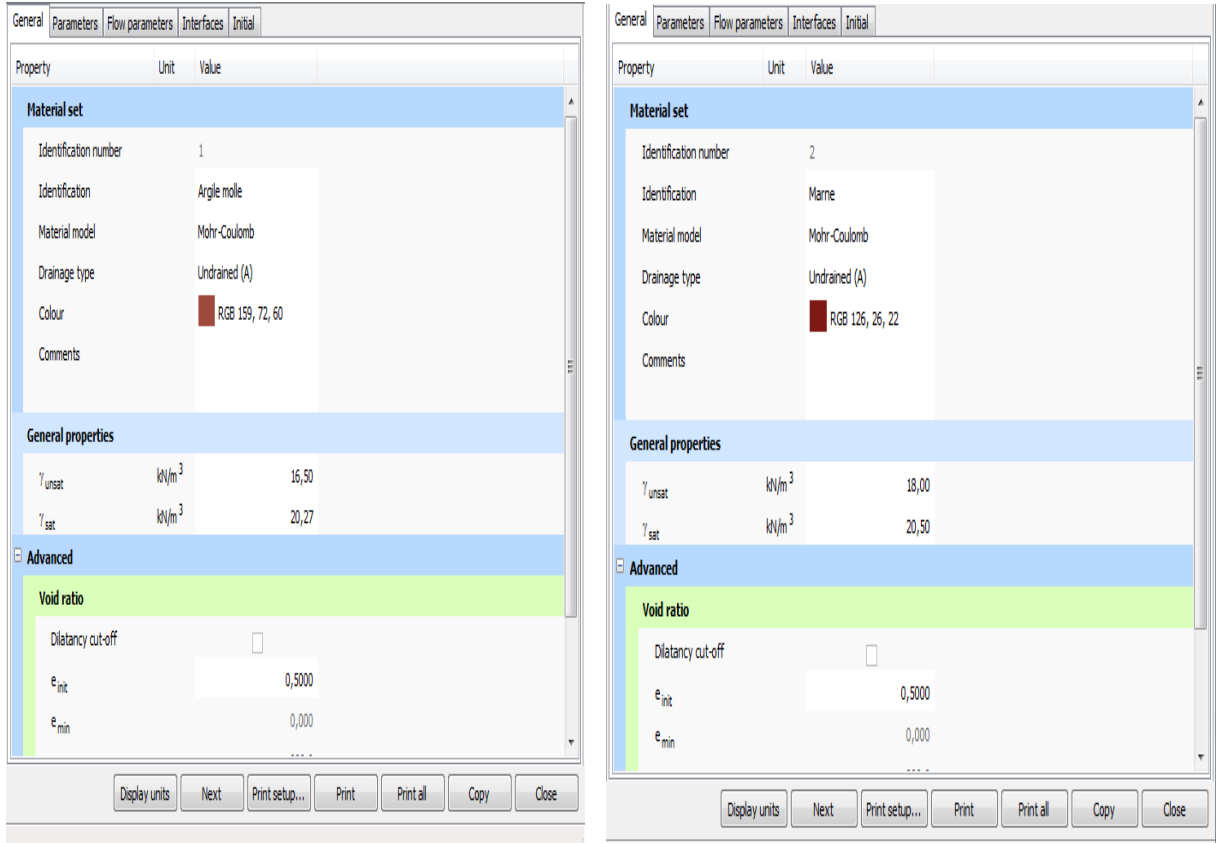

**FigureV.13 introduction des paramètres physiques**

| General Parameters Flow parameters Interfaces Initial |                  |                     |                    |               |  | General Parameters Flow parameters Interfaces Initial |                      |                     |                    |      |       |
|-------------------------------------------------------|------------------|---------------------|--------------------|---------------|--|-------------------------------------------------------|----------------------|---------------------|--------------------|------|-------|
| Property                                              | Unit Value       |                     |                    |               |  | Property                                              | Unit                 | Value               |                    |      |       |
| A<br><b>Material set</b>                              |                  |                     |                    |               |  | <b>Material set</b>                                   |                      |                     |                    |      |       |
| Identification number                                 |                  | 1.                  |                    |               |  | Identification number                                 |                      | $\overline{2}$      |                    |      |       |
| Identification                                        |                  | Argle mole          |                    |               |  | Identification                                        |                      | Marne               |                    |      |       |
| Material model                                        |                  | Mohr-Coulomb        |                    |               |  | Material model                                        |                      | Mohr-Coulomb        |                    |      |       |
| Drainage type                                         |                  | Undrained (A)       |                    |               |  | Drainage type                                         |                      | Undrained (A)       |                    |      |       |
| Colour                                                |                  | RGB 159, 72, 60     |                    |               |  | Colour                                                |                      | RGB 126, 26, 22     |                    |      |       |
| <b>Stiffness</b>                                      |                  |                     |                    |               |  |                                                       |                      |                     |                    |      |       |
| E.                                                    | M/m <sup>2</sup> | 56,00E3             |                    |               |  | Ε                                                     | $\text{M/m}^2$       | 71,00E3             |                    |      |       |
| $\mathbf{v}\left(\mathbf{n}\mathbf{u}\right)$         |                  | 0,4000              |                    |               |  | v (nu)                                                |                      | 0,4000              |                    |      |       |
| <b>Alternatives</b>                                   |                  |                     |                    |               |  | <b>Alternatives</b>                                   |                      |                     |                    |      |       |
| G                                                     | M/m <sup>2</sup> | 20,00E3             |                    |               |  | G                                                     | $\text{lw/m}^2$      | 25,36E3             |                    |      |       |
| $\mathsf{E}_{\mathsf{oed}}$                           | M/m <sup>2</sup> | 120,0E3             |                    |               |  | $\mathsf{E}_{\mathsf{ord}}$                           | kN/m <sup>2</sup>    | 152,1E3             |                    |      |       |
| Strength                                              |                  |                     |                    |               |  | <b>Strength</b>                                       |                      |                     |                    |      |       |
| $\mathsf{C}_{\sf ref}$                                | M/m <sup>2</sup> | 32,00               |                    |               |  | $\epsilon_{\rm ref}$                                  | $\text{km}^2$        | 50,00               |                    |      |       |
| $\varphi$ (phi)                                       | ٥                | 10,00               |                    |               |  | o (phi)                                               | $\bullet$            | 25,00               |                    |      |       |
| $\psi$ (psi)                                          | ٥                | 0,000               |                    |               |  | $v$ (psi)                                             | $\pmb{\mathfrak{g}}$ | 0,000               |                    |      |       |
| and the sale                                          |                  |                     |                    |               |  | or to an                                              | Display units        | Next<br>Print setup | Print all<br>Print | Copy | Close |
|                                                       | Display units    | Next<br>Print setup | Print all<br>Print | Close<br>Copy |  |                                                       |                      |                     |                    |      |       |

**FigureV.14 introduction des paramètres mécaniques**

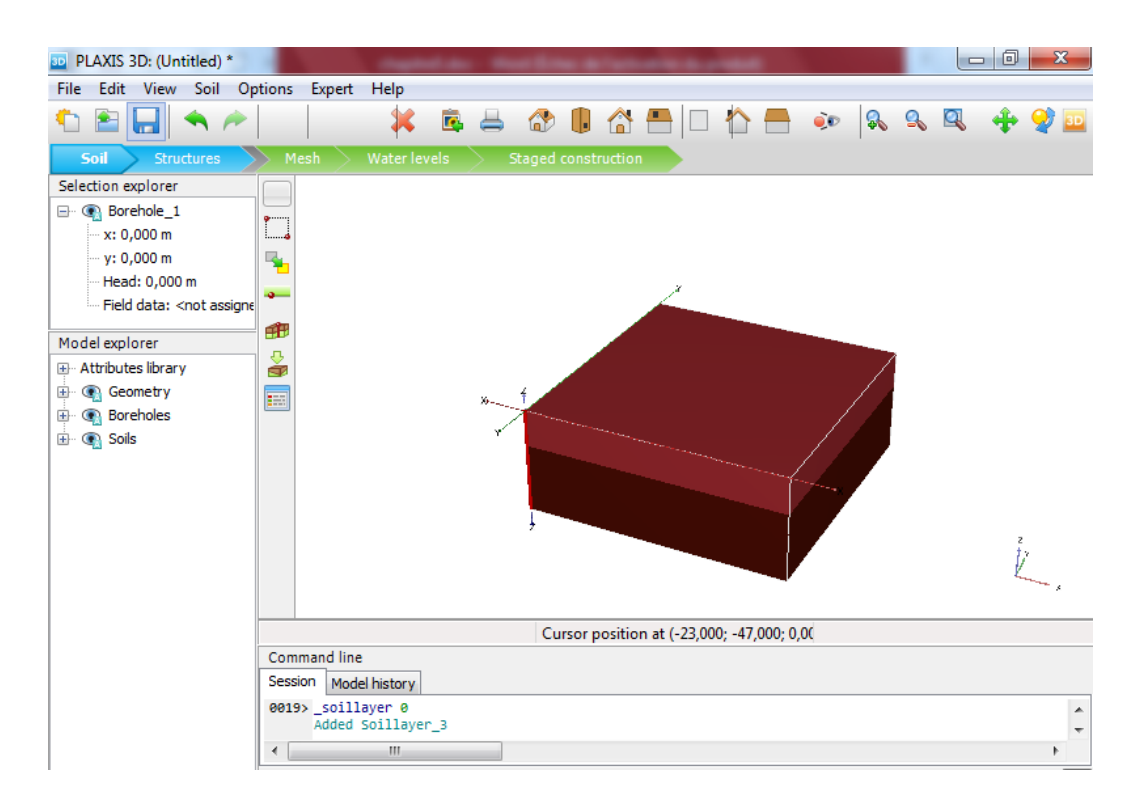

**Figure V.15 modélisation du sol**

Pour modéliser le comportement de l'argile molle et la marne, le modèle Mohr-Coulomb est implémenté dans PLAXIS 3D 2013 a été considéré.

# **V.5.2.Géométrie de groupe de pieux et du radier**

On a effectué une de modélisations de groupes de 6x6 pieux de 13m de longueur et 1.2m de diamètre dans l'argile molle dont les propriétés ont été données précédemment.

Les pieux et le radier sont supposés élastiques linéaires avec un module d'Young de 3.10<sup>7</sup> kPa et un coefficient de Poisson de 0,2.

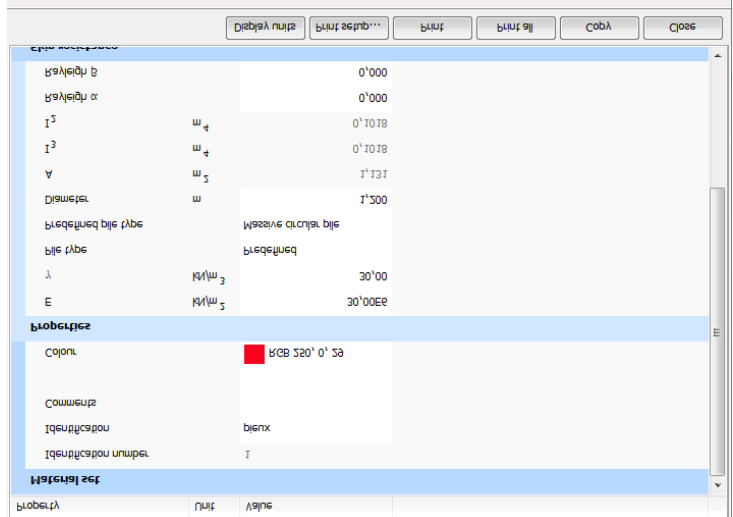

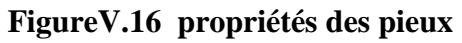

| Property              | Unit              | Value                        |       |           |      |       |                          |
|-----------------------|-------------------|------------------------------|-------|-----------|------|-------|--------------------------|
| <b>Material set</b>   |                   |                              |       |           |      |       | ۸                        |
| Identification number |                   | $\mathbf 1$                  |       |           |      |       |                          |
| Identification        |                   | radier                       |       |           |      |       |                          |
| Comments              |                   |                              |       |           |      |       |                          |
|                       |                   |                              |       |           |      |       |                          |
| Colour                |                   | RGB 0, 0, 255                |       |           |      |       |                          |
| <b>Properties</b>     |                   |                              |       |           |      |       |                          |
| d                     | m                 | 1,200                        |       |           |      |       |                          |
| γ                     | kN/m <sup>3</sup> | 25,00                        |       |           |      |       | Ξ                        |
| Linear                |                   | ▽                            |       |           |      |       |                          |
| Isotropic             |                   | $\blacktriangledown$         |       |           |      |       |                          |
| End bearing           |                   |                              |       |           |      |       |                          |
| $\mathsf{E}_1$        | kN/m <sup>2</sup> | 30,00E6                      |       |           |      |       |                          |
| $\mathsf{E}_2$        | kN/m <sup>2</sup> | 30,00E6                      |       |           |      |       |                          |
| $v_{12}$              |                   | 0,1000                       |       |           |      |       |                          |
| $G_{12}$              | kN/m <sup>2</sup> | 13,64E6                      |       |           |      |       |                          |
| $G_{13}$              | kN/m <sup>2</sup> | 13,64E6                      |       |           |      |       |                          |
| $G_{23}$              | kN/m <sup>2</sup> | 13,64E6                      |       |           |      |       | $\overline{\phantom{a}}$ |
|                       |                   | Display units<br>Print setup | Print | Print all | Copy | Close |                          |
|                       |                   |                              |       |           |      |       | лî                       |

**FigureV.17 propriétés du radier**

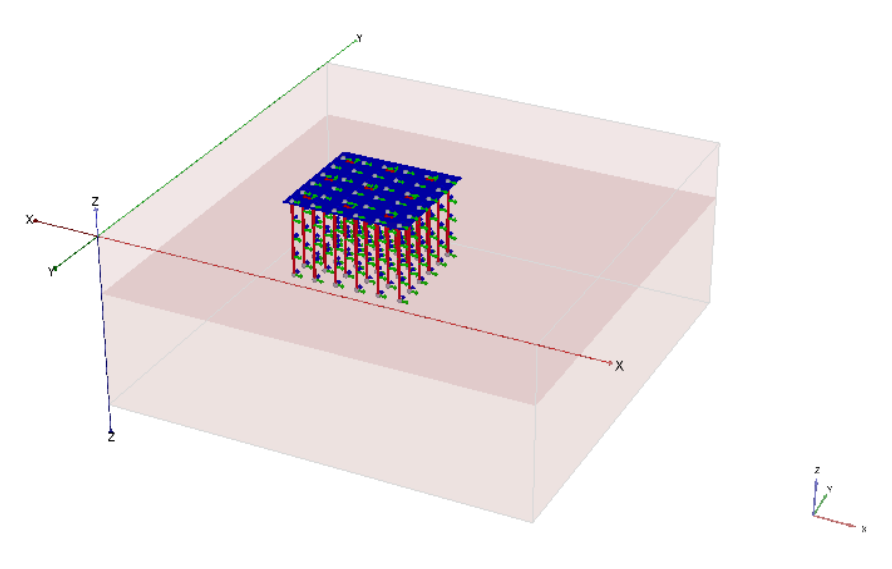

**FigureV.18.modélisation du système radier-pieux**

# **V.5.3.Génération du maillage**

Le modèle est complet, pour générer un maillage en click sur le bouton Mesh et ensuite sur refine mesh et le programme Plaxis commence à générer un maillage en divisant notre géométrie à des éléments de volume comme indique la figure au-dessous

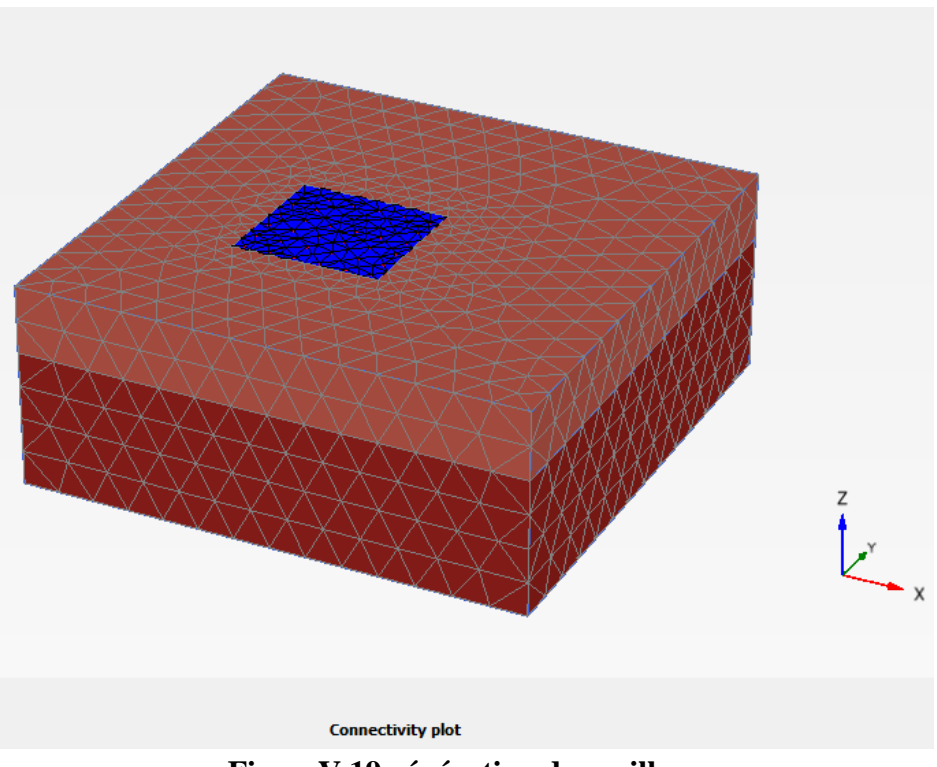

**FigureV.19 génération du maillage**

# **V.5.4.Execution des Calculs**

Après la génération du maillage, on clique sur staged construction mode et on introduit les différentes phases de calcul :

#### **a) Phase initiale :**

-K<sup>0</sup> est sélectionné en type de calcul pour la phase initiale. -désélectionner tous les éléments structuraux en gardant le sol uniquement.

#### **b) Phase mise en place :**

-On active tous les éléments structuraux (pieux et la surface (radier)).

- cette phase commence de la phase initiale et les déplacements se mettre à zéro

# **c) phase de chargement :**

-En phase de chargement on sélectionne loading phase et on vérifie si tous les éléments structuraux et les surcharges sont activés.

- on lance le calcul en cliquant sur calcul et on fait enregistrer.

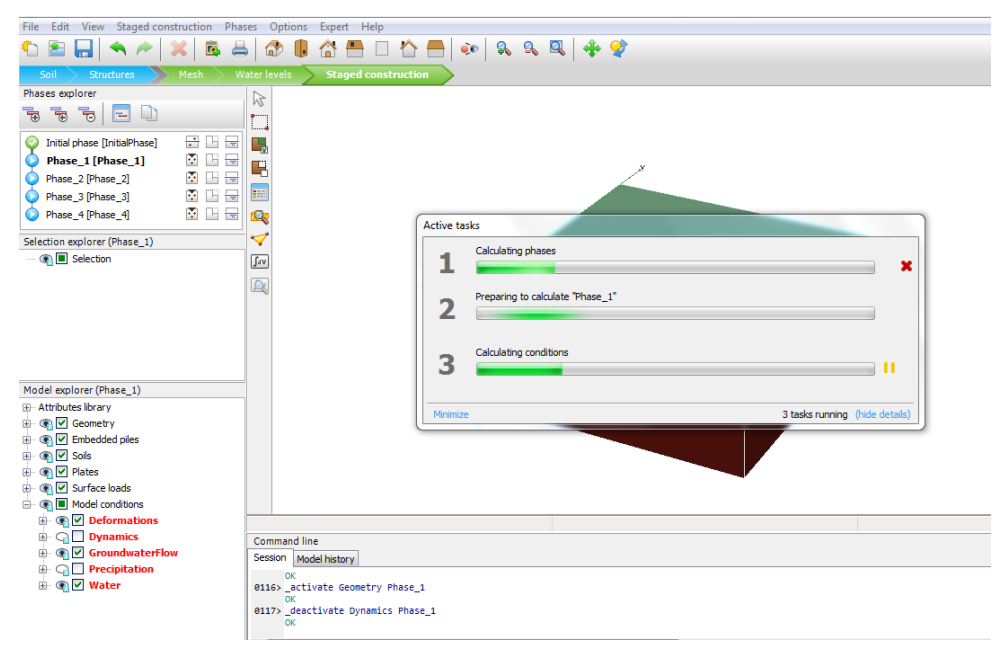

**FigureV.20 calcul du projet**

# **V.5.5.Interprétation des résultats :**

# **a) Déformation de maillage :**

La déformation de maillage et des éléments structuraux sont représentés sur la figure V.21 et On note que le déplacement total maximum de 27.76 mm au nœud 11196 qui se trouve au centre du radier

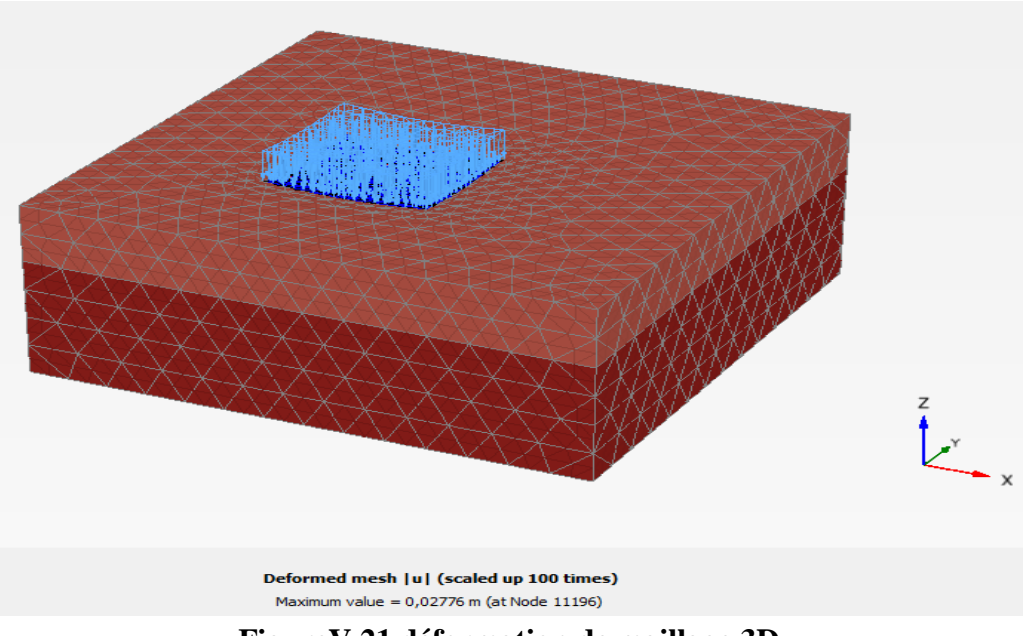

**FigureV.21 déformation de maillage 3D**

# **b) Déformation des pieux :**

# **b.1) Pieu de coin:**

Les deux figures V.22 et V.23 présentent respectivement la déformation verticale (tassement) elle est de 18mm et la déformation horizontale elle est de 1mm au niveau de la tête du pieu orientée vers l'intérieur de groupe et elle est de 2mm vers l'extérieur au niveau de la pointe du pieu.

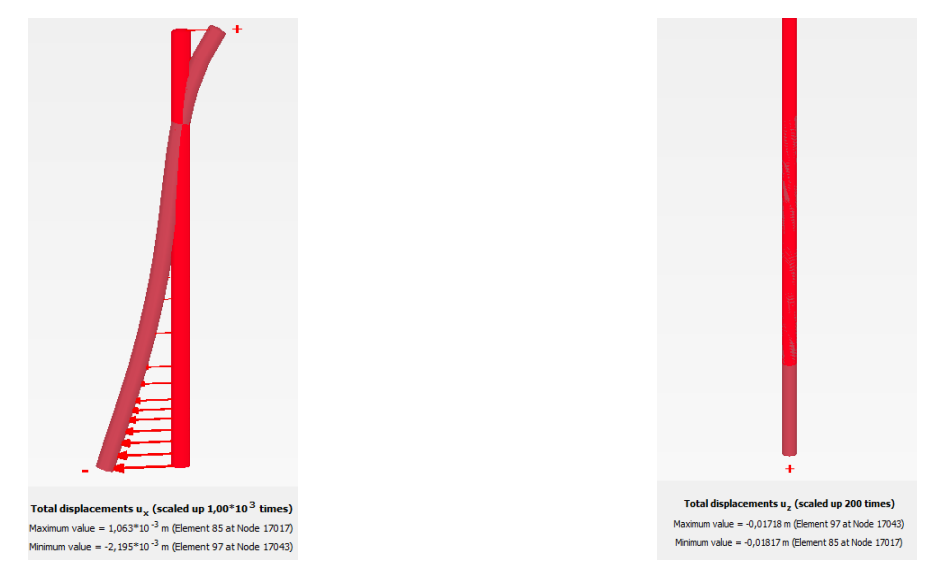

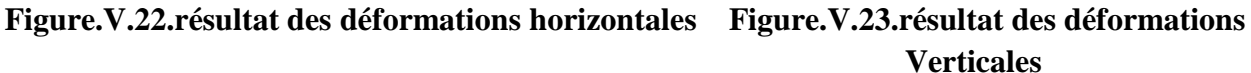

# **b.2) Pieu de centre:**

Les deux figures V.24 et V.25 présentent respectivement la déformation verticale (tassement) elle est de 27mm et la déformation horizontale elle est de 1mm au niveau de la tête du pieu et de 1mm vers l'autre coté au niveau de la pointe du pieu.

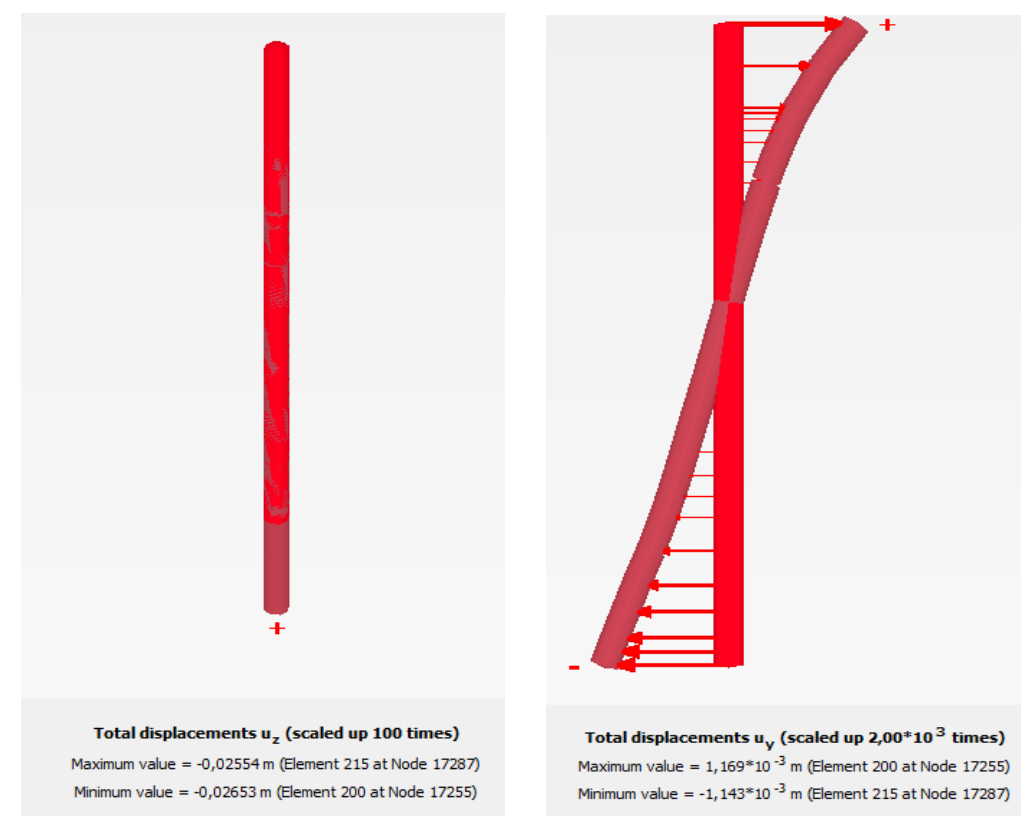

**Figure.V.24.résultat des déformations horizontales Figure.V.25.résultat des déformations Verticales** 

# **c) Déplacements du radier en présence des pieux :**

Le radier comporte la valeur maximale de déplacement et elle est de 27mm au centre de radier en formant une concavité vers le bas.

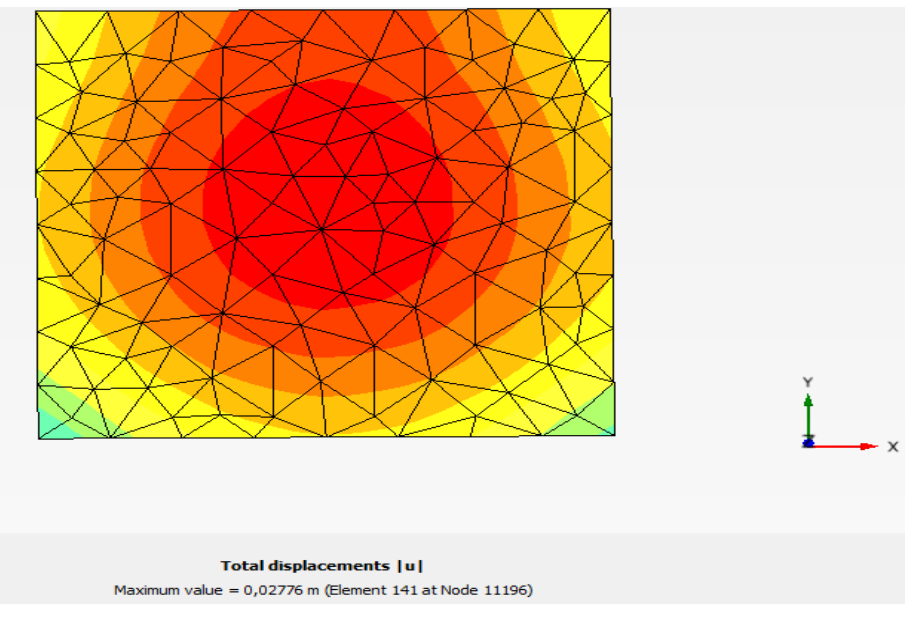

**FigureV.26.Tassement du radier en présence des pieux**

#### **d) Déformation du radier en absence des pieux :**

En désactivant les pieux dans la phase 2 le radier reprend la charge réparti tout seul et atteint un déplacement vertical de Uz = 59mm

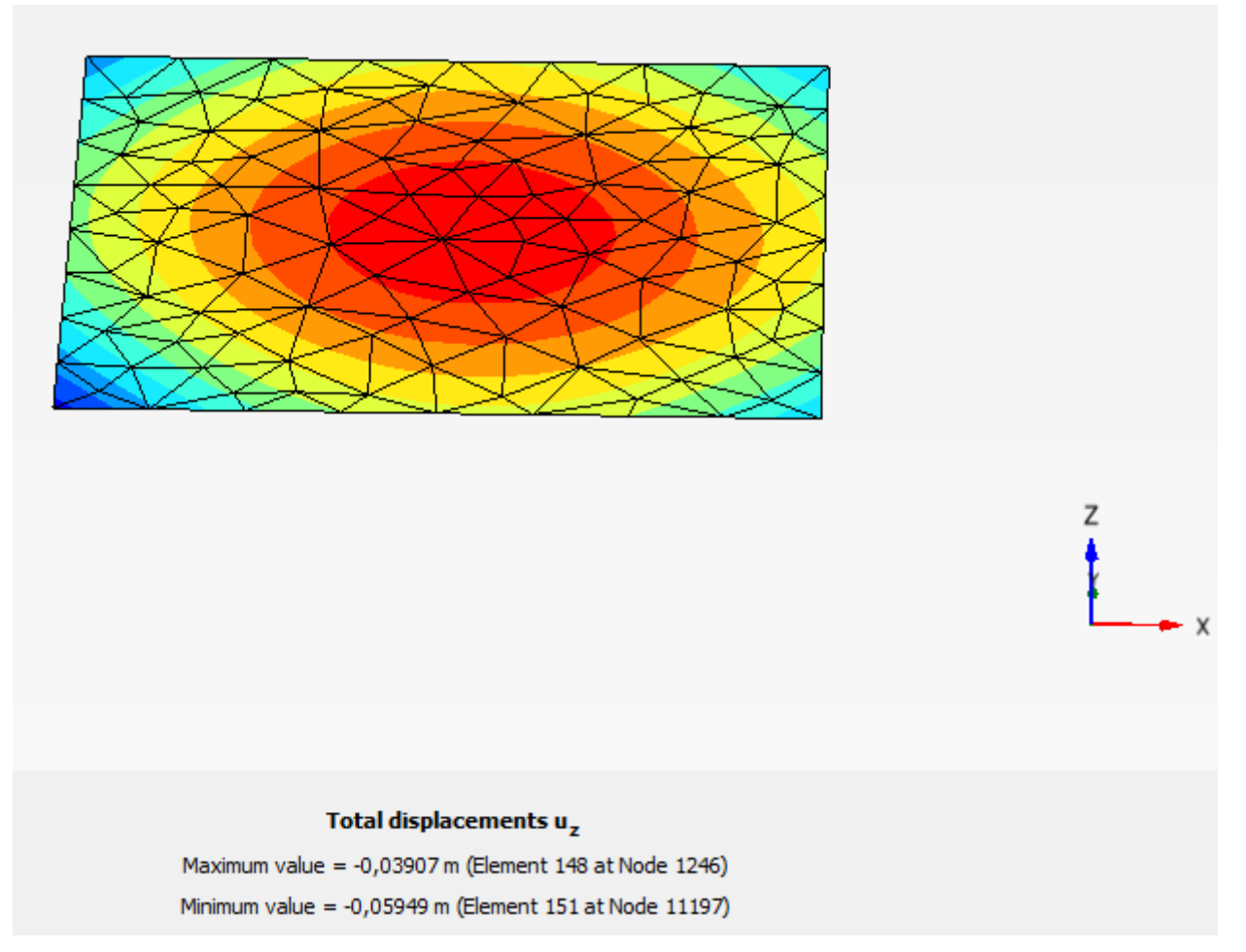

# **FigureV.27 Tassement du radier en absence des pieux**

#### **V.6 comparaisons des résultats de déplacements :**

On a présenté dans ce chapitre des résultats de modélisation 2D pour un pieu isolé de 1.2m de diamètre et 13m de longueur caractérisé par un module de Young E=3  $10^7$ KPa et un coefficient de Poisson  $\mu$ =0.2. On a trouvé pour un déplacement vertical Uz= 20.94 mm pour une charge uniformément réparti Q=2500KPa

Et une modélisation 3D des groupes de 36 pieux dans les argiles molles. Par l'analyse des différences entre le comportement d'un radier et celui d'une fondation mixte, on a pu constater que l'efficacité d'une fondation mixte est supérieure à celle du radier tel que le déplacement vertical pour un radier est de Uz=58mm qui dépasse le tassement admissible par contre celle d'une fondation mixte est de Uz = 27mm.

Le tassement d'un groupe est inférieur à 40% de celle du radier.

Les pieux dans la fondation mixte jouent un rôle important en faisant augmenter de 20 à 40% la capacité portante et en diminuant le tassement de 30 à 40%.

# **Conclusion générale**

L'étude de l'infrastructure d'une tour fait appel à des connaissances approfondies dans plusieurs domaines dont : la géotechnique, la géophysique, l'hydrogéologie et le béton armé. Ce projet avait comme objectif de calculer les fondations d'une tour, cela nous a conduits à utiliser une documentation diverse et bien fournie.

Nous avons commencé notre projet par une recherche bibliographique qui a été le cadre théorique de base pour la suite du travail. Nous avons pu réunir dans cette partie l'ensemble des informations relatives aux différents types de fondations et leur conception.

Il s'agissait par la suite de savoir qu'elle genre de fondation utiliser pour notre structure. Les essais effectués, in situ et au laboratoire, montrent que le sol destiné pour l'ouvrage a une moyenne portance, et des propriétés mécaniques insuffisantes pour supporter les charges transmises par l'intermédiaire de fondation superficielles.

Le choix du type de fondation s'est avéré important tout en respectant les mesures de prévention imposées pour la stabilité de notre structure. Nous avons un sol qui a une contrainte admissible de 1.9 bars à une profondeur de 6 m.

On remarque que les fondations superficielle seules ne peuvent pas être utilisées vu l'importance du poids de la tour, et cela nous a conduit à opter pour des fondations profondes (pieux forés de 13m de profondeur et d'un diamètre de1.2 m) qui peuvent assurer la stabilité de notre bâtiment.

Ces pieux travaillant en pointe et en frottement seront fondés selon la technique très adaptée du forage à la boue. Cette étude a été parachevée, par une modélisation numérique par logiciel PLAXIS 2D et 3D.

Par l'analyse des différences entre le comportement d'un radier et celui d'une fondation mixte, on a pu constater que l'efficacité d'une fondation mixte est supérieure à celle du radier tel que le déplacement vertical pour un radier est de Uz=58mm qui dépasse le tassement admissible par contre celle d'une fondation mixte est de Uz = 27mm.

Le tassement d'un groupe est inférieur à 40% de celle du radier.

.

# **REFERENCES**

**[1] Kacem Khaled** contribution à l'étude du comportement des pieux soumis à des charges horizontales et dynamiques Mémoire de Master, université d'USTHB -2010.

**[2] M.BUSTAMANTE, R. FRANK S.CHRISTOULAS** Evaluation de quelques méthodes de calcul des pieux forés.

**[3] BENOZENE-AHMED MELYA, BARANI CHAIMA** Réalisation de fondations spéciales sur pieux, Mémoire de Master, université Badi Mokhtar Annaba -2019

**[4] Règlement parasismique algérien RPA / version 2003.**

**[5] Ali Bouafia** LES ESSAIS IN--SITU DANS LES PROJETS DE FONDATIONS OFFICE DES PUBLICATIONS UNIVERSITAIRES 1, Place centrale de Ben-Aknoun (Alger).

**[6] Ali Bouafia** Calcul pratique des fondations et des soutènements**,** édition OPU, ISBN: 978.9961.0.0849.2, 2e édition 2009, 247 pages.

**[7] Ali Bouafia** Conception et Calcul des ouvrages géotechniques, éditions Pages Bleues Internationales, ISBN: 978.9947.850.53.4, 1<sup>e</sup> édition 2010, 386 pages**.**

**[8] Brinkgreve, R. B. J., P. A. Vermer (2002)** Plaxis: Finite Element Code For Soil and Rock Analysis, Version 8. Balkema.

**[9] CGS (1985),** *Canadian Foundation Engineering Manual,* 2nd edition. Canadian Geotechnical Society, *cio* Bitech Publishers Ltd., Vancouver, BC.

**[10] LCPC, SETRA (1985),** *Règles* de *justification des fondations sur pieux à partir des résultats des essais pressiométrique.* Direction des Routes, October.

**[11] CASSAN M. (1966-1968),** Le *tassement des pieux; synthèse des recherches récentes et essais*  com*paratifs.*